## **UNIVERSIDAD NACIONAL AUTONOMA DE MÉXICO**

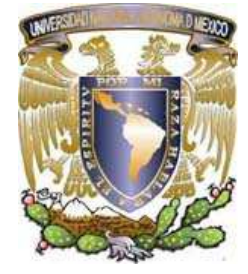

**FACULTAD DE ESTUDIOS SUPERIORES CUAUTITLAN**

#### **"SISTEMA DE EXTRACCIÓN Y MAPEO DE INFORMACIÓN DE CUENTAS"**

# **T É S I S**

**QUE PARA OBTENER EL TÍTULO DE:** 

# **INGENIERO MECANICO ELECTRICISTA**

**P R E S E N T A :** 

**GABRIEL GUADALUPE CLAVEL CARMONA** 

 **ASESOR: M.I. JUAN CARLOS ROA BEIZA**

**CUAUTITLAN IZCALLI, EDO. DE MEX. NOVIEMBRE DE 2005**

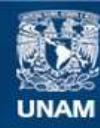

Universidad Nacional Autónoma de México

**UNAM – Dirección General de Bibliotecas Tesis Digitales Restricciones de uso**

#### **DERECHOS RESERVADOS © PROHIBIDA SU REPRODUCCIÓN TOTAL O PARCIAL**

Todo el material contenido en esta tesis esta protegido por la Ley Federal del Derecho de Autor (LFDA) de los Estados Unidos Mexicanos (México).

**Biblioteca Central** 

Dirección General de Bibliotecas de la UNAM

El uso de imágenes, fragmentos de videos, y demás material que sea objeto de protección de los derechos de autor, será exclusivamente para fines educativos e informativos y deberá citar la fuente donde la obtuvo mencionando el autor o autores. Cualquier uso distinto como el lucro, reproducción, edición o modificación, será perseguido y sancionado por el respectivo titular de los Derechos de Autor.

#### **DEDICATORIA**

El presente trabajo de Tesis lo dedico especialmente a mis queridos padres **Luisa y Gabriel**, quienes me dieron la vida, así mismo para todos y cada uno de mis hermanos: **Amado, Bety, Dany, Chava y Luisa,** por el gran apoyo que me dieron durante el desarrollo de mi carrera, a mis queridos cuñados y cuñadas, **Elo, Gude, Fidel, Pepe y Roberto**, a mis queridos primos **Edgardo Cruz, Victor Cabrales y Juan Baños,** todos ellos quienes con su orientación, buenos consejos y solidaridad económica y moral, permitieron mi constancia y dedicación en mis estudios y a mi querido amigo **Diego Martínez**, por su inseparable compañía y solidaridad.

A mi amada y querida esposa **Carmen** y a mis hijos **Carmen Gabriela, Erick Emmanuel y Valeria Estephanía,** quienes con su amor, cariño y comprensión, fueron los principales promotores para la conclusión de este trabajo.

#### **RECONOCIMIENTOS**

Un reconocimiento muy especial a mi **Padre** por su apoyo e interés en que fuera yo un profesionista, a mi querido hermano **Salvador y Esposa**, quienes en momentos difíciles me brindaron toda su ayuda, a mi hermana **Bety y mi cuñado Fidel** por su apoyo siempre incondicional, a mis hermanos **Amado, Dany y Luisa,** quienes siempre me enviaron apoyo económico y de alimentos en momentos difíciles, a mi primo **Victor,** por su ayuda y solidaridad y a mi primo **Edgardo** por haberme ofrecido mi primer trabajo, el cual me sirvió de gran ayuda para concluir mis estudios.

Un reconocimiento también muy especial a mi estimado amigo, compañero de la escuela y Maestro, **Juan Carlos Roa**, por su apoyo, asesoría y orientación en la elaboración del presente trabajo de Tesis.

A mis maestros de la UNAM, por sus enseñanzas, profesionalismo y gran espíritu de servicio, para la formación de profesionistas en beneficio de México.

#### **A TODOS ELLOS.....GRACIAS........MUCHAS GRACIAS.**

#### **INDICE TEMATICO**

Página No.

#### **CAPITULO I POLITICAS DE LA EMPRESA**

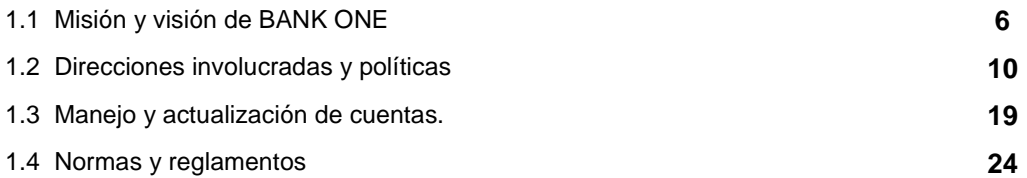

#### **CAPITULO II TEORIA BASICA**

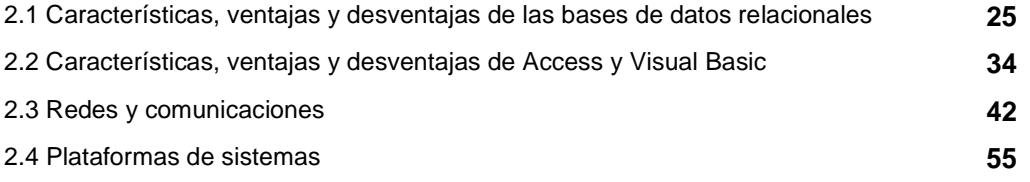

### **CAPITULO III PLANTEAMIENTO DEL PROBLEMA Y PROPUESTA DE SOLUCION**

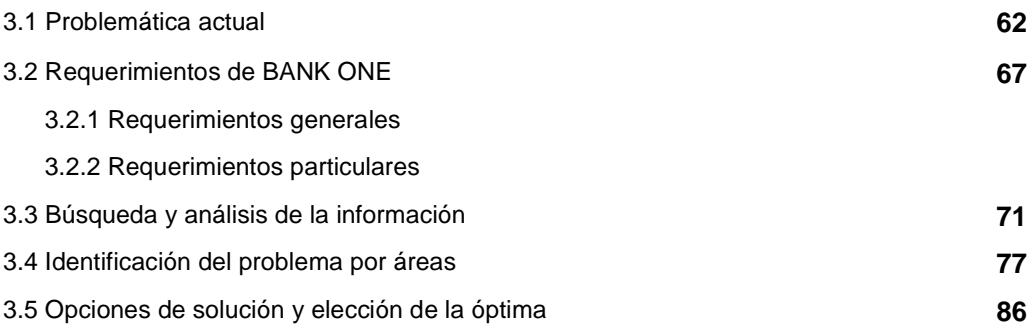

#### **CAPITULO IV DESARROLLO E IMPLANTACIÓN DEL SISTEMA**

4.1 Aplicación de la metodología elegida **97** 

- 4.1.1 Diagrama de contexto
- 4.1.2 Diagrama de flujo de datos
- 4.1.3 Diccionario de datos
- 4.1.4 Diagrama de entidad relación

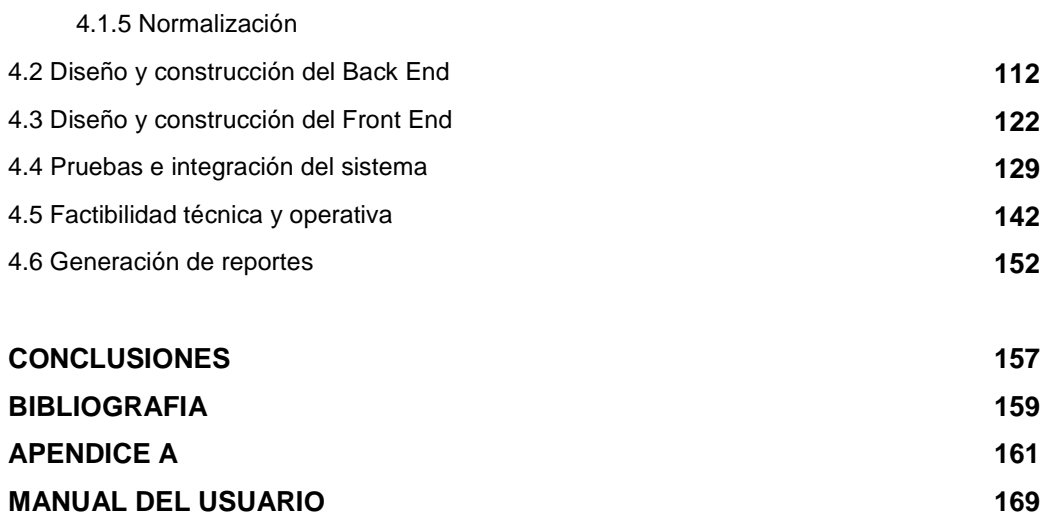

#### INTRODUCCION

Un sistema bancario tiene como un elemento importante el manejo y la actualización de sus cuentas propias para el manejo de saldos y la balanza de comprobación diaria y mensual de los mismos. De este proceso depende el saber si la operación en dinero o documentos que el banco realiza, fue realizada exitosamente y no existe ningún descuadre en sus movimientos contables.

Actualmente Bank One ha sufrido algunas modificaciones a su catalogo de cuentas regulados por organismos tanto internacionales como nacionales, esto es tanto para su operación en Chicago, como para la CNBV. Lo que representa para su operación diaria un manejo de cuentas sobre la base de archivos extraídos de su sistema en TANDEM (Sistema "FIRST").

Debido a las modificaciones constantes de las cuentas, Bank One ha tenido la necesidad de crear un mecanismo eficiente que le permita seguir operando de la forma acostumbrada, obteniendo su balanza analítica, dar saldos a fin de mes, saldos promedios, y un proceso de validación y reportes en forma sistematizada.

El alcance de esta propuesta comprende el desarrollo e implantación de un sistema de extracción y consulta de movimientos de cuentas, que permita construir y analizar reportes financieros, así como el mapeo de cuentas y consulta de movimientos a cuentas no detectadas durante el mapeo.

Nuestra propuesta de solución apoyara a BANK ONE en el manejo más transparente del mapeo de sus cuentas teniendo importantes beneficios en su operación cotidiana.

# Capitulo 1

# POLITICAS DE LA EMPRESA

Es este capitulo se dará un panorama general de las actividades propias del Banco, y cuales son sus objetivos.

#### **1.1 Misión y Visión de BANK ONE**

#### **1.1.1 Introducción**

BANK ONE es líder en depósitos de venta de la pequeña empresa, sirviendo a más de 6.9 millones de personas y casi 500,000 pequeñas empresas.

También es uno de los principales proveedores de circulante, a la administración del tesoro en Estados Unidos de América, y productos del mercado de capitales a corporaciones y medianas empresas.

Es el tercer emisor más grande de tarjetas de crédito en los estados unidos, con más de 50 millones de tarjetas en circulación y \$74 mil millones en cuentas por cobrar manejadas

Se considera como una de las compañías punta de lanza, en cuanto a la administración de la inversión, con \$162 mil millones de dólares bajo su cuidado, e inversión.

Las acciones de BANK ONE, son de las más comunes y preferidas en el mercado y se comercia en el NYSE bajo el símbolo ONE.

Uno de los principales objetivos de BANK ONE como institución financiera es ayudar a lograr la libertad financiera en el mercado, logrando a sí metas financieras tanto personales como individuales o como empresa, teniendo en cuenta los siguientes puntos como parte del servicio:

- Escuchar
- Anticipar las necesidades
- Dar soluciones confiables
- Mantener en un alto grado la responsabilidad para lograr resultados

Es importante mencionar que BANK ONE cuenta con oficinas centrales en Chicago, pero tiene oficinas locales mundialmente. Esta corporación mundial es uno de los bancos más grandes del mundo con manejo de más de \$277 billones de dólares.

#### **1.1.2 Filosofía de la empresa**

La filosofía de la empresa se difunde a través de las contribuciones corporativas en un ámbito mundial y es expresada de la siguiente forma:

"Deberá pensar globalmente pero deberá actuar localmente."

Mientras la estrategia de contribuciones y normas se determinan sobre una base centralizada para la corporación entera, las decisiones de contribución e implementación se llevan a cabo autónomamente en el nivel local. Esto asegura que las decisiones sean sensibles a ambas necesidades y oportunidades locales.

Hay que mencionar que un factor central a la historia y cultura de BANK ONE, es el principio de trabajar para mejorar las comunidades a las que sirve. En 2002, BANK ONE y su base donaron más de \$40 millones a comunidades a través de los 15 estados de la Unión Americana y 11 países donde tiene presencia, haciéndolo uno de los donadores corporativos más grandes en esos mercados.

BANK ONE, enfoca sus donaciones de forma corporativa para llevar al máximo, el impacto de sus contribuciones. El donar se enfoca estratégicamente en organizaciones no lucrativas secundarias en cuatro áreas claves:

- El aumento de poder económico de la sociedad así como la Autosuficiencia Económica
- La capacidad de diseñar programas para poder captar poblaciones tradicionalmente sin bancos a la corriente principal económica.
- Promoción del desarrollo, por medio del otorgamiento de prestamos hipotecarios accesibles.

• Promoción del desarrollo económico de comunidades, otorgando apoyo a los programas que alentan el desarrollo de la pequeña empresa, microempresas, revitalización comercial, y la retención industrial.

Esto se ve reflejado de la siguiente manera:

- En programas de capacitación para el trabajo que se proporciona a poblaciones y comunidades marginadas.
- Ayuda a la Juventud por medio de la Educación.
- Apoyo a las iniciativas secundarias de la educación, diseñadas para ayudar a estudiantes de fondos económicamente bajos, preparándolos para el acceso al sistema educativo, por medio de becas.
- Enriquecer la Vida de la Comunidad.
- Apoyo a las artes, inclusive el acceso a la educación de las artes.
- El aumento a los programas cívicos secundarios que dirigen el enriquecimiento y los asuntos culturales relacionados a la diversidad.

#### **1.1.3 Misión**

Satisfacer las necesidades financieras de nuestros clientes a través de un servicio personalizado de alta calidad, otorgado con amabilidad y eficiencia.

Preservar la integridad y calidad de todas nuestras operaciones, especialmente en el manejo de los depósitos y capital de grupo.

Incrementar los niveles de rendimiento que servirán de respaldo a los depositantes, a los accionistas y como base de reinversión para el Grupo.

Ser, como empresa, una fuente de trabajo seria y justa, con el objeto de tratar a cada uno de nuestros empleados con el más alto sentido de igualdad y equidad.

#### **1.1.4 Visión**

BANK ONE se consolidará como el mejor banco del país, aprovechando la amplia solvencia del Grupo, BANK ONE expandirá su presencia en todas las plazas de la república mexicana, consiguiendo esto mediante un programa agresivo de fusiones y compras de bancos regionales y bancos nacionales, logrando con esto ampliar su base de clientes en el país, lo que hará de BANK ONE el banco más fuerte y grande de México

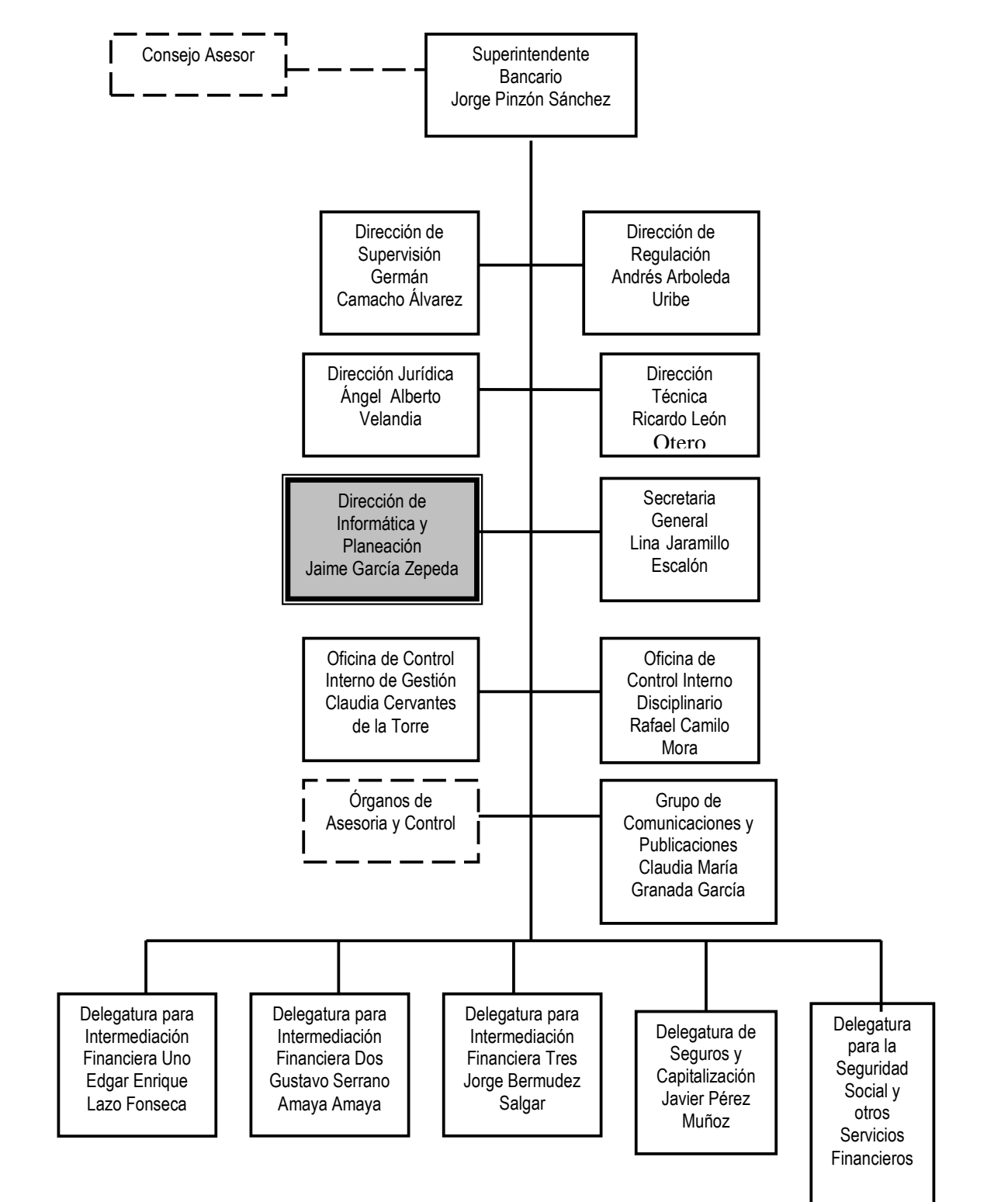

#### **1.2 Direcciones involucradas en Bank One y políticas:**

#### **Fig. 1.2.1 Organigrama general de Bank One**

En la Fig. 1.2.1 se muestra el Organigrama General de Bank One, del cual se detallan las actividades por Dirección, de arriba hacia abajo y de izquierda a derecha.

#### Funciones del Consejo Asesor

El Consejo Asesor es un órgano auxiliar de carácter consultivo por lo que podrá autorizar, prorrogar, adoptar medidas en los casos de ejercicio ilegal de la actividad financiera.

#### Funciones del Superintendente Bancario

Fijar las reglas generales que deben seguir las instituciones vigiladas en su contabilidad, constitución, establecimiento y funcionamiento.

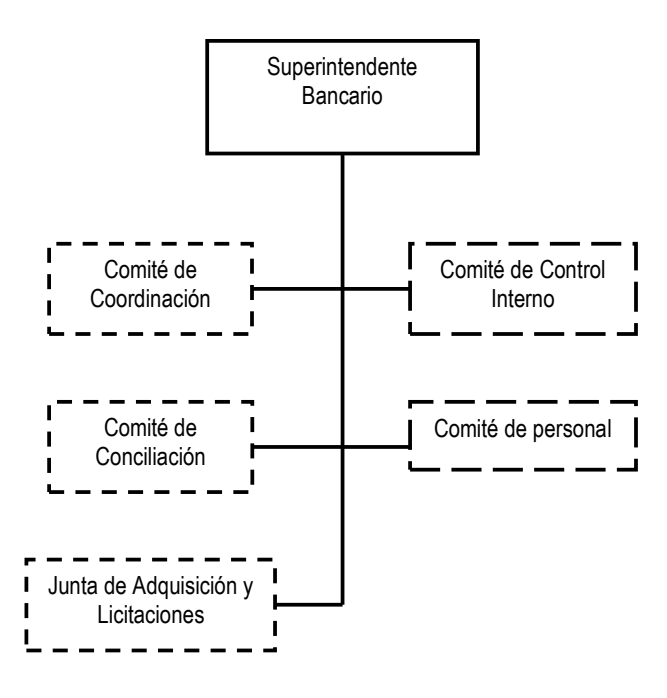

Fig. 1.2.2 Organigrama general de la Superintendencia

El Superintendente Bancario tiene a su cargo las siguientes direcciones: supervisión, regulación, jurídica, técnica, informática y planeación, secretaria general, control de gestión y disciplinaria, comunicaciones y delegaturas con el siguiente funcionamiento.

En la figura 1.2.2 se ilustra de una manera más detallada la superientendencia bancaria.

Funciones de la Dirección de Supervisión

Diseña procesos, metodologías, estrategias internas, material y cursos al interior de la entidad, coordina y elabora un manual del proceso de supervisión.

Funciones del Director de Regulación

Fija políticas elaborando la regulación de las entidades y actividades, coordinando su gestión con la Secretaría de Hacienda y Crédito Público.

Funciones de la Dirección Jurídica

Asesora al Superintendente Bancario, a los Superintendentes Delegados, al Secretario General y a los Directores, en los asuntos jurídicos de Bank One. Su Organigrama se muestra en a figura 1.2.3

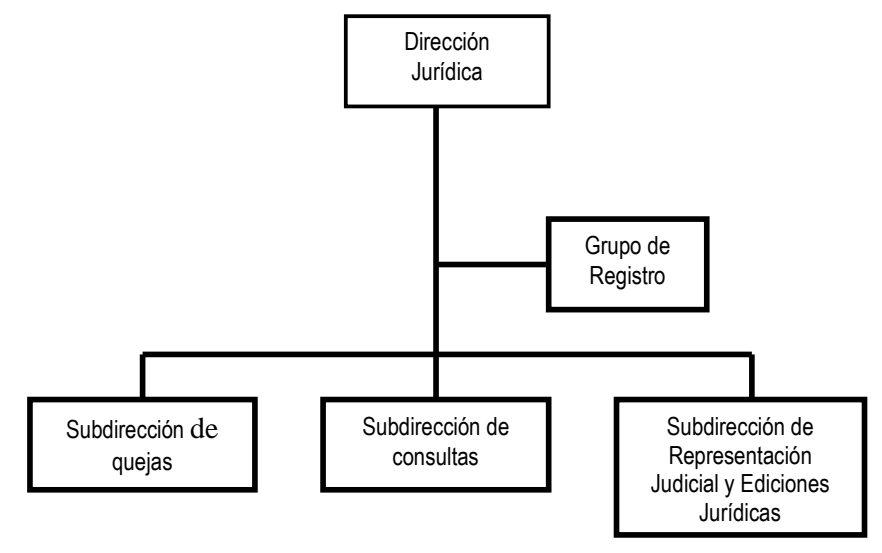

**Fig. 1.2.3 Organigrama general de la Dirección Jurídica**

Funciones del Director Técnico

Asesorar en la adopción y planeación de los proyectos de manejo estadístico como financiero en la Superintendencia Bancaria.

Funciones del Director de Informática y Planeación

En la siguiente figura se muestra la estructura de la Dirección de Informática y Planeación.

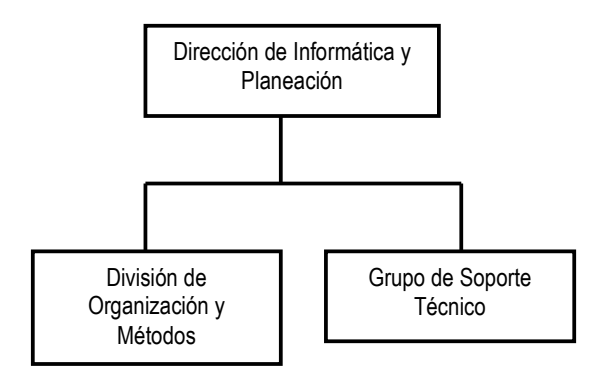

**Fig. 1.2.4 Organigrama de la Dirección de Informática y Planeación**

En ésta área se desempeñan, las tareas siguientes: planear, diseñar, dirigir, controlar los proyectos y planes de sistematización y mantenimiento del sistema de Bank One.

- Así mismo se sugieren al Superintendente Bancario el empleo de los recursos técnicos y tecnológicos necesarios para garantizar un control eficiente de las cuentas bancarias.
- Propiciando la implantación de sistemas y redes que faciliten el acceso a la información de cuentas al personal autorizado.
- Fomentado el uso racional y apropiado de la tecnología.
- Apoyar a las áreas de supervisión y a la Dirección de Supervisión en el diseño y ejecución de actividades de auditoria de sistemas.
- Evaluar y planear el desempeño operacional de la Superintendencia y la disponibilidad de elementos y equipos técnicos y organizacionales

necesarios para un ágil, eficiente y adecuado cumplimiento de sus funciones.

- Velar por la seguridad y confidencialidad de la información que se procesa en forma automatizada.
- Dirigir y supervisar la elaboración del plan estratégico de Bank One y la determinación global de los recursos.
- Establecer y ejecutar mecanismos de seguimiento y control sobre el plan estratégico de la Entidad.
- Las demás que se le asignen de acuerdo con la naturaleza de la dependencia.
- Asesorar a las distintas dependencias de la Superintendencia Bancaria en el diseño, ejecución y supervisión de planes y programas de trabajo y en la determinación de sus recursos, así como en su organización interna y distribución de trabajo.
- Dirigir y coordinar las funciones de las Divisiones de Sistemas, de Operaciones y de Organización y Métodos.
- Dentro de la dirección de Informática y Planeación se encuentran:
	- o Grupo de soporte técnico
	- o Tiene a cargo las garantías y reparaciones, así como los contratos de mantenimiento de los equipos de cómputo en Bank One.
	- o División de organización y métodos
	- o Apoya y asesora a la gestión informática y de computación de Bank One.
	- o Elaborar y mantener actualizado el sistema y Mapeo de cuentas.
	- o Elaborar y actualizar el Plan de Desarrollo de los Servicios de **Comunicaciones**
	- o Elaborar y asegurar el cumplimiento del Plan de adquisición e implementación de recursos informáticos y de comunicaciones
	- o Brindar asesoramiento y servicio de consultoría para la capacitación de personal así como implantación de procesos sistemáticos automatizados de Bank One.

Funciones del Secretario General

Coadyuvar en la adopción de las políticas o planes de acción de Bank One; informando de la situación de los proyectos administrativos del banco.

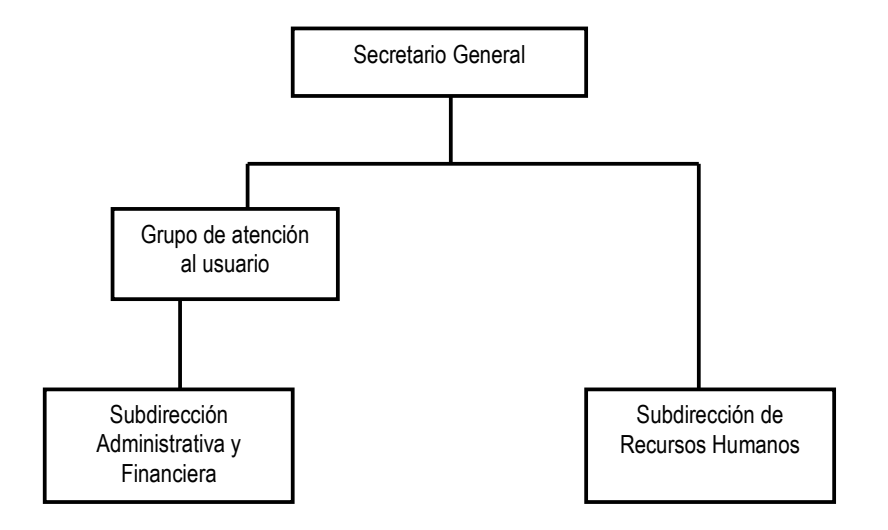

Fig. 1.2.5 Organigrama del Secretario General

En la figura 1.2.5 se muestra el Organigrama del Secretario General

Funciones de los Órganos de Asesoría y Coordinación

Comité de Coordinación

Tiene la función de asesorar al Superintendente Bancario en la adopción de las políticas y planes de acción de carácter administrativo que han de regir la actividad de la Superintendencia.

Comisión de Personal

La composición y funciones de la Comisión de personal de la Superintendencia Bancaria, se rige por las disposiciones legales y reglamentarias vigentes.

Junta de Adquisiciones y Licitaciones

La Junta de Adquisiciones y Licitaciones de la Superintendencia Bancaria asesorará en materia de compras y contratación, para tal efecto designará al Superintendente Bancario.

Funciones del Superintendente Delegado

Se encarga de dirigir las cinco delegaturas. Aprobar inversiones de capital en entidades financieras, compañías de seguros, sucursales y agencias domiciliadas en el exterior. Publica estados financieros. Podemos observar el organigrama en la figura 1.2.6.

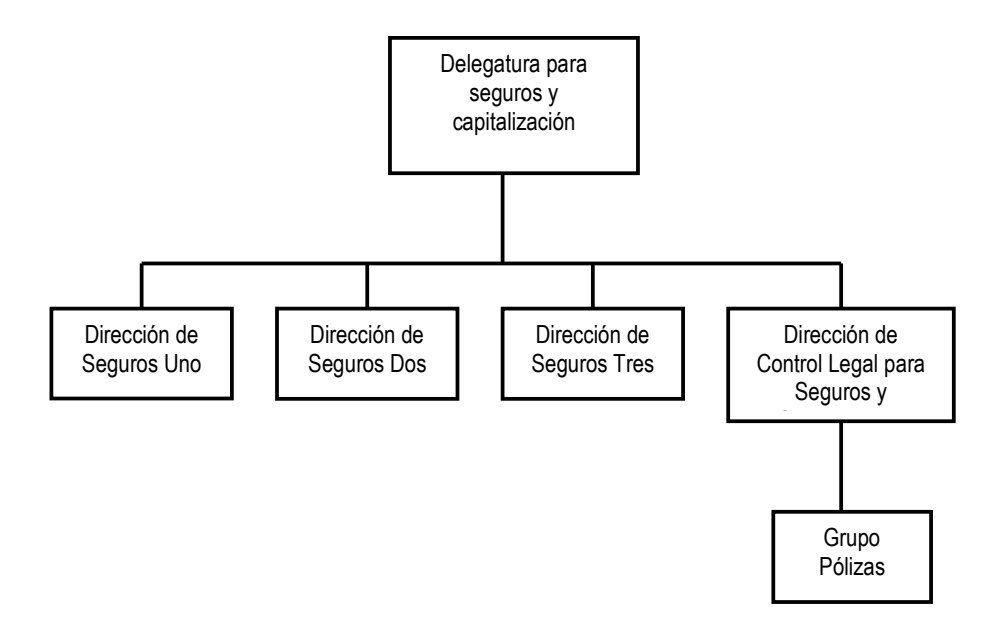

Fig. 1.2.6 Organigrama de Delegatura para Seguros y Capitalización

#### Políticas de Bank One

Se establecen las políticas, fijando criterios y estandarización de la aplicación de tecnologías y sistemas computarizados en Bank One. Lo anterior mediante el uso de herramientas informáticas tales como Windows NT o Windows 2000 como sistemas operativos; para el uso de Visual Basic 6.0 y para la base de datos se deberá usar Access, en una Red mixta en Estrella.

Bank One establece ciertas políticas al inicio de las etapas del plan de trabajo, por lo que se deberá entregar un documento formal de criterios de aceptación y entregables especificados en la distribución, asignación del tiempo, así mismo el banco designará un responsable para firmar la documentación de aceptación.

Se tomaran todas las acciones necesarias para asegurar la resolución de problemas y aprobación de documentos o entregables en los tiempos definidos.

Se asume que todos los datos que forman parte de la base de datos son propiedad de Bank One.

Bank One será responsable de la instalación y configuración de equipos y periféricos.

Bank One proveerá de un espacio de trabajo adecuado, para el grupo de trabajo del proyecto, incluyendo escritorios, teléfonos, acceso a la sala de reuniones e Internet previa petición justificada.

Bank One proporcionara las licencias de software para el proyecto las que deberán utilizarse solo dentro de sus instalaciones.

Bank One proporcionara información necesaria de su sistema fuente.

Dentro del período de garantía otorgado a Bank One se tendrá un máximo de 48 horas para atender la falla reportada en la Terminal.

Realizando la planeación, análisis, desarrollo, instalación y mantenimiento de los sistemas automatizados.

#### **1.2 Manejo y actualización de cuentas**

Internamente Bank One esta conformado por múltiples departamentos integrados en tres áreas principales:

- Intermediación financiera
- Seguridad Social y Otros Servicios financieros
- Seguros y Capacitación

Dentro de las áreas anteriormente mencionadas se encuentran 15 divisiones de superintendencia y control legal. Cada una de estas divisiones cuenta con una plantilla de personal determinado, el cual se clasifica en cuanto a diferentes figuras: directores, gerentes, subgerentes, etc.; dejando un amplio grado de responsabilidad al Superintendente Bancario, quien autoriza la constitución y el funcionamiento de las divisiones de superintendencia y control legal.

Bank One al actuar como depositario en nombre de acreedores, depositantes de cualquier establecimiento bancario, corporación financiera, corporación de ahorro y vivienda; toma en su poder acciones, bonos u otras seguridades que se depositen en beneficio y protección de tales acreedores y depositantes; así que toda operación bancaria debe registrarse y reportarse, promoviendo cualquier acción y procedimiento necesario para hacer efectivos todos los arreglos.

Un sistema bancario tiene como elemento importante la administración y actualización de sus cuentas propias para el manejo de saldos y la balanza de comparación diaria y mensual de los mismos. Publicar y ordenar los estados financieros e indicadores de las entidades sometidas a su control, de estos procesos depende el saber si la operación en dinero u documentos fue realizada exitosamente y no existe ningún desajuste en los movimientos bancarios.

El proceso actual de Bank One para el manejo y la actualización de cuentas, se realiza con la ayuda de un sistema de información el cual tiene un catalogo de

cuentas (fig 1.3.1), regulados por organismos nacionales e internacional, teniendo como puntos principales de operación la ciudad de Chicago, y la CNBV.

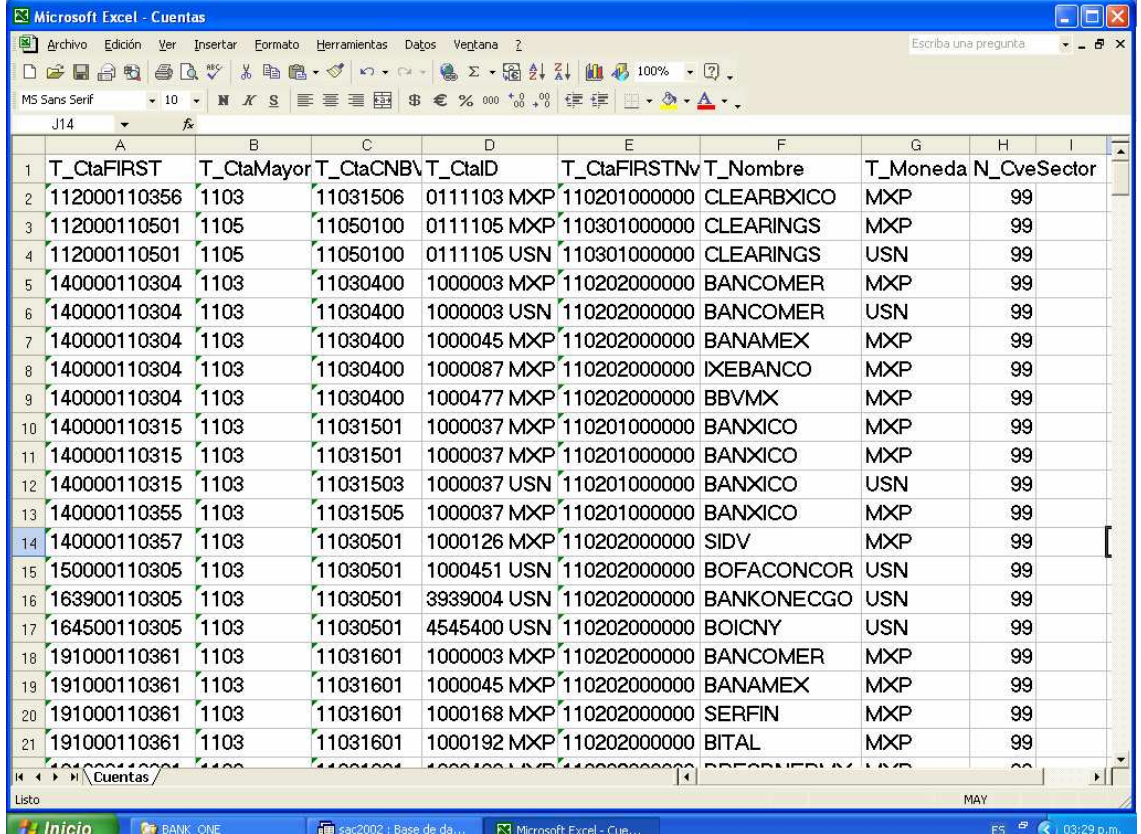

#### **Fig 1.3.1 Catalogo de cuentas**

El sistema de actualización y mapeo de cuentas esta creado por hojas de Excel manipuladas por macros. La recuperación y entrega de documentación, se ha basado en las impresiones de los catálogos que se tienen en Excel:

- Catalogo de cuentas.
- Catalogo de indicadores.
- Catalogo de tipo de cuentas.
- Catalogo de préstamos.
- Catalogo de crédito a clientes.
- Catalogo de sectores.
- Catalogo de monedas.
- Saldos.
- Ajustes.

El control de las cuentas bancarias y su utilidad práctica es coordinado por el departamento de finanzas, ellos son quienes manejan todos los elementos de control de las cuentas; la correcta manipulación de información depende de la capacitación constante del personal de este departamento.

Las normas de control de estos archivos de texto establece, la operación diaria de Bank One.

Estos archivos de texto (fig 1.3.2) son enviados de manera encriptada de la central de Chicago a cada banco, en donde se realiza el proceso de desencriptado y el archivo de texto es formateado para trabajarse en Excel, de esta manera y con ayuda de los macros, se establece una revisión y comparación de cuentas, teniendo en hojas de Excel los catálogos de las cuentas nuevas y de las cuentas actualizadas. Las cuentas nuevamente son procesadas y de la misma forma se envía el documento actualizado de regreso a su origen (Chicago).

| <b>Cuentas - Bloc de notas</b>                                                                                                    | $\Box$ $\Box$ $\mathbf{X}$                                     |
|----------------------------------------------------------------------------------------------------|----------------------------------------------------------------|
| Archivo Edición Formato Ver<br>Ayuda                                                                                                    |                                                                |
| 112000110356<br>11031506<br>00 56<br>110201000000<br>1103<br>0111103 MXP<br><b>FM</b>                                                                                   | <b>CLEARBXICO</b><br><b>MXP</b>                                |
| 112000110501<br>1105<br>11050100<br>0111105 MXP<br>00 01<br>110301000000<br><b>FM</b>                                                                                   | , 99.<br><b>CLEARINGS</b><br><b>MXP</b>                        |
| 1105<br>"112000110501<br>11050100<br>0111105<br>01<br>110301000000<br>00<br><b>FM</b><br><b>USN</b>                                                                     | .99<br><b>CLEARINGS</b><br>USN                                 |
| "1000003<br>"140000110304<br>1103<br>11030400<br>04<br>14<br><b>FM</b><br>110202000000<br><b>MXP</b>                                                                    | MXP"<br><b>BANCOMER</b><br>99                                  |
| 1103<br>"140000110304<br>11030400<br>1000003<br>14 04<br>"110202000000<br><b>FM</b><br><b>USN</b>                                                                       | 'USN<br><b>BANCOMER</b><br>.99                                 |
| 1103<br>'140000110304<br>11030400<br>14 04<br><b>FM</b><br>110202000000<br>1000045<br><b>MXP</b>                                                                        | "NXP"<br>99<br><b>BANAMEX</b>                                  |
| 1103<br>11030400<br>110202000000<br>"140000110304<br>1000087<br>0 <sub>4</sub><br>-14<br><b>FM</b><br><b>MXP</b>                                                        | "MXP"<br><b>IXEBANCO</b>                                       |
| 140000110304<br>1103<br>11030400<br>04<br><b>FM</b><br>110202000000<br>1000477<br>14<br><b>MXP</b>                                                                      | MXP", 99<br>BBVMX"                                             |
| '140000110315<br>1103<br>11031501<br>110201000000<br>1000037<br>14<br>01<br><b>FM</b><br><b>MXP</b>                                                                     | <b>BANXICO</b><br>MXP'<br>, 99                                 |
| 1103<br>'140000110315<br>11031501<br>02<br>110201000000<br>1000037<br>14<br><b>FM</b><br><b>MXP</b>                                                                     | <b>MXP</b><br><b>BANXICO</b><br>99                             |
| "140000110315<br>1103<br>11031503<br>1000037<br>03<br>110201000000<br><b>USN</b><br>14<br>FM                                                                            | <b>USN</b><br>99<br><b>BANXICO</b>                             |
| 1103<br>"140000110355<br>11031505<br>1000037<br>55<br><b>FM</b><br>"110201000000<br>14<br><b>MXP</b>                                                                    | "MXP"<br><b>BANXICO</b><br>.99                                 |
| 1103<br>'140000110357<br>11030501<br>110202000000<br>1000126<br>57<br>FM<br>14<br><b>MXP</b>                                                                            | SIDV", "MXP<br>99                                              |
| 1103<br>''150000110305<br>11030501<br>1000451<br>05<br>110202000000<br><b>FM</b><br>14<br>USN                                                                           | USN"<br><b>BOFACONCOR</b>                                      |
| "163900110305<br>1103<br>11030501<br>3939004<br>05<br><b>FM</b><br>110202000000<br>14<br><b>USN</b>                                                                     | <b>BANKONECGO</b><br>USN", 9                                   |
| 1103<br>11030501<br>05<br>110202000000<br>164500110305<br>4545400<br><b>FM</b><br><b>USN</b><br>14                                                                      | BOICNY".<br><b>USN</b> .99                                     |
| 1103<br>191000110361<br>11031601<br>61<br>1000003<br><b>FM</b><br>110202000000<br>19<br><b>MXP</b>                                                                      | "MXP"<br><b>BANCOMER</b><br>.99                                |
| "191000110361<br>1103<br>11031601<br>61<br>1000045<br>19<br><b>FM</b><br>110202000000<br><b>MXP</b>                                                                     | MXP"<br><b>BANAMEX</b>                                         |
| "191000110361<br>1103<br>11031601<br>1000168 MXP<br>'110202000000<br>19<br>61<br><b>FM</b>                                                                              | 99<br><b>SERFIN</b>                                            |
| 1103<br>191000110361"<br>11031601<br>1000192 MXP<br>61<br>110202000000<br>19<br><b>FM</b>                                                                               | BITAL"<br>99<br><b>NXP</b>                                     |
| 1103<br>11031601<br>61<br>110202000000<br>'191000110361<br>1000493<br>19<br>FM<br>MXP                                                                                   | 'MXP''.9<br><b>DRESDNERMX</b>                                  |
| "191000110361<br>1103<br>11031601<br>110202000000<br>1000613<br>19<br>61<br><b>FM</b><br><b>MXP</b>                                                                     | <b>HSBCMX</b><br><b>NXP</b><br>99,                             |
| 1103<br>'191000110361<br>11031601<br>19<br>110202000000<br>1000621<br>61<br><b>FM</b><br><b>MXP</b>                                                                     | 'MXP<br>BOFAMX",<br>.99                                        |
| 1103<br>191000110361"<br>11031601<br>61<br><b>FM</b><br>110202000000<br>1000639<br>19<br><b>MXP</b>                                                                     | $MXP$ ".9<br><b>BKBOSTONM</b>                                  |
| '223000110362<br>1103<br>16<br>11031602<br>3033002<br>22<br><b>FM</b><br>110202000000<br><b>USN</b>                                                                     | 'usn'',9<br><b>BANKONECA</b>                                   |
| 1221<br>"241000122101<br>"120102010000<br>12210000<br>1000037<br>24<br>51<br><b>FM</b><br>MXP                                                                           | 'MXP"<br><b>BANXICO</b><br>.,99                                |
| 1201<br>245000120106<br>12010602<br>06<br>120101020000"<br>1000980<br>24<br><b>FM</b><br>MXP                                                                            | ABS", "MXP", 99                                                |
| '245000120106<br>1201<br>12010602<br>06<br>120101020000<br>1000998<br>24<br>FM<br>MXP<br>1201                                                                           | 'MXP''<br>PAGARE                                               |
| "245000120171<br>12010101<br>1000037<br>71<br>120101010000<br>24<br><b>FM</b><br>MXP<br>1201<br>12010101<br>120101010000<br>'245000120171<br>1000037<br>72<br><b>FM</b> | 'MXP<br>$^{\circ}$ , 99<br><b>BANXICO</b>                      |
| 24<br><b>MXP</b><br>"245000120171<br>120101010000<br>12010101<br>1000061<br>24<br>71                                                                                    | "NXP<br>. 99<br><b>BANXICO</b>                                 |
| 1201<br><b>MXP</b><br><b>FM</b><br>"245001120505<br>1205<br>12050101<br>05<br>120101010000<br>1000053<br>24<br><b>FM</b><br><b>MXP</b>                                  | <b>BONDES</b><br>.99<br><b>MXP</b><br>99                       |
| "121102010000<br>"245002141515<br>1415<br>15<br>14150101<br>1000053<br>24<br><b>FM</b><br><b>MXP</b>                                                                    | <b>CETES</b><br><b>MXP</b><br><b>CETES</b><br><b>MXP</b><br>99 |
| 1409<br>"249000140991<br>91<br>"121102010000<br>14090100<br>1000037<br>24<br><b>FM</b><br><b>MXP</b>                                                                    | MXP", 99<br><b>BANXICO</b>                                     |
| '249000140991"<br>14090100<br>24 91<br>1409<br>'1000061 MXP<br>FM <sup>*</sup><br>"121102010000                                                                         | 'MXP'', 99<br><b>BONDES</b>                                    |
|                                                                                                    |                                                                |
|                                                                                                    | Cuentas - Bloc de notas                                        |
| <b>El Inicio</b><br>sac2002 : Base de d<br>Microsoft Word<br><b><i>CH BANK ONE</i></b><br>Microsoft Excel - Cu                                                          | ES 8<br>(2) 03:33 p.m<br>Cuentas - Bloc de n                   |

**Fig 1.3.2 Cuantas en Archivos de texto.** 

En la fig 1.3.3 se presenta un diagrama explicativo de los procedimientos que se llevan a cabo para la actualización de cuentas y del flujo de información que se lleva a cabo.

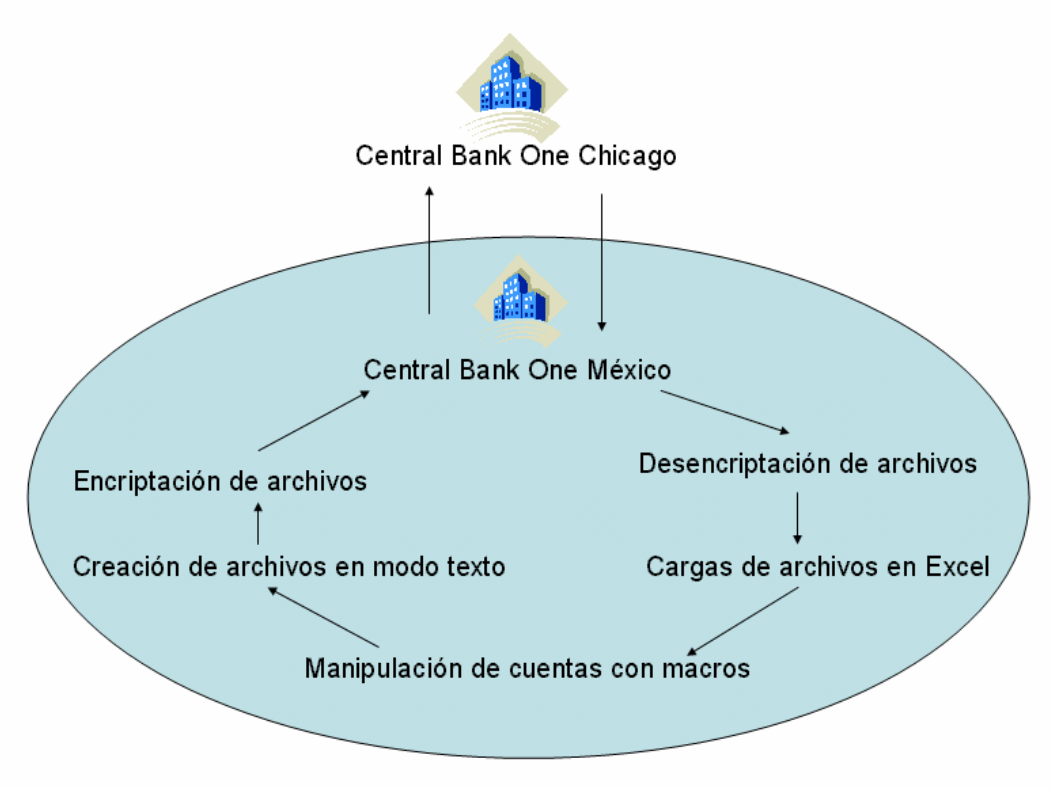

**Fig 1.3.3 Flujo de Información de cuentas.** 

De acuerdo a la manipulación de cuentas se crean a su vez, catálogos de respaldo u referencia de los movimientos y acciones de cuentas anteriores. Estos catálogos son:

- Balanza de cuentas.
- Detalles de créditos.
- Saldos promedios por cuenta.
- Nuevas cuentas.
- Ajustes.
- Historia de cuentas (respaldo anterior)
- Mapeo de cuentas.

Todo el procedimiento de actualización y mapeo de cuentas se realiza de tal manera que se identifican las cuentas de acuerdo a la siguiente clasificación:

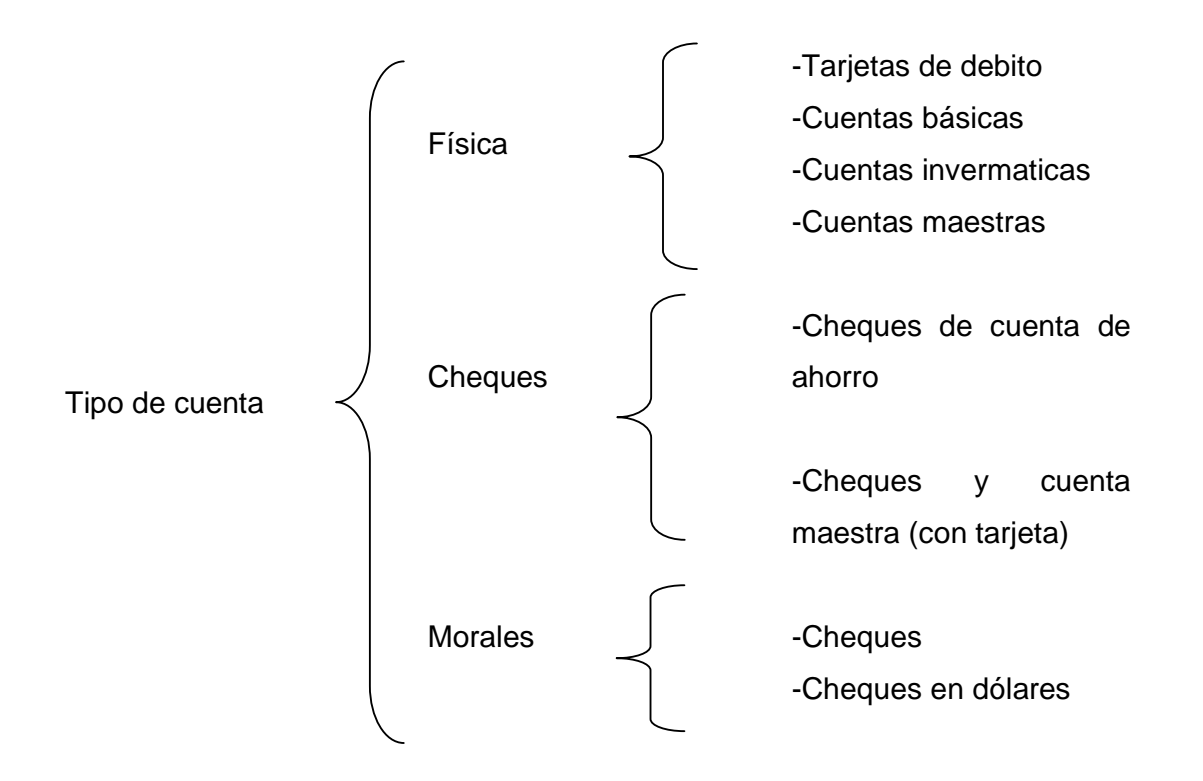

Cabe mencionar que el departamento de finanzas junto con el departamento de informática tiene la responsabilidad de monitorear los movimientos de las cuentas de acuerdo a las políticas bancarias con las que se trabaja, ya que si una cuenta normal excede los 10,000 dólares, se considera como relevante, lo que ocasiona que dicha cuenta sea monitoreada de manera constante para evitar problemas de lavado de dinero y por ende detectar determinados fraudes bancarios.

El manejo y actualización de cuentas depende en su totalidad de el buen manejo de los archivos y de la actualización de los mismos, por lo que la responsabilidad total recae en dos departamentos el de Finanzas y el de Sistemas.

#### **1.4 Normas y reglamentos de Bank One**

A continuación se muestra la reglamentación y normatividad financiera de Bank one, y que abarca en su contenido, cuatro materias principales:

- Sistemas de Financiamiento
- Normas de Operación, intermediación y control del sistema financiero y mercado de capitales.
- Operaciones del Banco de México con instrumentos financieros
- Operaciones de las empresas bancarias en moneda extranjera

De acuerdo a los diferentes rubros de reglamentación bancaria, expuestos anteriormente, la Institución, basándose por completo en las diferentes bases publicadas por la Comisión Nacional Bancaria y de Valores, para el funcionamiento de una Institución bancaria, ha generado las políticas y normas que rigen Bank One. (ver apéndice A)

Hay que hacer mención, que estas políticas tomadas de las bases gubernamentales para instituciones financieras, son dentro de la institución seguidas de la manera mas estricta, sin embargo Bank One, además aumenta el nivel de seguridad gubernamental, y para poder lograr la meta de preservar la integridad y calidad de todas nuestras operaciones, especialmente en el manejo de los depósitos y capital de grupo. Se implementan políticas internas como la utilización de un doble sistema de cuentas para la detección oportuna de problemas de cartera (prestamos). Dando así, un nivel de confianza aun mayor en cuanto al manejo de los recursos de la institución.

En base a estas premisas, Bank One, ajusta las necesidades internas y externas del banco, utilizando el conjunto de normas locales y globales que facilitan el funcionamiento total del mismo.

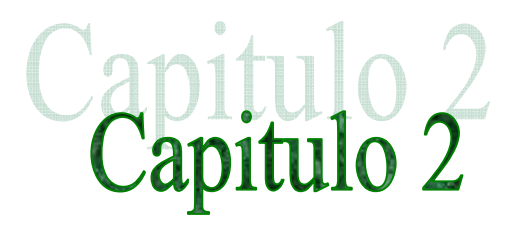

# **TEORIA BASICA**

En este capitulo se da una breve descripción con el soporte teórico de las herramientas a utilizar en el desarrollo de este proyecto.

## **2.1 Ventajas y desventajas de las Bases de Datos Relacionales 2.1.1 Bases de Datos**

Una de las necesidades más apremiantes, cuya utilización se ha disparado durante los últimos tres años, es la de jerarquizar y tener acceso a la información al momento.

Servicios vía Internet, teléfonos, celulares, pagers, ventanillas de atención a clientes y muchos más son sólo un ejemplo de situaciones que hacen necesario el acceso a la información de forma precisa y rápida. De hecho, uno (más no el único) de los servicios que más ha impulsado estas situaciones es Internet, puesto que cada vez son más las personas que requieren acceder a sus cuentas bancarias, registros personales e información corporativa al instante, implicando innumerables situaciones, donde la sincronización de datos en diversas fuentes requieren de procesos automáticos para minimizar el tiempo de administración y la posibilidad de errores.

El mecanismo por excelencia para realizar esto es la implementación de bases de datos. Las bases de datos (o Data Base) las podemos definir como un conjunto de información estructurada, que si queremos imaginárnoslas, son como una tabla (tipo Excel) donde cada fila es un registro, que se conforma por campos (en este caso, cada celda).

Un concepto que nos debe quedar claro es el relativo a las Bases de Datos Relaciónales (RDB), uno de los puntos más importantes para implementar grandes bases de datos. Las RDB son, a diferencia de las tradicionales, un conjunto de tablas donde se divide por categorías la información, lo que agiliza el proceso de búsqueda y actualización.

Las bases de datos son utilizadas para manejar en gran medida la misma información, pero cada una de ellas es optimizada para manejar un tipo distinto, lo más eficientemente posible. Cuanto más grande sea la cantidad de registros, más importante son las diferencias.

Algunas bases de datos populares incluyen los nombres MS Access, dBase, FoxPro, Paradox, Approach, y Oracle.

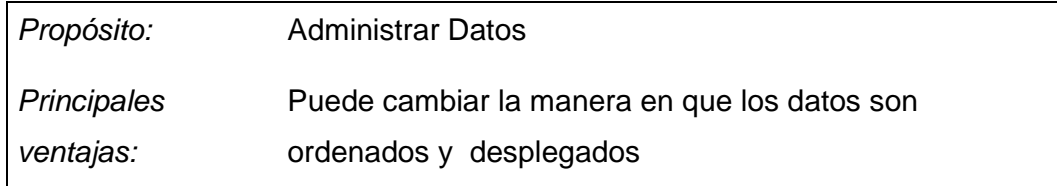

#### **2.1.2 Términos:**

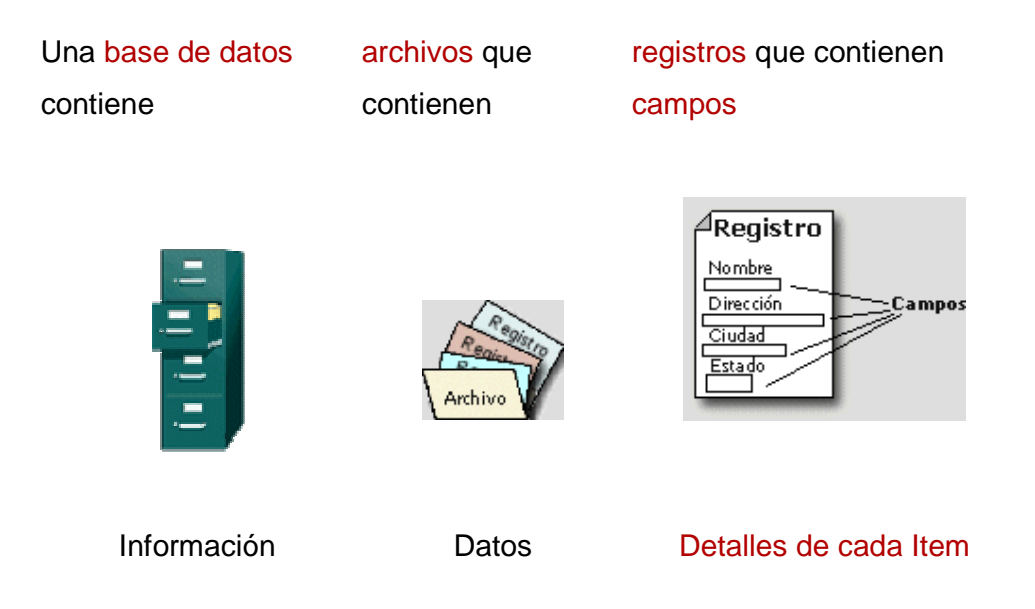

Una base de datos relacional contiene tablas vinculadas entre sí. Cada tabla contiene registros que contienen campos.

#### **2.1.3. Bases de datos Relaciónales:**

Microsoft Access y otras bases de datos relacionales son prácticas y eficientes. Esta clase de bases de datos utilizan un conjunto de tablas que están vinculadas entre sí. El uso de una base de datos relacional bien diseñada puede reducir mucho la cantidad de datos que debe ingresar cada vez que se agrega un registro. Para un número grande de registros, una base de datos relacional puede buscar más rápido entre los mismos.

En este punto es muy importante CUAL base de datos utilizaremos, puesto que en combinación con el lenguaje que escojamos para explotarla, la flexibilidad y velocidad que nos proporcionen definirá nuestra posibilidad de crecimiento, tanto de información como de mecanismos de explotación.

#### **2.1.4 Modelo relacional de datos**

EI modelo relacional representa toda Ia información de Ia base de datos como sencillas tablas de dos dimensiones llamadas relaciones. Cada tabla esta formada por un número finito de renglones y columnas. Las tablas son semejantes a los archivos planos, pero la información que contienen puede ser fácilmente extraída y combinada. Algunos conceptos asociados al modelo relacional son útiles para identificar Ias relaciones y son los siguientes:

Relación: subconjunto del producto cartesiano de n dominios simples (no necesariamente disjuntos). En tal subconjunto no existirán elementos repetidos; por otra parte cabe destacar que el orden de los elementos no es significativo.

Dominio: conjunto de valores identificados por un nombre.

Atributo: papel o rol que juega un dominio dentro de una tabla, define una propiedad de la relación.

Orden: número de atributos de dicha relación.

Tupla: cada uno de los elementos de una relación, donde el orden de los atributos no es significativo.

Cardinalidad: es el número de tuplas que tiene dicha relación en un momento determinado.

#### **2.1.5 Álgebra relacional**

Las operaciones de álgebra relacional manipulan relaciones. Esto significa que estas operaciones usan una o dos relaciones existentes para crear una nueva relación. Esta nueva relación puede entonces usarse como entrada para una nueva operación. Este poderoso concepto - la creación de una nueva relación a partir de relaciones existentes hace considerablemente más fácil la solución de las consultas, debido a que se puede experimentar con soluciones parciales hasta encontrar la proposición con la que se trabajará.

Es una colección de operaciones formales sobre las relaciones. Las operaciones básicas son de dos tipos: unarias y binarias.

Unión: la unión de dos relaciones R y S con el mismo esquema es una relación T con el mismo esquema y con el conjunto de tuplas que pertenecen a R, S o ambas.

La operación de unión permite combinar datos de varias relaciones. Supongamos que una determinada empresa internacional posee una tabla de empleados para cada uno de los países en los que opera. Para conseguir un listado completo de todos los empleados de la empresa tenemos que realizar una unión de todas las tablas de empleados de todos los países.

No siempre es posible realizar consultas de unión entre varias tablas, para poder realizar esta operación es necesario e imprescindible que las tablas a unir tengan las mismas estructuras, que sus campos sean iguales.

Intersección: la intersección de dos relaciones R y S con el mismo esquema es, la relación T con el mismo esquema que contiene las tuplas que pertenecen a R y a S a la vez.

La operación de intersección permite identificar filas que son comunes en dos relaciones. Supongamos que tenemos una tabla de empleados y otra tabla con los asistentes que han realizado un curso de inglés (los asistentes pueden ser empleados o gente de la calle). Queremos crear una figura virtual en la tabla denominada "Empleados que hablan Inglés", esta figura podemos crearla realizando una intersección de empleados y curso de inglés, los elementos que existan en ambas tablas serán aquellos empleados que han asistido al curso.

Diferencia: la diferencia (R-S) de dos relaciones R y S con el mismo esquema; una relación T con el mismo esquema que contiene las tuplas que pertenecen a R y no pertenecen a S.

La operación diferencia permite identificar filas que están en una relación y no en otra. Tomando como referencia el caso anterior, deberíamos aplicar una diferencia entre la tabla empleados y la tabla asistentes al curso para saber aquellos asistentes externos a la organización que han asistido al curso.

Producto cartesiano: el producto cartesiano de dos relaciones R y S de cualquier esquema, es una relación T que contiene los atributos de R concatenados con los de S y sus tuplas son todas las formadas por la concatenación de una tupla de R con todas las tuplas de S.

La operación producto consiste en la realización de un producto cartesiano entre dos tablas dando como resultado todas las posibles combinaciones entre los registros de la primera y los registros de la segunda. Esta operación se entiende mejor con el siguiente ejemplo:

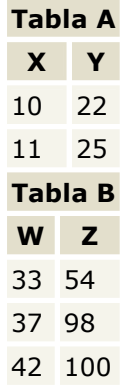

El producto de A \* B daría como resultado la siguiente tabla:

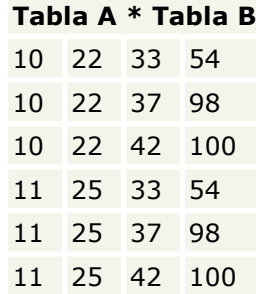

Proyección: la proyección de una relación R(A1, A2, ..., An), es una relación R', obtenida por eliminación de los valores de los atributos de R que no están en R' y la supresión de las tuplas duplicadas. Es la eliminación de columnas dentro de una tabla.

Una proyección es un caso concreto de la operación selección, esta última devuelve todos los campos de aquellos registros que cumplen la condición que se ha establecido. Una proyección es una elección en la que seleccionamos aquellos campos que deseamos recuperar. Tomando como referencia el caso de la operación selección es posible que lo único que nos interese recuperar sea el número de la seguridad social, omitiendo así los campos teléfono, dirección, etc.. Este último caso, en el que seleccionamos los campos que deseamos, es una proyección.

Selección: la restricción de una relación R por un criterio de selección Q es una relación R' con el mismo esquema de R y cuyas tuplas son aquellas que pertenecen a R y satisfacen Q. En Q los operandos pueden ser columnas o constantes y los operadores pueden ser de comparación, aritméticos y lógicos.

La operación selección consiste en recuperar un conjunto de registros de una tabla o de una relación indicando las condiciones que deben cumplir los registros recuperados, de tal forma que los registros devueltos por la selección han de satisfacer todas las condiciones que se hayan establecido. Esta operación es la que normalmente se conoce como consulta.

Podemos emplearla para saber que empleados son mayores de 45 años, o cuales viven en Madrid, incluso podemos averiguar los que son mayores de 45 años y residen en Madrid, los que son mayores de 45 años y no viven en Madrid, etc..

En este tipo de consulta se emplean los diferentes operadores de comparación  $(=,>, <, >=, <=)$ <>), los operadores lógicos (and, or, xor) o la negación lógica (not).

Producto o conjunción (join): el producto de dos relaciones R y S según O' es un conjunto de tuplas del producto cartesiano R x S que satisfacen O' .

#### **2.1.6 RegIas de Normalización**

La normalización está basada en la observación de que un cierto conjunto de relaciones son más eficaces en un medio de inserción, actualización y eliminación de datos; que las que tendrían otros conjuntos de relaciones conteniendo los mismos datos. De manera que el proceso de normalización trata de asegurar que el modelo conceptual de la base de datos funcionará en forma adecuada, a pesar de las modificaciones que pueda sufrir el esquema relacional por la evolución en la percepción de la realidad. EI objetivo de las tres primeras formas normales es permitir la descomposición de relaciones sin pérdidas de información.

#### Primera Forma Normal

Una relación está en primera forma normal si todo atributo contiene un valor atómico. Es decir, que una estructura en forma de tabla sólo puede tener un valor en cada intersección de renglón y columna. Ningún grupo de valores está permitido en las intersecciones. La eliminación de esos grupos de datos implica crear más renglones.

#### Segunda Forma Normal

Una relación está en segunda forma normal si y solo si: la relación está en primera forma normal y si además todo atributo que no sea llave es completamente dependiente de manera funcional de la llave completa. Es decir, todo atributo que no es llave necesita de la llave para poder ser identificado de manera única. La segunda forma normal permite eliminar las redundancias para que ningún atributo esté determinado por una parte de una llave. Toda estructura de tipo tabla en la segunda forma normal implica necesariamente que se encuentra también en la primera forma normal.

#### Tercera Forma Normal

Una relación está en tercera forma normal si y solo si: la relación está en segunda forma normal y si además todo atributo que no pertenece a la llave no depende de otro atributo que no es llave. Cuando un atributo que no es llave se puede determinar con uno o más atributos que tampoco son llave, se dice que existe dependencia transitiva entre ambos Esto significa que una estructura de tipo tabla esta en tercera forma normal si no existe dependencia transitiva entre los atributos que no son llave. La tercera forma normal permite asegurar la eliminación de redundancias debidas a las dependencias transitivas.

#### Regias de Integridad

- De la relación: ningún valor de los atributos que conforman Ia llave primaria puede ser nulo.
- De referencia: sea A la llave primaria de R1 y también un atributo foráneo de R2, entonces para toda tupla de R2 donde A sea diferente de nulo, debe existir la tupla correspondiente en R1.

• De los valores de un atributo: son las características definidas por el administrador de bases de datos sobre los valores de los atributos, usando un lenguaje de definición de datos.

#### **2.1.7 Ventajas y Desventajas**

Ventajas: -Reduce la duplicación en el ingreso de datos. -Búsquedas más rápidas. -Puede crear formularios e informes que muestren solo los datos que se quiere ver. -Puede crear cuestionarios para contestar preguntas que son difíciles o imposibles de ser contestadas en las bases de datos simples.

Desventajas: -Pueden ser de instalación compleja, usando muchas tablas. -Es más difícil entender como se relaciona cada parte con la otra.

#### **2.2 Características, ventajas y desventajas de Access y Visual Basic**

#### **Características de Access 2000**

Para utilizar datos externos con Access, podemos importarlos o vincularlos.

Access puede trabajar con datos de distintos orígenes, como los siguientes:

| Import                       |                                                                                                    |                                                                                                    |   |  |  |                                                                | 7x               |
|------------------------------|----------------------------------------------------------------------------------------------------|----------------------------------------------------------------------------------------------------|---|--|--|----------------------------------------------------------------|------------------|
| Look in:                     | smallDB                                                                                                    |                                                                                                    | ▾ |  |  | $+ 10$ $\alpha$ $\times$ $10$ $\text{m}$ $\cdot$ Tools $\cdot$ |                  |
| S<br>History<br>My Documents | backup<br>an au_x.DB<br>and bib.DB<br>and bib_del.DB<br>albib ID.DB<br><b>B</b> borrower.DB<br>an cat_ID.db<br>an catalog.DB | an inlib_ID.db<br>an interlib.DB<br>■jn_x.DB<br>s∎]kw_n.db<br>≋∎]kw_x.DB<br>an lender, DB<br><b>≥a</b> ]link_rec.DB<br>annote.DB |   |  |  |                                                                |                  |
| Desktop                      | al chart.DB<br>an chart_ID.db<br>s∎]cir_ID.db<br>an circul.DB                                                                | annote_ID.db<br>≋n]ser_ID.db<br>an serial.DB<br>supplier.DB                                                                      |   |  |  |                                                                |                  |
| ⋇<br><b>Favorites</b>        | <b>a</b> fld bib.DB<br>a fid ID.DB<br>a Folder.DB                                                                            | an task.DB<br>≋ltask ID.db                                                                                                    |   |  |  |                                                                |                  |
| My Network<br><b>Places</b>  | File name:<br>Files of type:                                                                                                 | Paradox (*.db)                                                                                                    |   |  |  | ≃                                                              | Import<br>Cancel |

**Fig. 2.2.1 Pantalla de Paradox**

- Bases de datos dBASE y Paradox como el de la figura 2.2.1
- Hojas de cálculo de Microsoft Excel
- Hojas de cálculo de Lotus 1-2-3 (la vinculación es de sólo lectura)
- Microsoft Exchange y Microsoft Outlook®
- Archivos de texto delimitado y de ancho fijo
- HTML
- Otras bases de datos y proyectos de Access
- Orígenes de datos ODBC, como las tablas SQL, Microsoft Visual FoxPro® y los programas y bases de datos que admitan el protocolo ODBC, mostrado en la figura 2.2.2.

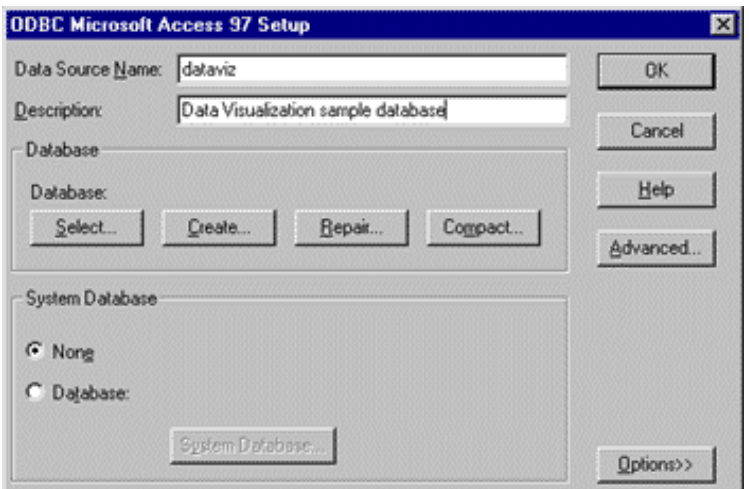

**Fig. 2.2.2 Protocolo ODBC** 

Cada vez que observamos datos en una tabla vinculada, Access tiene que recuperar registros de otro archivo. Esto puede llevar su tiempo, especialmente si la tabla vinculada está en la red o en una base de datos SQL. Para mejorar el rendimiento:

- Se utilizan filtros o consultas para limitar el número de registros que se pueden ver en un formulario, una hoja de datos o una página de acceso a datos.
- Ver sólo los datos que se necesitan. No debe existir desplazamiento de página arriba y página abajo en una hoja de datos a menos que sea necesario. Se debe evitar saltar al último registro de una tabla de gran tamaño.
- Al introducir datos, se utiliza el comando entrada de datos del menú registros o creando un formulario que tenga la propiedad entrada de datos establecida en sí para evitar cargar registros existentes en memoria.
- Para evitar el bloqueo de registros más tiempo del necesario de manera que los demás usuarios puedan también acceder a ellos.

Microsoft Access ofrece potencia de bases de datos relacionales para dar a los negocios la información que necesitan para tomar mejores e informadas decisiones. Microsoft Access 2000 integra datos desde hojas de cálculo y otras bases de datos, y es la manera más fácil de encontrar respuestas, compartir
información en intranets e Internet, y construir soluciones empresariales más rápidamente.

# **Ventajas de Access 2000**

- Soporte Unicode**:** El soporte Unicode de Access 2000 permite a las organizaciones multinacionales trabajar con versiones de la aplicación en lenguas diferentes.
- Microsoft Visual Basic 6.0 para aplicaciones: Access 2000 incluye la última versión de Visual Basic® para aplicaciones compartidas a través de toda la suite Microsoft Office 2000.
- Posibilidad de guardar los archivos en formatos anteriores de Access.
- Autocorrección de nombres: resuelve automáticamente el efecto secundario producido al cambiar el nombre de un objeto de la base de datos.
- Formato condicional: permite utilizar números negativos y positivos, además de valores que pueden expresarse como menor que, mayor que, entre, o igual a.
- Exportación a formato Excel.
- Asistente para imprimir tablas relacionadas.
- Agrupación de controles en una sola unidad.
- Creación de snapshots de los informes de Access 2000, copiado en el disco, impresión, conversión en una página Web o envío por correo electrónico.
- Compresión automática de la base de datos al cerrar el archivo si la reducción del espacio en disco es significativa.
- Páginas de acceso a datos: permite a los usuarios extender las aplicaciones de bases de datos a una Intranet corporativa.
- Páginas de acceso a datos agrupadas.
- La lista de campos permite agregar información a una vista Página de acceso a datos con sólo arrastrar y colocar los campos.
- Aprovechamiento de los nuevos componentes Web de Office y los controles COM que forman parte del explorador.
- Compatible con OLE DB.

• Integración con SQL Server 7.0 o SQL Server 2000, por ejemplo tenemos la figura 2.2.3.

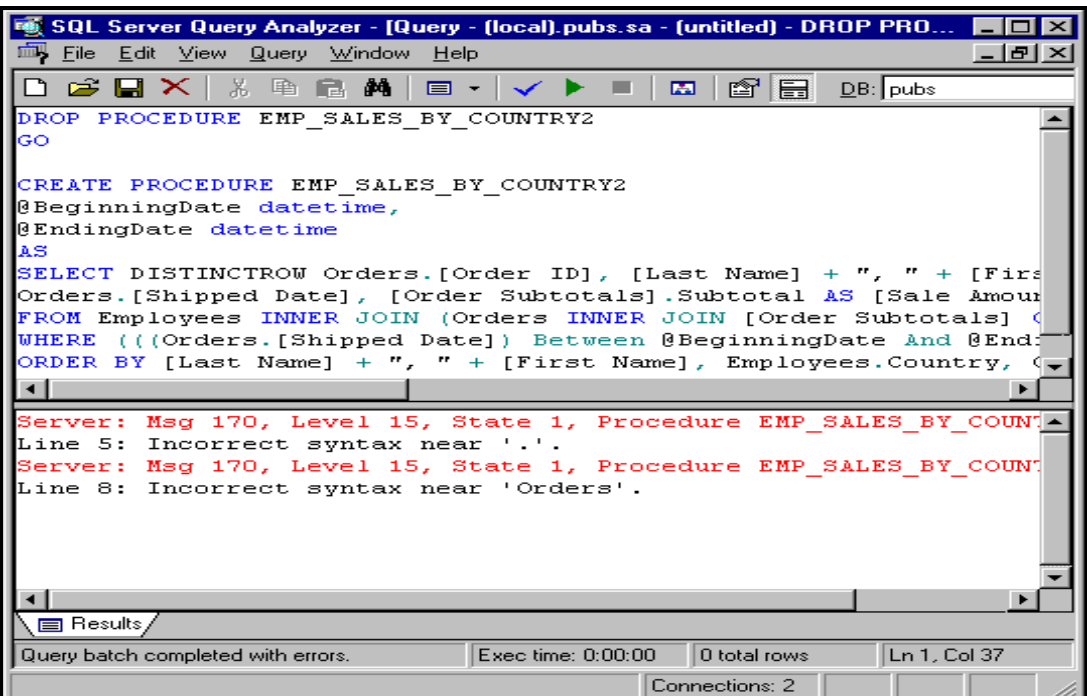

**Fig. 2.2.3 Pantalla de SQL Server** 

- Asistentes para proyectos.
- Compatibilidad con Unicode.
- Incluye Visual Basic para aplicaciones.

# **Desventajas**

- Problemas a la hora de importar archivos de aplicaciones distintas de Office.
- Trabaja sólo bajo plataformas Microsoft.

# **Características Visual Basic 6.0**

Algunas de las características de Visual Basic 6.0 se muestran en la figura 2.2.4

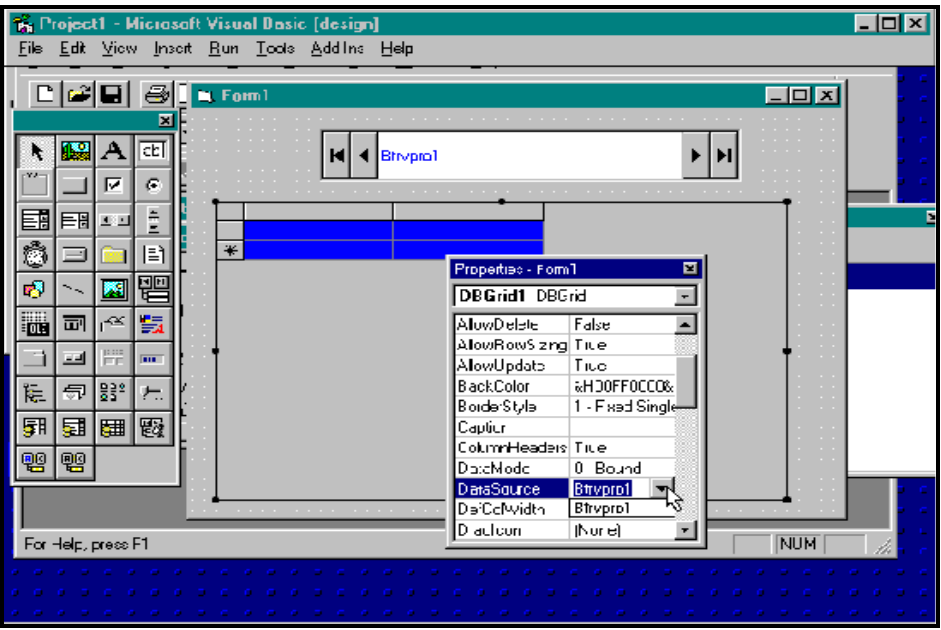

**Fig. 2.2.4 Pantalla de herramientas de Visual Basic**

- Creación de clientes y proveedores personalizados de datos: A través de controles COM.
- Diseñador de Web Classes de Visual Basic: crea aplicaciones y componentes del servidor a los que se tiene fácil acceso desde cualquier explorador de Web en cualquier plataforma.
- Compilador de código nativo: crea aplicaciones y componentes del servidor y del cliente optimizados por el procesamiento de gran calidad de Visual C++ 6.0. **ADO (ActiveX Data Objects, Objetos de datos ActiveX).**

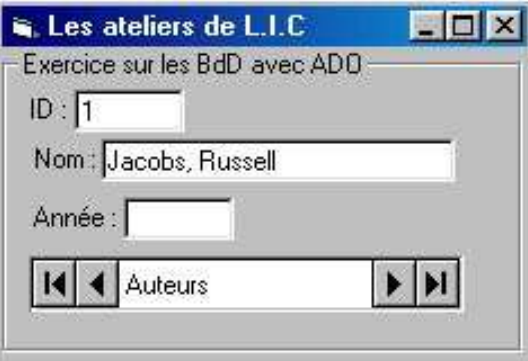

**Fig. 2.2.5 Pantalla de ADO**

- Visual Basic 6.0 presenta ADO como el nuevo estándar para acceso a datos el cual se muestra en la figura 2.2.5. Entre los controladores OLE DB que se incluyen están SQL Server™ 7.0 y 2000, Oracle 8i y 9i, Microsoft Access, ODBC y SNA Server.
- Visual Database Tools Professional integrado: Visual Basic 6.0 proporciona un conjunto completo de herramientas para integrar bases de datos con cualquier aplicación. Entre las características de bases de datos se incluyen herramientas de diseño para crear y modificar bases de datos de SQL Server 7.0 y 2000, Oracle 8i y 9i o superior y AS/400.
- Enlace automático de datos: prácticamente no se necesita nada de código para enlazar controles a los orígenes de datos. Para conectar el control a cualquier origen de datos sólo es necesario configurar dos propiedades en la ventana Propiedades.
- Diseñador de entorno de datos: crea visualmente objetos de comando reutilizables con la funcionalidad arrastrar y colocar. Enlace a múltiples orígenes de datos para agregar y manipular los datos.
- Diseñador de informe de datos: se pueden arrastrar y colocar rápidamente controles personalizados enlazados a datos para crear formularios o informes. Para crear jerarquías personalizadas de datos basta con completar un cuadro de diálogo y arrastrar el comando al formulario.
- Herramientas de distribución y comprobación: depura interactivamente los componentes empaquetados de Microsoft Transaction Server, ya que empaqueta y distribuye componentes a servidores remotos.
- Diseñador de páginas HTML dinámico: desarrolla aplicaciones multimedia de gran impacto mediante el modelo de objeto de documento y HTML dinámico como su interfaz de usuario con un editor WYSIWYG.
- Compatibilidad con equipos portátiles: escribe aplicaciones clienteservidor que funcionan con bases de datos exista o no conexión con una red de área local (LAN) o con Web.

#### **Ventajas**

- La ventaja principal de este lenguaje de programación es su sencillez para programar aplicaciones de cierta complejidad para Windows.
- Utilizando Visual Database Tools, integrado en Visual Basic 6.0, y el nuevo diseñador de entorno de datos para diseñar visualmente bases de datos de Oracle y Microsoft SQL Server, así como para crear consultas reutilizables de acceso a datos: todo ello sin salir del entorno de Visual Basic.
- Genera aplicaciones Web del servidor que son fácilmente accesibles desde cualquier explorador y cualquier plataforma con WebClasses de Visual Basic 6.0, esto lo podemos observar en la figura 2.2.6. Para programar páginas Web altamente interactivas es tan fácil como crear un formulario de Visual Basic gracias al nuevo diseñador de páginas HTML dinámico.

| Properties - WebClass1                                                                                  |                      |
|----------------------------------------------------------------------------------------------------|----------------------|
| <b>WebClass1</b> IWebClass                                                                              |                      |
| Alphabetic   Categorized                                                                                |                      |
| (Name)                                                                                                  | WebClass1            |
| Public                                                                                                  | True                 |
| StateManagement 1 - wcNoState                                                                           |                      |
|                                                                                                    | 1 - wcNoState        |
|                                                                                                    | 2 - wcRetainInstance |
| StateManagement<br>Specifies how the state of the WebClass should be<br>maintained across HTTP requests |                      |

**Fig. 2.2.6 Aplicación WebClass** 

• Para crear rápidamente formularios de datos de gran impacto se utiliza el diseñador de informes para generar informes jerárquicos y sofisticados, todo ello con la facilidad de arrastrar y colocar.

#### **Desventajas**

- Una de sus desventajas es la necesidad de archivos adicionales, además del ejecutable, y cierta lentitud en comparación con otros lenguajes.
- Como ya se mencionó, este modelo permite el uso de objetos sin importar en qué lenguaje fueron creados, dado que establece una integración a nivel binario y no a nivel código, mismo que puede ser una limitante de la POO.
- Sólo corre en ambiente Microsoft.

#### **2.3 Redes y comunicación**

## **2.3.1 Introducción**

Una de las mejores definiciones sobre la naturaleza de una red es la de identificarla como un sistema de comunicaciones entre computadoras. Como tal, consta de un soporte físico que abarca cableado y placas adicionales en las computadoras, y un conjunto de programas que forma el sistema operativo de red.

La diferencia sustancial entre un sistema basado en una minicomputadora o gran computadora (mainframe) y una red es la distribución de la capacidad de procesamiento. En el primer caso, se tiene un poderoso procesador central, también denominado "host", y terminales "tontas" que funcionan como entrada y salida de datos pero son incapaces de procesar información o de funcionar por cuenta propia. En el segundo caso, los miembros de la red son computadoras que trabajan por cuenta propia salvo cuando necesitan un recurso accesible por red.

# Definición de una red

Una red es un sistema de elementos interrelacionados que se conectan mediante un vinculo dedicado o conmutado para proporcionar una comunicación local o remota (de voz, video, datos, etc. ) y facilitar el intercambio de información entre usuarios con intereses comunes.

#### **2.3.2 Tipos de redes**

Por la relación que hay entre sus miembros, las redes se subdividen en dos grandes grupos: las redes con servidor y las entre pares. En una "red basada en un servidor" (server-based), los recursos a compartir se centralizan en una máquina denominada "servidor "(server). Las demás máquinas, denominadas "estaciones de trabajo" (workstations), sólo pueden

usar recursos propios o del server. A su vez, las redes basadas en servidor, aceptan dos subclases: con servidor "dedicado" o "no dedicado". En el segundo, la máquina que funciona como servidor, lo hace también como estación de trabajo. En una "red entre pares "(peer-to-peer) cualquier estación puede ofrecer recursos para compartir. Las que no ofrecen recursos se llaman "clientes" (client) y las que lo hacen "anfitrión/cliente" (host/client). Las ventajas y desventajas de un tipo de red frente al otro, son los derivados de la centralización de recursos. En general, las redes importantes tienden a ser basadas en servidores dedicados, los que presentan las siguientes ventajas:

Un servidor dedicado tiene más capacidad de trabajo que una máquina que opera además como estación. Ofrece más seguridad contra accesos no autorizados, por tener la información centralizada y no distribuida.

Las redes que ofrecen mayor seguridad contra pérdidas accidentales de información trabajan con servidores dedicados. En las redes importantes, hay un "supervisor o administrador del sistema" cuyas tareas se facilitan mucho si la red está centralizada. Es más práctico para hacer actualizaciones de programas y copias de respaldo la centralización de archivos.

Podemos clasificar las redes en las dimensiones de la tecnología de transmisión y del tamaño.

#### **LAN (Local area Network)**

- De 10 m a 1 Km
- Normalmente usan la tecnología de broadcast: transmisión por solo cable a todas las máquinas conectadas.
- El tamaño es restringido, el tiempo de transmisión del peor caso es conocido.
- Velocidades típicas son de 10 a 100 Mbps (megabits por segundo; un megabit es 1.000.000 bits,

# **MAN (Metropolitan Area Network)**

- De 1 Km a 10 Km
- Consisten en una colección de hosts (máquinas) o LANs de hosts conectados por una subred.
- Velocidades de hasta 100 Mbps.

# **WAN (Wide Area Network)**

- De 100 Km a 1000 Km en adelante
- Consisten en una colección de hosts (máquinas) o LANs de hosts conectados por una subred.
- La subred consiste en las líneas de transmisión y los ruteadores, que son computadores dedicados a cambiar de ruta.
- Se mandan los paquetes de un ruteador a otro. Se dice que la red es packet-switched (paquetes ruteados) o store-and-forward (guardar y reenviar).

#### **2.4.1. Elementos de Ia Red**

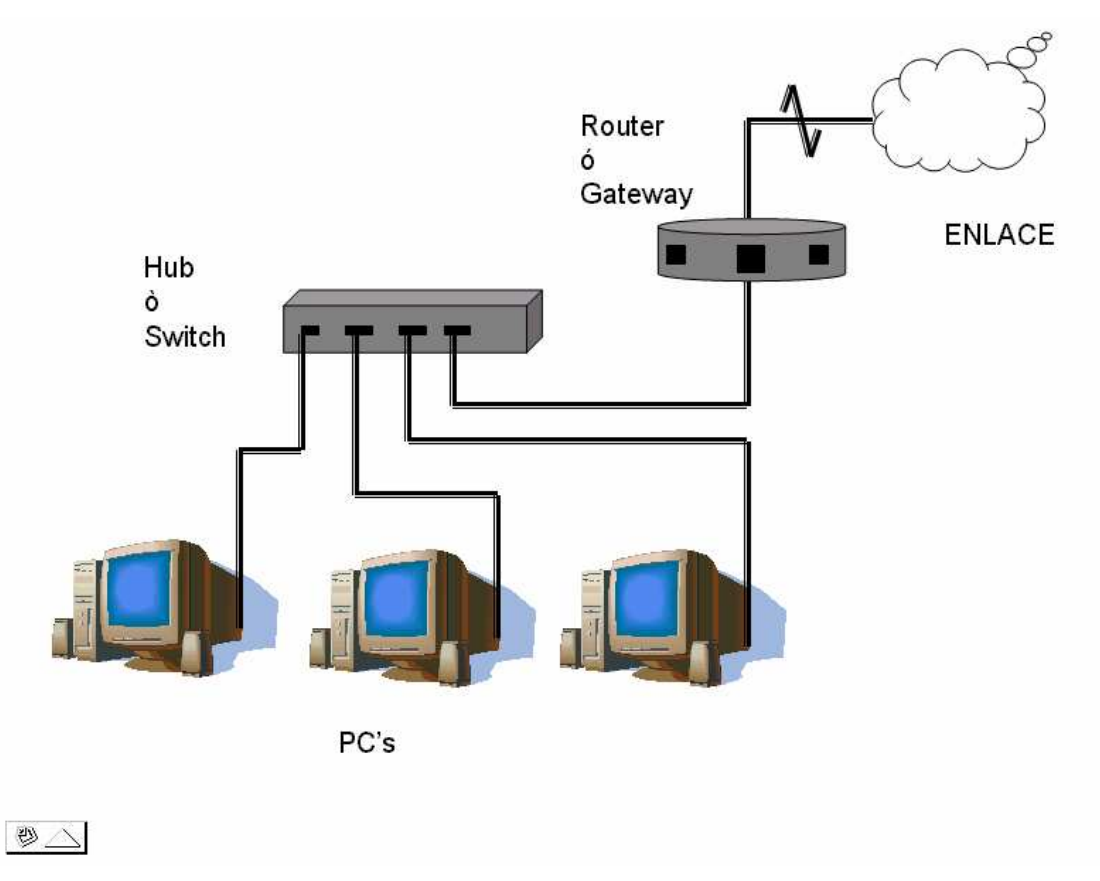

**Figura 2.4.1. Elementos de una Red** 

## **EI repetidor**

EI repetidor es una máquina de red que regenera Ia señal eléctrica que le lIega. con el fin de restituir su nivel original y así evitar los problemas que se pudieran producir por una excesiva atenuación. En ocasiones los repetidores se pueden utilizar para convertir Ia señal de un sistema de cableado en otro. Un repetidor podría tener una entrada coaxial y otra par trenzado.

# **Hubs (concentradores)**

Son los repetidores utilizados normalmente para Ia distribución de señal a través de par trenzado, formando una red en estrella.

La ventaja principal de un repetidor reside en Ia facilidad de operación: se limita a copiar bits de un segmento de red en otros. No requiere ningún tipo de operación especial. No atiende a Ias direcciones de red, protocolos, servicios, etc. Se limita a repetir Ia señal de Ia red a una gran velocidad. La mayor limitación del repetidor consiste en que no aísla los problemas del tráfico generados en Ia red en cada uno de sus segmentos. De hecho, si en uno de los segmentos se produce una colisión, ésta se propagará por todos los segmentos de Ia red. La operación más inteligente que es capaz de realizar un repetidor consiste en aislar los segmentos de red en caso de rotura de cable en alguno de ellos.

#### **Switch (Conmutador de datos)**

EI switch es siempre local, conecta segmentos de red en lugar de redes. La velocidad de operación deI switch es mayor que Ia del puente, que introduce mayores tiempos de retardo. En un switch se puede repartir el ancho de banda de Ia red de una manera apropiada en cada segmento de red o en cada nodo, de modo transparente a los usuarios.

Aunque el aspecto externo de un hub puede coincidir con el de un switch y, efectivamente ambos distribuyen señal entre segmentos de red, hay diferencias sustanciales entre ellos. La más significativa es que, mientras que en el hub el ancho de banda de Ia máquina es compartido por todos los puertos mediante una multiplexación en el tiempo (solo una estación puede transmitir de un puerto a otro en cada instante), en el switch el ancho de banda está por encima del ancho de banda de cada uno de los puertos.

#### **EI router (enrutador)**

Los encaminadores son dispositivos de software o hardware que se pueden configurar para encaminar paquetes entre sus distintos puertos utilizando Ia dirección lógica correspondiente a Ia internet (subred). Las características fundamentales de los encaminadores se pueden resumir deI modo que sigue:

Poseen un elevado nivel de inteligencia y pueden manejar distintos protocolos previamente establecidos.

Proporcionan seguridad a Ia red. puesto que se pueden configurar para restringir los accesos a ésta. Reducen Ia congestión de Ia red aislando tráfico a Ias distintas subredes que interconectan. Por ejemplo. un router TCP/IP puede filtrar los paquetes que le llegan utilizando Ias máscaras IP .

#### **Brouter**

Dispositivo que cumple Ias funciones de Bridge y router .

#### **Bridge**

Dispositivo para conectar varios segmentos de una red en un mismo lugar con protocolos o sistemas operativos iguales o diferentes.

Nos permiten dos cosas: primero, conectar dos o más Intranets entre sí, aun teniendo diferentes topologías, pero asumiendo que utilizan el mismo protocolo de red, y segundo, segmentar una Intranet en otras menores. Los puentes trabajan en el nivel de enlace del modelo OSI de la ISO. Algunos de los motivos que nos pueden inducir a instalar un puente son ampliar la extensión de una Intranet y/o el número de nodos que la componen; reducir el cuello de botella del tráfico causado por un número excesivo de nodos unidos o unir Intranets de topologías similares como bus y anillo. Los puentes se pueden crear incorporando dos tarjetas de red (una de cada una de las Intranets a interconectar) dentro del mismo servidor (conectado obviamente a ambas redes), siempre que el sistema operativo de red de dicho servidor sea capaz de gestionarlo. Existen dos tipos de puentes: locales y remotos. Los puentes locales sirven para segmentar una Intranet y para interconectar Intranets que se encuentren en un espacio físico pequeño, mientras que los puentes remotos sirven para interconectar redes lejanas.

#### **Gateway**

Dispositivo de enlace entre redes de caracteristicas diferentes, o bien con protocolos de comunicacion diferentes y que permite comunicarse entre ellas.

Se trata de ordenadores que trabajan a nivel de aplicación del modelo OSI de la ISO. Es el más potente de todos los dispositivos de interconexión de Intranets. Nos permiten interconectar Intranets de diferentes arquitecturas; es decir, de diferentes topologías y protocolos; no sólo realiza funciones de encaminamiento como los routers, sino que también realiza conversiones de protocolos, modificando el empaquetamiento de la información para adaptarla a cada Intranet.

#### **2.3.3 Topología de las redes.**

La topología de la red la define el hardware. Hay tres topologías básicas:

#### **Estrella (star)**

Se le llama así pues hay un centro denominado hub hacia el cual convergen todas las líneas de comunicación. Cada máquina tiene un enlace exclusivo con el hub. Los sistemas host - terminales también usan una topología estrella, con el host en el centro, pero se diferencian por la forma de comunicación. En las LANs, el hub es un dispositivo que, sea activo o pasivo, permite que todas las estaciones reciban la transmisión de una; en los sistemas con host, sólo el host recibe. En una red, la comunicación entre dos estaciones es directa; en un sistema con host, una terminal se comunica con el host y el host con la otra, como se puede ver en la figura 2.3.1:

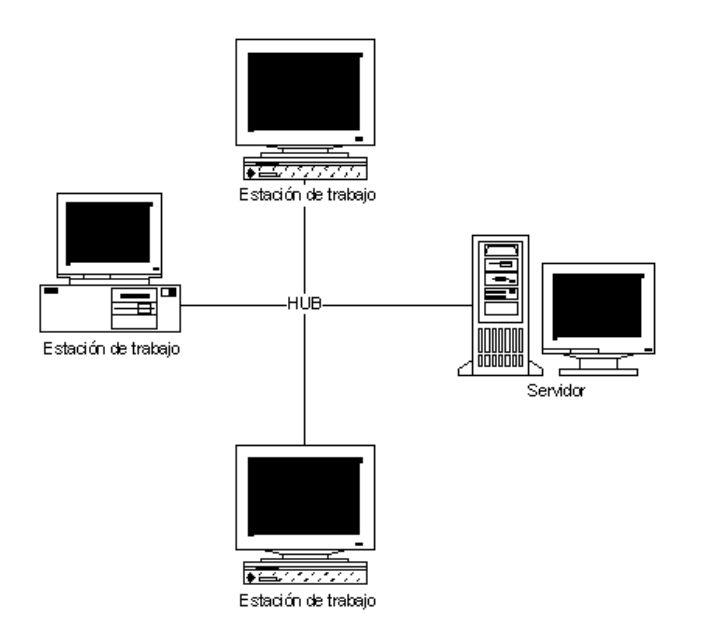

**Figura 2.3.1 Topología estrella**

## **Bus:**

En esta topología, hay un cable que recorre todas las máquinas sin formar caminos cerrados ni tener bifurcaciones. Eléctricamente, un bus equivale a un nodo pues los transceptores de todas las máquinas quedan conectados en paralelo. A efecto de mantener la impedancia constante en el cableado de la red, se deben conectar dos "terminadores" en ambos extremos del cableado de la misma, ver . figura 2.3.2:

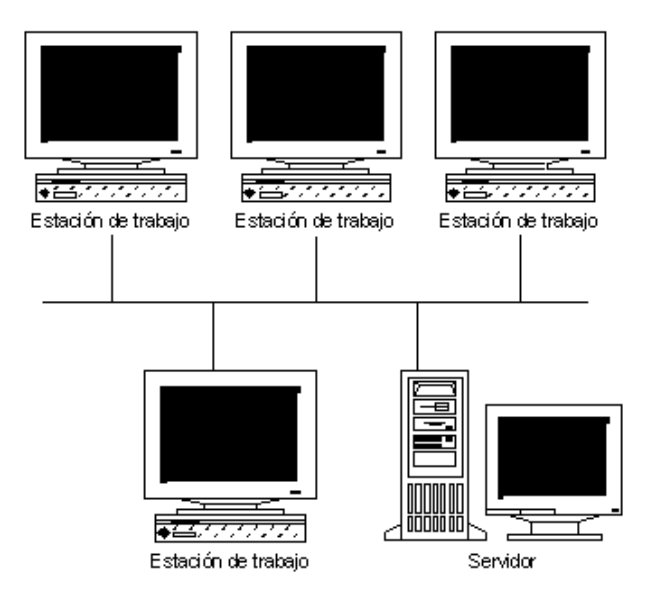

**Figura 2.3.2 topología bus** 

# **Anillo:**

En este caso, las líneas de comunicación forman un camino cerrado. La información generalmente recorre el anillo en forma unidireccional, cada máquina recibe la información de la máquina previa, la analiza, y si no es para ella, la retransmite a la siguiente, ver figura 2.3.3:

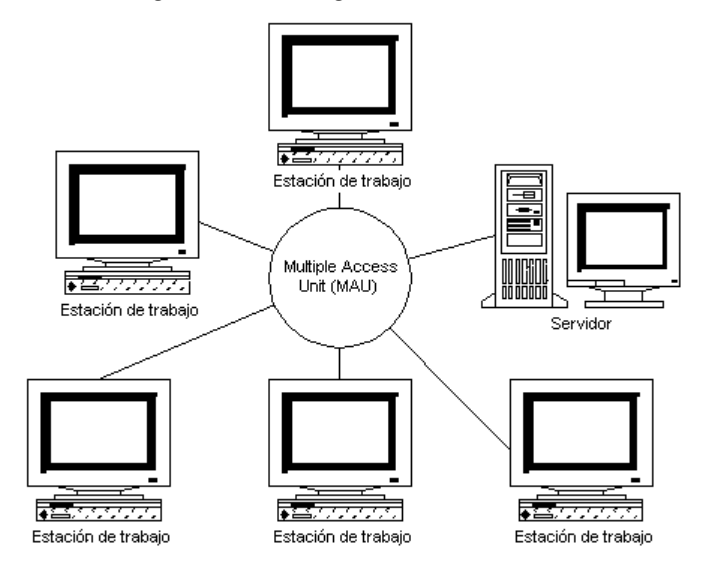

**Figura 2.3.3 Topología anillo**

# **2.3.4 Protocolos de arbitraje**

Se denomina así a la posibilidad de transmitir datos por la red; hay dos formas básicas:

CSMA/CD (Carrier Sense Multiple Access with Collission Detection): En este caso, cualquier máquina puede iniciar una comunicación (acceso múltiple) con sólo verificar que no haya ninguna otra comunicación en el cable; para ello detecta la presencia de portadora (Carrier Sense), (fase a).

La información que se está transmitiendo tarda un cierto tiempo en recorrer la red. Una estación a la que todavía no le llegaron los primeros bits podría iniciar una transmisión basada en que en ese momento no hay señal, (fase b). Un instante después le empezarán a llegar dichos bits, pero como la transmisión ya había comenzado, las estaciones comprendidas entre ambas máquinas recibirán la suma de las dos señales, (fase c). Esto se denomina "colisión". El segundo transmisor debe seguir transmitiendo un tiempo suficiente como para que el primero se entere de la colisión, (fase d). Esta acción recibe el nombre de atascamiento (jamming).

# **2.3.5 Modelos de referencia de redes**

Examinamos la dos arquitecturas de red más importantes: OSI y TCP/IP.

## **TCP/IP**

Tiene como objetivos la conexión de redes múltiples y la capacidad de mantener conexiones aun cuando una parte de la subred esté perdida.

La red es packet-switched y está basada en un nivel de internet sin conexiones. Los niveles físico y de enlace (que juntos se llaman el "nivel de host a red" aquí) no son definidos en esta arquitectura.

**Nivel de internet.** Los hosts pueden introducir paquetes en la red, los cuales viajan independientemente al destino. No hay garantías de entrega ni de orden.

Este nivel define el Internet Protocol (IP), que provee el ruteo y control de congestión.

**Nivel de transporte.** Permite que los hosts de fuente y destino puedan conversar. Hay dos protocolos:

**Transmission Control Protocol (TCP).** Provee una conexión confiable que permite la entrega sin errores de un flujo de bytes desde una máquina a alguna otra en la internet. Parte el flujo en mensajes discretos y lo monta de nuevo en el destino. Maneja el control de flujo.

**User Datagram Protocol (UDP).** Es un protocolo no confiable y sin conexión para la entrega de mensajes discretos. Se pueden construir otros protocolos de aplicación sobre UDP. También se usa UDP cuando la entrega rápida es más importante que la entrega garantizada.

**Nivel de aplicación.** Como en OSI. No se usan niveles de sesión o presentación.

## **OSI vs. TCP/IP**

OSI define claramente las diferencias entre los servicios, las interfaces, y los protocolos.

- Servicio: lo que un nivel hace
- Interfaz: cómo se pueden accesar los servicios
- Protocolo: las reglas de comunicación

TCP/IP no tiene esta clara separación.

TCP/IP es un buen conjunto de protocolos, pero el modelo no es general. Usaremos una combinación de los dos:

- Nivel de aplicación
- Nivel de transporte
- Nivel de red
- Nivel de enlace
- Nivel físico

## **Nivel de Aplicación.**

Este conjunto de protocolos forman la interfase para los usuarios, así que esta capa proporciona aplicaciones específicas para funcionar entre dos host. Estas aplicaciones proporcionan transferencia de archivos, emulación de Terminal, correo electrónico, etc.

## **Nivel de Transporte.**

Esta capa establece y mantiene la conexión simultánea entre dos host, consiste en dos protocolos principales:

Protocolo de control de transmisión (TCP – Transmisión Control Protocol) y el Protocolo de datagrama de usuario (UPD – User Data Protocol). Su función principal es establecer un canal de comunicación entre programas de aplicación. Esta capa debe de asegurar el flujo de información, así como el medio de transporte confiable en el cual los datos lleguen sin errores y en secuencia.

## **Nivel de Red.**

La función de esta capa es el direccionamiento de los paquetes entre diferentes host o redes. Los protocolos que se manejan en esta capa son:

- IP Protocolo de Internet.
- ICMP Protocolo de control de mensajes
- ARP Protocolo de direcciones

## **Nivel de Enlace.**

Esta capa describe el tipo de acceso al medio físico de la red.

# **2.3.6 Ventajas aportadas por el uso de una red:**

Mantener bases de datos actualizadas instantáneamente y accesibles desde distintos puntos.

- Facilitar la transferencia de archivos entre miembros de un grupo de trabajo.
- Compartir periféricos caros (impresoras láser, plotters, discos ópticos, etc.)
- Bajar el costo del software comprando licencias de uso múltiple en vez de muchas individuales.
- Mantener versiones actualizadas y coherentes del software.
- Facilitar la copia de respaldo de los datos.
- Correo electrónico.
- Comunicarse con otras redes (bridge).
- Conectarse con minis y mainframes (gateway).
- Mantener usuarios remotos vía modem.

Si las estaciones que forman la red carecen de diskettera, además se puede:

- Evitar el uso ilegal del software.
- Evitar el ingreso de virus.
- Evitar el hurto de información.

• Facilita el acceso al sistema para usuarios inexpertos, ya que ingresa directamente a ejecutar sus aplicaciones.

# **2.4 Plataformas de sistemas**

Windows 2000.

La pantalla de presentación la podemos observar en la figura 2.4.1

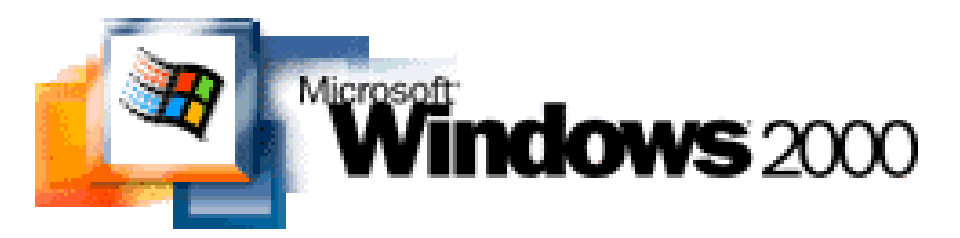

Fig. 2.4.1 Pantalla de presentación de Windows 2000

Construido sobre tecnología NT, es el mejor sistema operativo para hacer negocios en Internet. Disminuye los costos debido a que simplifica la administración de sistemas. Y se puede aprovechar lo más nuevo en hardware.

Promete cumplir 3 propósitos clave: Abrir negocios a Internet, ofrecer un alto grado de fiabilidad y gestionar sus sistemas con gran facilidad.

Disminuye el Costo Total de Propiedad (TCO). Debido a sus completas tecnologías de administración, funciona tanto en el cliente como en el servidor, permiten a los administradores de sistemas controlar centralmente desktops y redes.

Cuando se ejecuta con Intelli Mirror, los usuarios finales tienen muchos menos problemas que cuando tenían que configurar manualmente sus sistemas.

#### **Sólido para ambientes Empresariales.**

Es un S.O. para clientes y servidores más fiables; ofrece mayor disponibilidad del sistema, aplicaciones más estables y menos reinicios ya que posee una arquitectura muy sólida.

Soporta cerca de 11,000 dispositivos de hardware. Funciona tanto con los pequeños dispositivos como tarjetas inteligentes las cuales proporcionan autentificación remota segura. Así como soporta a los servidores con multiprocesadores simétricos.

Intel y Microsoft Corporation han trabajado juntos para asegurar que éste s.o. sea altamente optimizado para las plataformas que incorporan los procesadores Pentium® III, Pentium III Xeon™ y Pentium IV.

Los procesadores Pentium IV de alta velocidad y los procesadores Pentium IV portátiles con tecnología Intel® SpeedStep™, junto con Windows 2000 proporcionan las prestaciones necesarias para satisfacer las demandas del Comercio Electrónico actual.

Es la primera versión móvil de Windows NT que ahora permite estandarizar las tecnologías de la información corporativas en un único sistema operativo tanto para los sistemas de sobremesa como portátiles.

El sistema operativo para servidor, utilizado con servidores multiprocesador de altas prestaciones basado en la Arquitectura Intel, será una potentísima plataforma para aplicaciones de comercio electrónico, a nivel empresarial. Ya que mejora la eficacia y productividad de empleados, y proporciona servicios de red mediante Active Directory.

Incluye una protección integrada llamada Protección Windows de Archivos, esta evita que los archivos críticos del sistema, sean borrados o alterados por los usuarios o sus aplicaciones.

La Protección de Archivos de Windows puede reparar los archivos del sistema si alguno es borrado o alterado.

Cuando un usuario comete un error la aplicación se repara a sí misma automáticamente.

También reduce significativamente la cantidad de reinicializaciones al mejorar la forma de instalación del software y hardware.

Con su soporte de Plug & Play, permite a los usuarios añadir fácilmente dispositivos de hardware como digitalizadores, reproductores DVD y altavoces sin tener que reiniciar, reconoce y se adapta automáticamente conforme cambia el hardware, deja menos espacio para los errores del usuario.

#### **Un sistema Windows más seguro**

Con su Sistema de Archivos Encriptados (EFS), protege perfectamente los datos del disco duro. Los procesos de encriptación y desencriptación son transparentes para el usuario.

Ofrece un soporte multilingüe sin precedentes, permitiendo a los usuarios crear y visualizar documentos en el idioma utilizado en cerca de 120 áreas internacionales.

#### **Soporte para periféricos nuevos**

Soporta cerca de 11.000 dispositivos de hardware. Funciona con tan alto número de dispositivos porque soporta los últimos estándares de hardware, incluyendo el Universal Serial Bus (USB), los protocolos de la Infrared Data Association (IrDA) para comunicaciones infrarrojas y el IEEE 1394 para dispositivos que requieren de transferencias de datos aún más rápidas. Además, Windows 2000 soporta cerca de 5.700 sistemas PC, incluyendo 112 nuevos sistemas OEM optimizados para Windows 2000 Professional. Varios ordenadores comparten una conexión única a Internet Permite que hasta 10 ordenadores compartan simultáneamente una conexión

única a Internet, ya sea vía acceso telefónico o por banda ancha.

# **Windows NT**

En la figura 2.4.2 se muestra la pantalla de presentación de Windows NT.

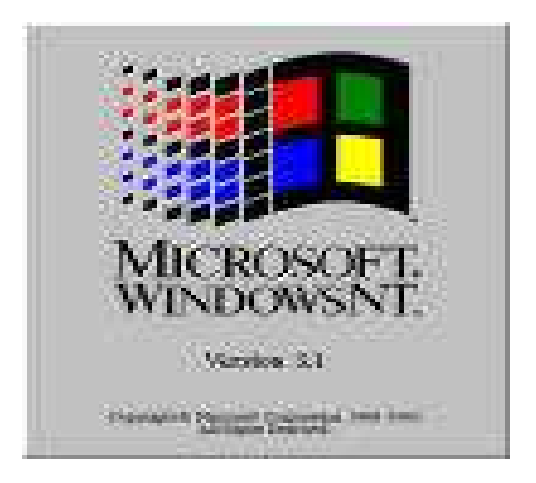

**Fig. 2.4.2 Pantalla de presentación de Windows NT.** 

Windows NT usa grupos para administrar los usuarios. Los grupos de usuarios en NT le ayudan a organizar las cuentas de usuarios, simplificando la asignación de permisos en los recursos compartidos. NT ofrece grupos globales y locales.

En NT, se determina el acceso a archivos y directorios en los recursos en vez de hacerlo para cada usuario Un directorio mantiene la lista de usuarios que tienen permisos de lectura y escritura en el directorio. Cuando un usuario intenta acceder al directorio, NT comprueba que el usuario se encuentra en la lista o no. Para conseguir una lista de los ficheros y directorios a los que puede acceder cada usuario, es necesaria una herramienta de una tercera empresa, como DumpAct 2.7.16 de Somarsoft o Kane Security Analyst for Windows NT de Intrusion Detection.

Las listas de control de acceso (ACL) para los ficheros y directorios les dan a los miembros de un grupo el acceso que necesitan, puede eliminar usuarios de un grupo para revocar su acceso a los recursos del grupo.

Windows NT es la respuesta de Microsoft a UNIX. NT ofrece los mismos servicios que UNIX, interopera con redes UNIX pero remplaza comandos de UNIX, su estructura de archivos ARCANE y la mezcla de GUIS con una simple

y estandarizada interfaz para el usuario. Además, NT tiene las características que originalmente iba a tener el OS/2: un avanzado sistema operativo de 32 bits y compatibilidad con Windows GUI, además de soportar las aplicaciones hechas en DOS pero liberándose de las limitaciones de éste. Las características de diseño que hacen de Windows NT un sistema operativo avanzado son:

- Extensibilidad
- Portabilidad
- Confiabilidad y robustez
- Compatibilidad
- Multiprocesamiento y escalabilidad
- Cómputo distribuido
- Desempeño
- Compatibilidad con POSIX
- Seguridad certificable por el gobierno de EU:

Los rasgos característicos de NT son:

- Direccionamiento de 32-bits.
- Soporte de memoria virtual.
- Preemptive multitasking.
- Soporte para multiprocesador.
- Arquitectura cliente/servidor.
- Seguridad e integridad del sistema.
- Compatibilidad con otros Sistemas Operativos.
- Independencia de plataformas.
- Networking (Interoperatividad).

Windows NT ofrece cuatro tipos diferentes de soporte de redes:

Punto a punto: En las conexiones punto a punto con otros sistemas Windows NT y Windows para grupos.

Interoperabilidad: con otros sistemas operativos orientados a red como lo son: DEC Pathworks, Novell Network, BanyanVINES a través de la

arquitectura de sistemas abiertos de Windows ( WOSA ) , al igual que sistemas UNIX basados en TCP/IP.

SNA: Conexiones a host basados en redes SNA a través de una propia versión de los servidores de comunicaciones de Microsoft DCA.

Soporte para redes Microsoft basadas en sistemas operativo de red LAN Manager.

El propósito de Windows NT es ser un sistema operativo diseñado para correr en distintas plataformas soportando los siguientes procesadores:

-La familia Intel x86

De motorola 680x0

-El MIPS 400

-El ALFA de Dec.

-El HP-PA de Hewlett Packard

-Los SPARC RISC processors de Sun Microsystems.

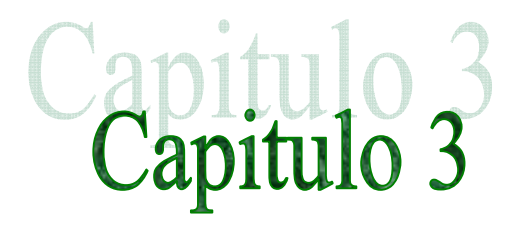

# PLANTEAMIENTO DEL PROBLEMA Y PROPUESTA DE SOLUCIÒN

En este capitulo se vera la problemática, se aislaran los problemas por área y se dará una propuesta de solución.

#### 3.1 Problemática actual

Un sistema bancario tiene como un elemento importante el manejo y la actualización de sus cuentas propias para el manejo de saldos y la balanza de comprobación diaria y mensual de los mismos. De este proceso depende el saber si la operación en dinero o documentos que Bank One realiza fue realizada exitosamente y no existe ningún descuadre en sus movimientos contables.

El participante mas importante en el juego de los sistemas es alguien que se conoce como usuario; de manera característica el usuario es aquel que formalmente solicita un sistema. El usuario puede ser una persona, una área de una empresa, o la empresa en si misma, en base a esto, todo inicio de desarrollo de software debe de ser respaldado por la información del tipo de negocio, sus objetivos, su historia , su operación y su gente.

Una compañía bancaria es una compañía autorizada por el gobierno para expedir créditos a titulo oneroso, cobrando un interés por el servicio prestado. El producto que el banco ofrece es la capitalización de una persona física o moral, a través de una línea de crédito (crédito), el cual se deberá de pagar con un interés diario, mensual, bimestral, anual o por la vida del crédito.

Estos cobros parciales del crédito al cliente se deben de reportar consistentemente, en función del capital recuperado, los intereses devengados y los cobros extraordinarios que se hacen al crédito (intereses moratorios, comisiones, etc), se asocian a cuentas concentradoras que la CNBV, supervisa para así poder mantener dentro de un marco legal el funcionamiento de la institución bancaria.

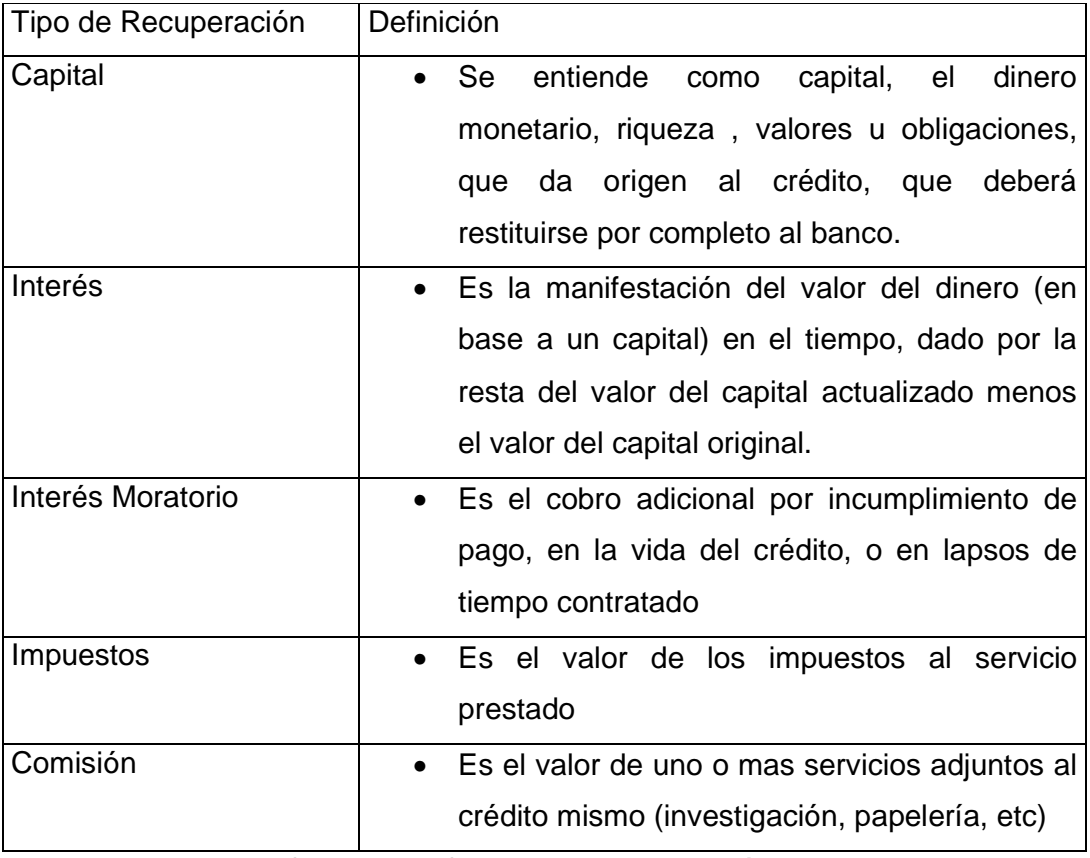

Cuadro 3.1 Clases de cobros al crédito

En base a lo anterior tenemos identificado al "usuario" de este sistema como la empresa bancaria Bank One, en general y el área de contabilidad y finanzas en General, ya que esta ultima es la encargada de reportar las diferentes variaciones de entradas-salidas de capital , y el manejo de los servicios prestados por la institución, y es con esta área de contabilidad y finanzas , con la que deberemos interactuar para poder entender la problemática actual del banco.

Una vez asimilando la función de esta área dentro del banco, podemos llegar a ver que a partir de diferentes cuentas contables la institución bancaria presenta los reportes de su cartera, cartera vencida, ganancias, perdidas, etc, a la CNBV y a su departamento de finanzas, con la finalidad de estar enterados de los diferentes panoramas que presenta tanto el mercado(con sus clientes) como el funcionamiento de sus estrategias dentro de la institución.

Se reporta, externamente (CNBV) para poder mantener el permiso legal dentro del país, para el funcionamiento bancario, e internamente para poder tomar las decisiones adecuadas, en cuanto a sus estrategias de ventas, su operación y su gente, orientándolas a obtener la excelencia en el servicio al cliente y optimizar sus ganancias.

Actualmente Bank One ha sufrido algunas modificaciones a su catalogo de cuentas regulados por organismos tanto internacionales como nacionales, esto es tanto para su operación en Chicago, como para la presentación de resultados a la CNBV (Comisión Nacional Bancaria y de Valores).

Estas cuentas divididas en 2 grupos , se nutren de la contabilidad mayor generada automáticamente desde la matriz de el banco en Chicago por el sistema central "FIRST", el cual genera los reportes contables sin asociar a las cuentas de la CNVB, con las cuentas validadas por la Matriz del banco y las deja en archivos planos, para su posterior carga de la sucursal en México, una vez que los archivos son enviados a México, estos se despliegan para su análisis en hojas de Excel, asociando las cuentas homologadas por la CNBV, por personal de finanzas del banco, de manera manual, existiendo un alto índice de errores , además de el tiempo de respuesta demasiado alto.

Una vez que las cuentas de la CNBV son asignadas manualmente, a los archivos de Ms-Excel se parte la información en diferentes reportes (aprox. 24 diferentes reportes) y se formatean según las especificaciones de la CNBV, para poder ser cargados a los sistemas internos de la propia comisión, ocasionando un sobre-trabajo de el área de finanzas, que no esta asociado directamente a sus responsabilidades.

Debido a todas las modificaciones constantes de las cuentas, Bank One tiene la necesidad de crear un mecanismo eficiente que le permitan seguir operando de manera adecuada, los reportes de salidas de su contabilidad, ya que debido a esta duplicidad en cuentas se tienen 2 diferentes esquemas de trabajo , dificultando así la optima presentación de resultados, y ocasionando que 2 grupos de personas realicen un mismo trabajo, que con el auxilio de un sistema que traduzca las cuentas , podría obtener su balanza analítica, saldos a fin de mes, saldos promedios, y un proceso de validación y reportes, en cualquiera de los esquemas anteriores.

Considerando lo anterior los procesos de asignación de cuentas se encuentran integrados en tres grupos generales de documentos, teniendo un cuarto punto de trabajo, que no se encuentra directamente relacionado con un documento de presentación, en los que se determina la operación diaria de BANK ONE:

- SIF (Sistema de Información Financiera)
- Catalogo mínimo
- Reporte de Sectorización
- Proceso de Carga y mapeo de archivos

Actualmente esta documentación se debe de reportar en los dos ambientes de cuentas, tanto los reportes en base a las cuentas dadas por la comisión nacional bancaria, como las cuentas validadas por la matriz del banco en Chicago.

Se tiene además que si existe algún cambio en las cuentas contables, para la presentación de información (por ejemplo, una nueva circular de la Comisión Nacional Bancaria), se debe de procesar por el área de finanzas y dimensionar el impacto, que esta tendrá en las 2 contabilidades, teniendo que homologarlas manualmente y capacitar al personal asignado a cada una de las contabilidades de cómo se deberá de implementar el cambio manualmente.

Este ultimo punto, genera una carga muy grande en cuanto a administración, logística y presentación de información al banco, ya que el banco debe de trabajar con dos departamentos de contabilidad y un área extra que sirva de puente entre ellos, ocasionado duplicidad de funciones, además de que con la elaboración manual de los reportes, se tienen varios posibles puntos de fallas.

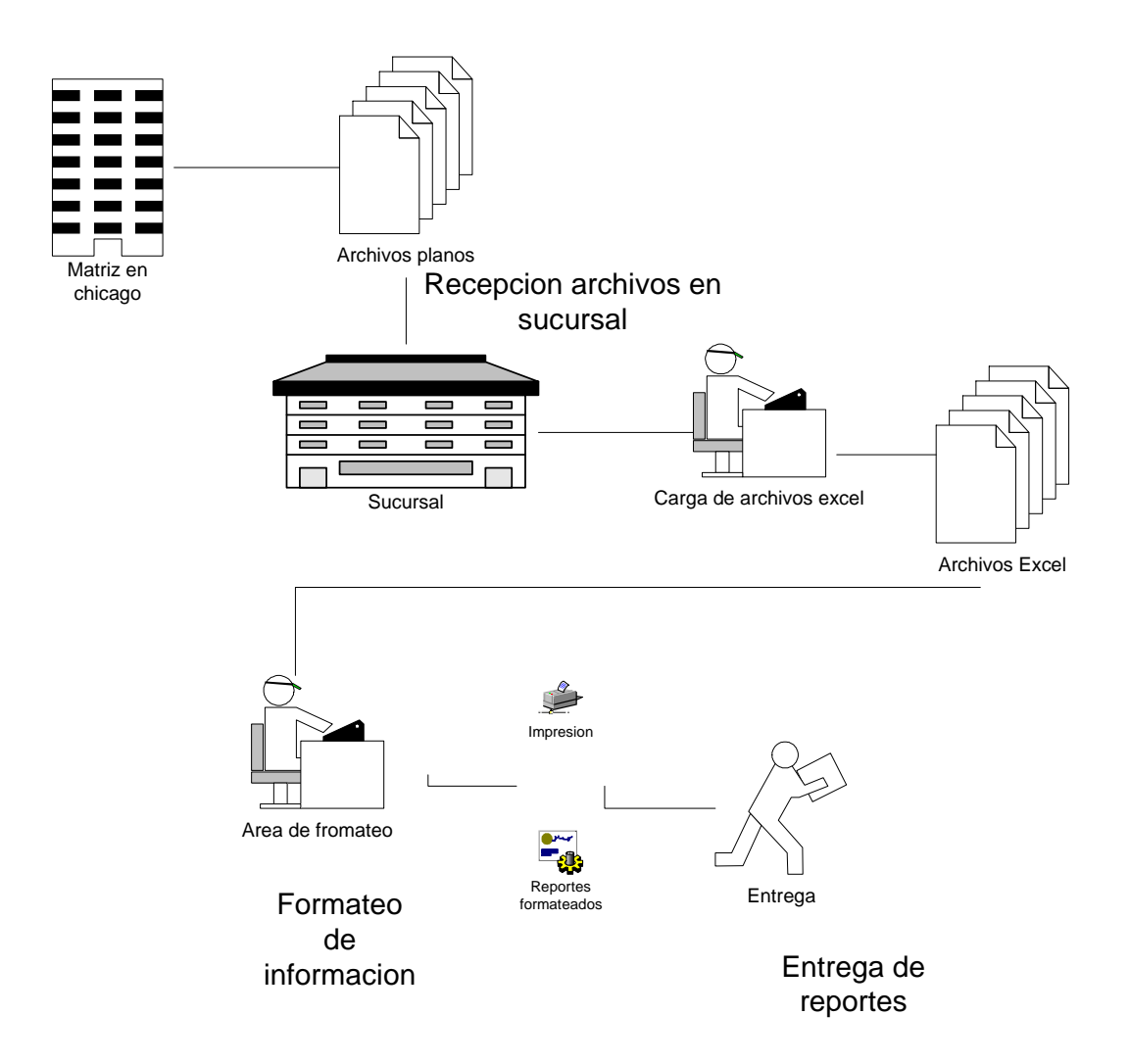

Figura 3.1.1 Procedimiento

## 3.2 Requerimientos de Bank One

Todo elemento desarrollado por el hombre es una idea en su mente. Los sistemas automatizados, como cualquier otro producto utilizado por el hombre se desarrollan en respuesta a requerimientos detectados. Las fuentes que deben proporcionar las ideas, deben de incluir las necesidades del cliente generadas externamente, las necesidades internas de la organización y planes de mercadotecnia.

Las técnicas para obtener este conocimiento, por parte del analista, son entrevistas con el cliente, observación de las tareas problemáticas y desarrollo de las reales.

Un requerimiento es una característica, que debe incluirse en el nuevo sistema y puede ser una forma de captar o generar información. En el punto anterior se presentaron las características de la empresa, y la presentación de la problemática de la misma, ahora tendremos que plantear los diferentes requerimientos del cliente para su sistema.

## **3.2.1 Requerimientos generales**

Para el desarrollo de la definición de requerimientos generales es necesario adentrarse a detalle a la operación de la presentación de información contable del banco, y de acuerdo a los puntos anteriores, podemos plantear los siguientes requerimientos generales:

- 1.- De las opciones tecnológicas
	- Implementación en computadoras P.C.
	- Utilización corporativa de software Microsoft.
	- Área de sistemas con conocimientos únicamente de software de Microsoft.
	- Uso de red en ambiente tcp/ip y/o netbeui.
	- Soporte técnico limitado a redes Microsoft.
- 2.- Carga de Archivos planos en sistema.
	- Carga de archivos planos de contabilidad generada
	- Mantenimiento de información.
	- Inserción de nuevas cuentas y cantidades.
	- Actualización de cuentas y cantidades
	- Borrado de cuentas y cantidades.
- 3.- Manipulación de catálogos de cuentas.
	- Carga de catálogos de cuentas de CNBV
	- Altas, bajas y cambios de cuentas de CNBV
	- Carga de catálogos de cuentas de Chicago
	- Altas, Bajas y cambios de Cuentas de Chicago.
	- Análisis de catálogos iniciales
		- Tipos de Cuenta
		- − Niveles de Cuenta
		- − Tipos de Moneda
		- − Sectores
		- − Mapping (anterior) v.s. Mapping (Nuevo)
- 4.- Generación de reportes Diarios.
	- Generación de reportes para CNBV
	- Generación de reportes internos Bank One
- 5.- Administración de información.
	- Aseguramiento de la información de un año
	- Creación de cuenta administrativa
	- Manipulación para respaldos de información.
	- Respaldo de unidades de programación.
	- Documentación técnica.
	- Documentación funcional.

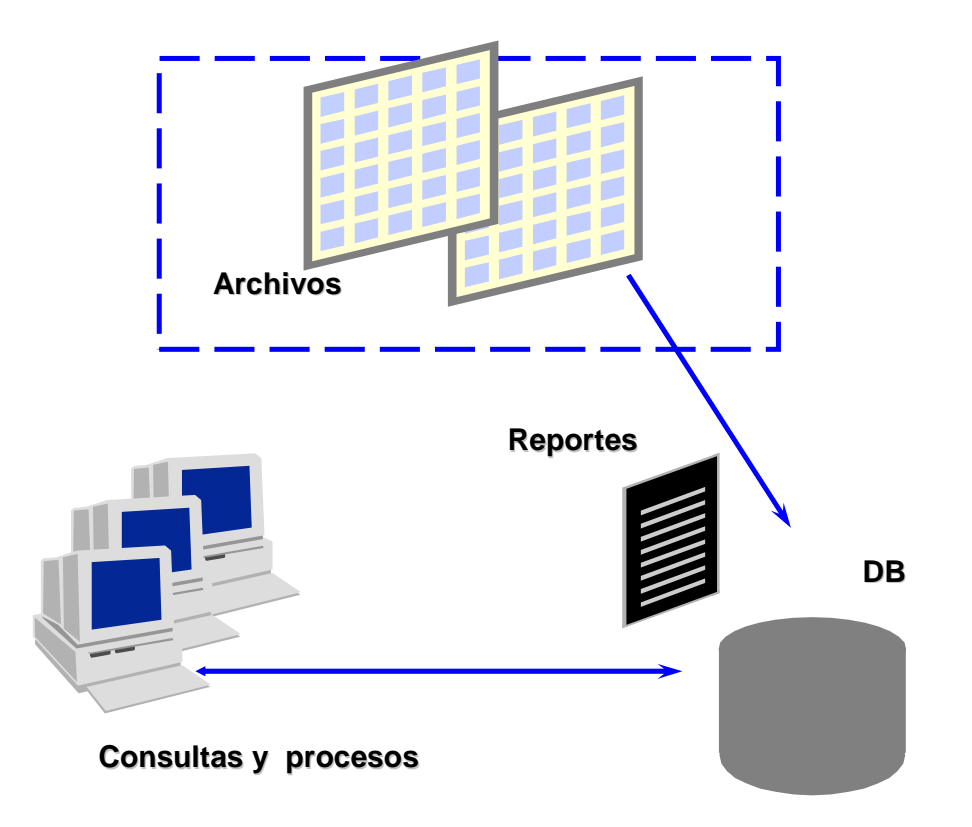

# **3.2.2 Requerimientos particulares**

En cuanto a los requerimientos particulares del sistema, tenemos las siguientes opciones:

# 1.- Seguridad

El sistema deberá presentar un esquema de seguridad, el cual, a partir de una clave única y una contraseña, permita el acceso a las diferentes opciones del mismo, por ejemplo, a la manipulación de información de cuentas o valores contables. Además se tendrá una cuenta administrativa que podrá asignar este tipo de privilegios a los diferentes usuarios del sistema, así como restringirlos en caso necesario.

#### 2.- Presentación.

El sistema deberá, en base a las características del software de Microsoft, presentar opciones en tipo menú, así como opciones en tipo de icono, para el acceso a los diferentes procesos de navegabilidad dentro del mismo, teniendo las funcionalidades generales de las aplicaciones creadas para Microsoft Windows.

#### 3.- Respaldos

El sistema deberá permitir un adecuado curso de respaldos y recuperación de la información en caso de una falla técnica. Este respaldo se deberá programar de una manera diaria, semanal y mensual. Se contemplara una ventana de tiempo de 2 horas para el respaldo y de máximo 6 horas para la recuperación completa del sistema, a partir de que cualquier falla técnica sea corregida completamente.

## 4.- Tecnología y Soporte

El sistema deberá de presentarse en un esquema cliente/servidor debido a las políticas de la institución, así como también se tendrá la opción de poder obtener un soporte del sistema para eventuales cambios del mismo, debido a requerimientos nuevos del negocio.

## 3.3 Búsqueda y Análisis de la información.

La evolución permanente de los sistemas de información de el banco ha transformado la base de su plataforma tecnológica de sistemas, y para este caso en particular tenemos una serie de archivos manipulados por medio de hojas de cálculo y una serie de transformaciones en las mismas.

El flujo de la información, es por consiguiente la emisión de los archivo de texto de cuentas, a partir de la información contenida en el servidor tandem, ubicado en oficinas generales en Chicago, estos archivos se cargan a una

computadora personal por medio de Microsoft Excel, una vez que los archivos son cargados, se revisan que la carga sea exitosa, y se pasa a otra área de formateo, donde los archivos serán, modificados manualmente para su posterior impresión.

Una vez que los archivos de Excel son revisados en cuanto a valores y formato, estos archivos se mandan a impresión y la salida se convalida con cifras de control genéricas de los archivos, para su aprobación y entrega, este proceso se puede observar a continuación en la figura numero 3.3.1

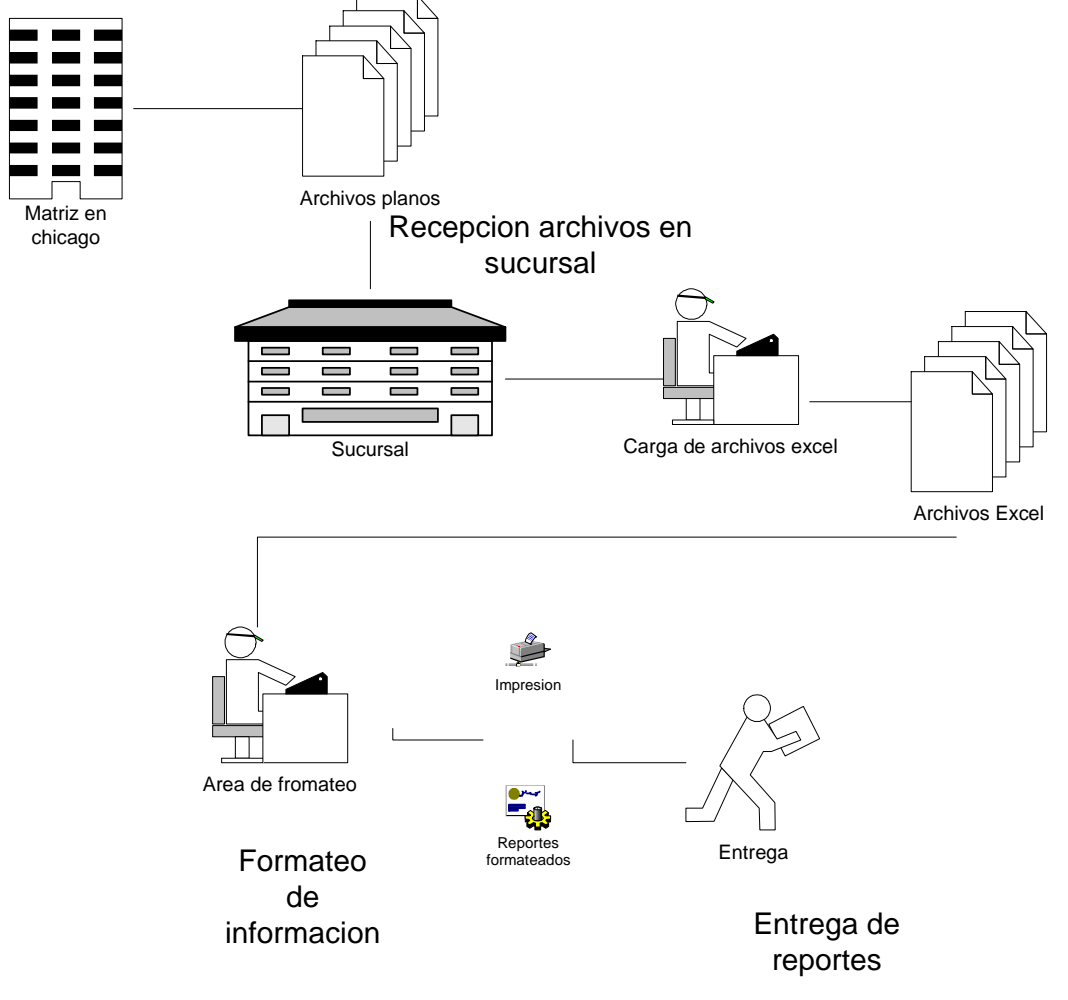

Fig. 3.3.1
En base a los procesos mencionados anteriormente, podemos obtener las diferentes fuente de información, y pasar a analizarlas, a partir de los catálogos existentes de cuentas, tanto de la CNBV y de la matriz del banco en Chicago, se deberán mapear las cuentas por medio de una tabla de similitudes, a continuación se presenta en la fig 3.3.2 y 3.3.3 los dos conjuntos de grupos de cuentas.

#### Bank One (México), S. A. Mappeo Anterior

| CTA, FIRST CTA CNVB |          | MONEDA     | <b>GRUPO</b>       | Descripcion                                                                                               |
|---------------------|----------|------------|--------------------|----------------------------------------------------------------------------------------------------|
| 101000110101        | 11010100 | <b>MXP</b> | CAJA               | <b>BILLETES</b>                                                                                           |
| 101000110102        | 11010200 | <b>MXP</b> | CAJA               | MONEDA METÁLICA                                                                                           |
| 102000110201        | 11020000 | MXP        | CAJA               | BILLETES Y MONEDAS EXTRANJERAS                                                                            |
| 103000110202        | 11020000 | <b>MXP</b> | CAJA               | BILLETES Y MONEDAS EXTRANJERAS                                                                            |
| 112000110356        | 11031506 | <b>MXP</b> | <b>BANCOS</b>      | CUENTA UNICA BANCO DE MEXICO-POR COMPENSACION                                                             |
| 112000110501        | 11050100 | <b>MXP</b> | CAJA               | DOCUMENTOS DE COBRO INMEDIATO COMPENSABLES POR CAMARA                                                     |
| 113000110602        | 11060200 | <b>MXP</b> | CAJA               | SOBRE EL EXTRANJERO                                                                                       |
| 140000110304        | 11030400 | MXP        | <b>BANCOS</b>      | <b>BANCOS DEL PAIS</b>                                                                                    |
| 140000110315        | 11031501 | <b>MXP</b> | <b>BANCOS</b>      | CUENTA UNICA BANCO MEXICO - DEPOSITOS SIN INTERES                                                         |
| 140000110355        | 11031505 | MXP        | <b>BANCOS</b>      | CUENTA UNICA BANCO DE MEXICO-POR COMPENSACION SPEUA                                                       |
| 140000110357        | 11030501 | <b>MXP</b> | <b>BANCOS</b>      | <b>BANCOS DEL EXTRANJERO</b>                                                                              |
| 150000110305        | 11030500 | <b>MXP</b> | <b>BANCOS</b>      | BANCOS DEL EXTRANJERO                                                                                     |
| 163000110305        | 11030500 | <b>MXP</b> | <b>BANCOS</b>      | <b>BANCOS DEL EXTRANJERO</b>                                                                              |
| 164000110305        | 11030500 | MXP        | <b>BANCOS</b>      | <b>BANCOS DEL EXTRANJERO</b>                                                                              |
| 164500110305        | 11030500 | <b>MXP</b> | <b>BANCOS</b>      | BANCOS DEL EXTRANJERO                                                                                     |
| 164600110305        | 11030500 | <b>MXP</b> | <b>BANCOS</b>      | <b>BANCOS DEL EXTRANJERO</b>                                                                              |
| 164700110305        | 11030500 | MXP        | <b>BANCOS</b>      | BANCOS DEL EXTRANJERO                                                                                     |
| 164900110305        | 11030500 | MXP        | <b>BANCOS</b>      | <b>BANCOS DEL EXTRANJERO</b>                                                                              |
| 169999110305        | 11030500 | MXP        | <b>BANCOS</b>      | BANCOS DEL EXTRANJERO                                                                                     |
| 169999999901        | 11030500 | <b>MXP</b> | <b>BANCOS</b>      | BANCOS DEL EXTRANJERO                                                                                     |
| 190000110310        | 11031601 | MXP        | <b>BANCOS</b>      | DEPOSITOS A PLAZO DE BANCOS DEL PAIS                                                                      |
| 191000110361        | 11031601 | <b>MXP</b> | <b>BANCOS</b>      | DEPOSITOS A PLAZO DE BANCOS DEL PAIS                                                                      |
| 200000110310        | 11031002 | <b>MXP</b> | <b>BANCOS</b>      | DEPOSITOS A PLAZO DE BANCOS DEL EXTRANJERO                                                                |
| 200000110314        | 11031402 | <b>MXP</b> | <b>BANCOS</b>      | DEPOSITOS A PLAZO CON INSTITUCIONES DE CREDITO DEL EXTRANJERO, MERCADO DE DINERO A PLAZO, MONEDA EXTRANJI |
| 224000110312        | 11031002 | MXP        | <b>BANCOS</b>      | DEPOSITOS A PLAZO DE BANCOS DEL EXTRANJERO                                                                |
| 224500110313        | 11031002 | MXP        | <b>BANCOS</b>      | DEPOSITOS A PLAZO DE BCOS DEL EXTRANJERO                                                                  |
| 224600110314        | 11031002 | <b>MXP</b> | <b>BANCOS</b>      | DEPOSITOS A PLAZO DE BCOS DEL EXTRANJERO                                                                  |
| 224700110315        | 11031002 | MXP        | <b>BANCOS</b>      | DEPOSITOS A PLAZO DE BCOS DEL EXTRANJERO                                                                  |
| 224900110316        | 11031002 | MXP        | <b>BANCOS</b>      | DEPOSITOS A PLAZO DE BCOS DEL EXTRANJERO                                                                  |
| 233900110311        | 11031002 | MXP        | <b>BANCOS</b>      | DEPOSITOS A PLAZO DE BANCOS DEL EXTRANJERO                                                                |
| 241000120101        | 12010101 | <b>MXP</b> | CARTERA DE VALORES | VALORES GUBERNAMENTALES-CERTIFICADOS DE LA TESORERIA DE LA FEDERACION                                     |
| 241000120111        | 12010102 | MXP        | CARTERA DE VALORES | VALORES GUBERNAMENTALES-BONOS DE DESARROLLO DEL GOBIERNO FEDERAL                                          |
| 241000120113        | 12010190 | <b>MXP</b> |                    | CARTERA DE VALORES VALORES GUBERNAMENTALES-BONOS AJUSTABLES DEL GOBIERNO FEDERAL                          |
| 241000120151        | 12010101 | MXP        | CARTERA DE VALORES | VALORES GUBERNAMENTALES A MANTENER HASTA SU VENCIMIENTO CERTIFICADOS DE LA TESORERIA DE LA FEDERACION     |
| 241000120190        | 12010190 | <b>MXP</b> |                    | CARTERA DE VALORES OTROS VALORES GUBERNAMENTALES-OTROS                                                    |
| 241000121090        | 12100000 | MXP        |                    | CARTERA DE VALORES INCREMENTO O DECREMENTO POR VALUACION DE TITULOS DE OTROS VALORES                      |
| 241000122101        | 12210000 | MXP        | CARTERA DE VALORES | VALORES GUBERNAMENTALES-CERTIFICADOS DE LA TESORERIA DE LA FEDERACION GAR.                                |
| 241499120111        | 12010102 | MXP        |                    | CARTERA DE VALORES VALORES GUBERNAMENTALES-BONOS DE DESARROLLO DEL GOBIERNO FEDERAL                       |
| 241499120113        | 12010104 | MXP        |                    | CARTERA DE VALORES VALORES GUBERNAMENTALES- BONOS AJUSTABLES DEL GOBIERNO FEDERAL                         |
| 241499120199        | 12010101 | MXP        |                    | CARTERA DE VALORES VALORES GUBERNAMENTALES-CERTIFICADOS DE LA TESORERIA DE LA FEDERACION                  |
| 241500121103        | 12110300 | MXP        |                    | CARTERA DE VALORES VALORES EMITIDOS POR ENTIDADES DEL EXTERIOR, OTROS TITULOS EMITIDOS EN EL EXTRANJERO   |
| 242000121101        | 12110100 | <b>MXP</b> |                    | CARTERA DE VALORES VALORES EMITIDOS POR ENTIDADES DEL EXTERIOR, DE LA TESORERIA DE LOS EUA                |
| 243500121102        | 12110200 | <b>MXP</b> |                    | CARTERA DE VALORES VALORES EMITIDOS POR BANCOS EXTRANJEROS                                                |
| 243500121301        | 12130100 | <b>MXP</b> |                    | CARTERA DE VALORES TITULOS BANCARIOS, ACEPTACIONES BANCARIAS                                              |

**Fig. 3.3.2 Cuentas mapeadas de sistema first con CNBV anterior**

# Bank One (México), S. A. Mapping de Cuentas, Catálogo Ant. CNBV al Catálogo Mínimo

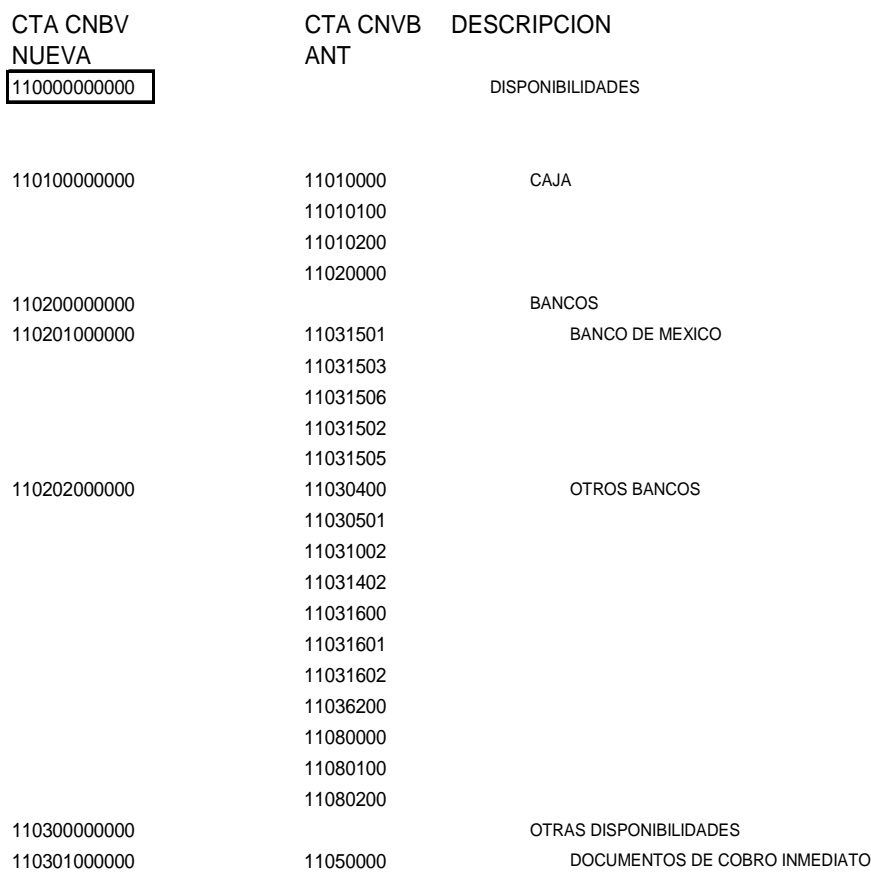

## **Fig. 3.3.3 Catalogo de cuentas mapaeadas de catalogo CNBV anterior al Catalogo actual(o con posibles cambios).**

Una vez tomados los catálogos de cuentas a mapear, tendremos que revisar las cuentas y asignarlas, como en el sig. Ejemplo:

#### **Cuenta CNBV 11030500**

- A todas las cuentas FIRST identificadas con número de cuenta 11030500 se les reasignará el número 11030501.
- A las cuentas FIRST: 391100140111, 900000120911 y 960000240611<sup>\*</sup>, se les reasignará el número 11030502.

\* para este número de cuenta el valor importado se convertirá siempre a negativo

#### **Cuenta CNBV 52050100**

- Para esta cuenta, y como único caso, se asigna "U/P" al campo Tipo de Moneda, con el siguiente motivo: la cuenta es de origen "USN" (dólares) pero trae su saldo valorizado a pesos desde el archivo de origen (txt), en consecuencia recibe un tratamiento especial.
- El valor del saldo se convertirá a negativo (\*-1) solo en el caso de que el valor sea mayor a cero.
- Esta cuenta tendrá ajustes fijos al saldo mes a mes.

#### **Cuenta CNBV 52050100**

• Para esta cuenta, y como único caso, se asigna "U/P" al campo Tipo de Moneda, con el siguiente motivo: la cuenta es de origen "USN" (dólares) pero trae su saldo valorizado a pesos desde el archivo de origen (txt), en consecuencia recibe un tratamiento especial.

#### **Cuentas FIRST**

- Para ningún proceso se procesarán las cuentas FIRST con las siguientes características:
	- 1. Que contengan "..99998888.."
	- 2. Que contengan "..99999999.."
	- 3. Que sean igual los cuatro dígitos, de la posición 3 a la 6 , a los cuatro de la posición 7 a la 10. (Ejemplo: "21**34563456**01")

## **REASIGNACIÓN DE VALORES**

- Los valores de los saldos serán convertidos a negativo, por el origen mismo del movimiento, para las cuentas CNBV: "2…", "3…", "4…", "52…", "64…", "65…" y "66…", en los procedimientos donde se netean o valancean saldos totales.
- De igual manera serán convertidos a negativo, las cuentas CNBV: "5116... " y "5139...".
- Para los procesos donde de contabiliza saldos ó promedios del mes anterioractual (balanza por ejemplo), todas las cuentas CNB de ingresos "5..." mostrarán como *saldo mes anterior* cero mas el ajuste, si lo hubiere, cuando el mes anterior fuese Diciembre.

## **TIPOS DE CAMBIO**

Se deben contar con los tipos de cambio al cierre, para poder ejecutar los siguientes módulos y procesos:

- **Importación de archivos** ".txt" (tandem), tanto para Saldos Fin de Mes, como para Saldos Promedios así como para Account History.
- Para **Ajustes a Cuentas** de origen "USN" (dólares), ya que el ajuste (tecleado en pesos) será valorizado a dólares acorde al tipo de cambio capturado.

**Conteos por Cuenta** de: Saldos Fin de Mes, Saldos Promedios Fin de Mes y Balanza Mensual

## **3.4 Identificación del problema por áreas**

Ya planteada la problemática actual de Bank One y tomando en cuenta los requerimientos de ésta para el desarrollo de un sistema que la resuelva, el siguiente paso a tratar es identificar los diversos inconvenientes en el área involucrada, por los cuales se implementa un sistema alterno para la extracción de información de cuentas bancarias, que no afecte la operación del sistema actual.

Un elemento importante es el manejo y la actualización de cuentas para saldos y balanza de comprobación diaria y mensual, ya que de éste proceso depende saber si la operación en dinero o documentos fue realizada exitosamente y no existe ningún descuadre en sus movimientos contables.

La revisión es muy importante para determinar la existencia de seguridades y controles o la eficacia y eficiencia de las ya existentes.

En la revisión del control de claves de acceso se consideran los passwords que deben ser conocidos exclusivamente por los usuarios autorizados, y deben ser cambiados periódicamente.

La necesidad de control en el acceso a los sistemas es de vital importancia pues la concentración de muchas funciones antes dispersas se vuelve particularmente crítica si la información ingresada y procesada por un sistema computarizado por falta de procedimientos efectivos de control es intencional o distorsionada. De aquí la importancia de la seguridad para el manejo de cuentas en Bank One.

Lo que se pretende alcanzar en el área Informática debe ser que el Sistema funcione conforme a las especificaciones planteadas, a fin de que el usuario tenga la suficiente información para su manejo, operación y aceptación. Contribuyendo a la rapidez y exactitud de procesos que realice un usuario, reduciendo el tiempo y el esfuerzo realizado en su labor e incrementado el beneficio y utilidad de la empresa.

La Dirección de Informática y Planeación está conformada por el grupo de soporte técnico y la división de organización y métodos que se muestra en la figura 3.4.1.

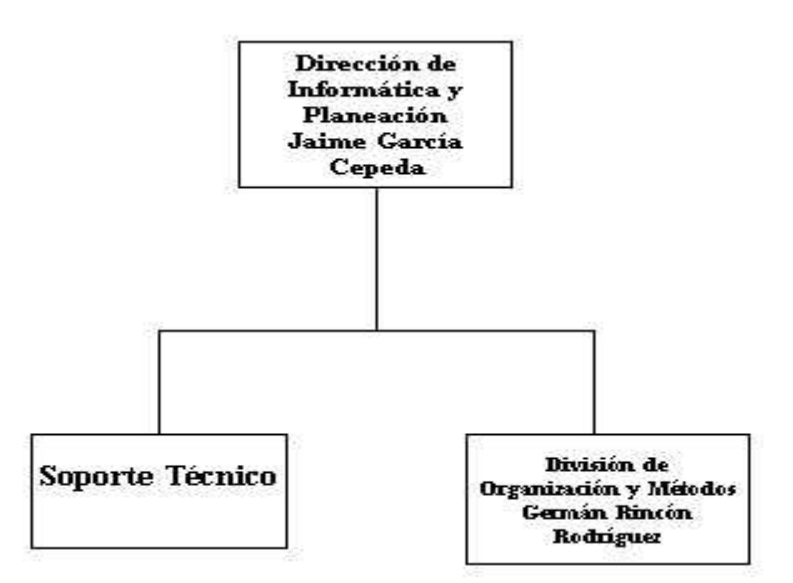

**Fig. 3.4.1 Dirección de Informática y Planeación** 

Los problemas que se detectan en la división de Organización y métodos al mantener y actualizar el sistema, mapeo de cuentas está vinculado al siguiente proceso:

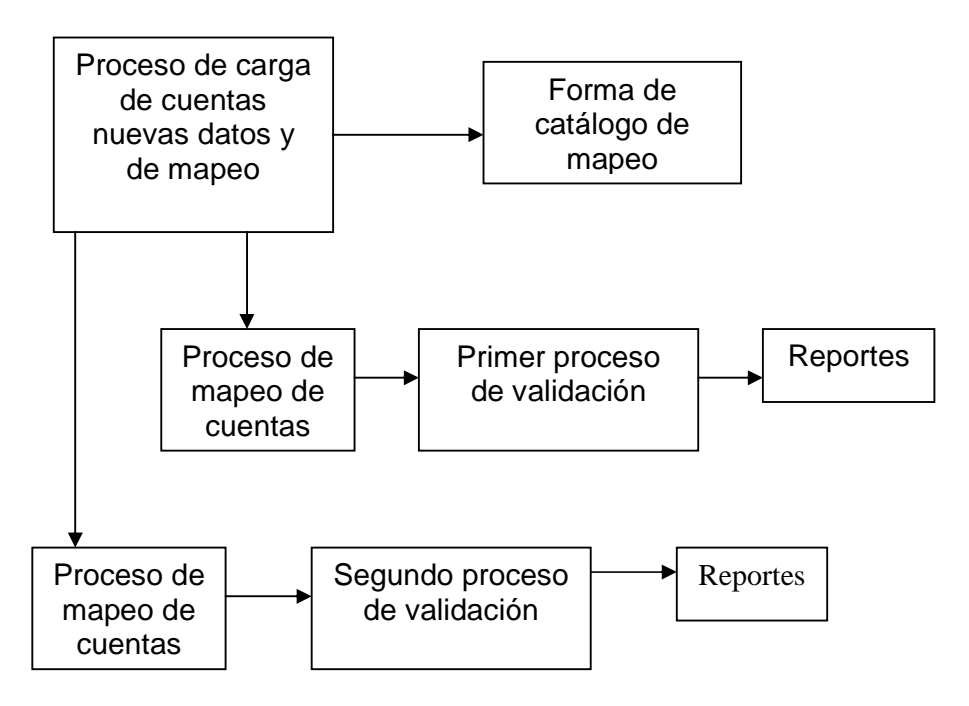

**Fig. 3.4.2 Proceso de mapeo de cuentas** 

La figura 3.4.2 muestra el proceso de carga de cuentas y mapeo. Debemos realizarlo en forma de catálogo de mapeo, en el cual se importa un archivo de texto con una ruta configurable que quedará almacenado en el servidor.

En ésta parte se deben establecer los parámetros, es decir actualizar indicadores tales como: días festivos, tipo de cambio, entre otros; con el propósito de saber el resultado de las operaciones semanalmente en un primer proceso de validación de cuentas, o el resultado de operaciones mensuales en un segundo proceso de validación para tener un comparativo y generar los reportes correspondientes.

Los problemas detectados durante el proceso son los siguientes:

• La seguridad a nivel de usuario y administrador. Dado que la Base de datos no está encriptada se guardaba con ADO. Esto requiere un determinado número de personas autorizado, para modificar la información cuando se requiera. De manera que las transacciones realizadas por un usuario queden registradas como responsabilidad absoluta de dicha persona que está autorizada al efectuar alguna transacción.

La opción de solución es utilizar DAO como nueva tecnología y otorgar los permisos de acuerdo con la responsabilidad del personal.

- Traer la cuenta vieja de CNBV y reasignarla. Radica en la existencia de cuentas que ya no se ocupaban y que deben ocuparse para optimizar el sistema en cuanto a espacio. En un mismo grupo de cuentas no se permite utilizar una cuenta que ya está dada de alta. En este caso la opción que el sistema ofrece es quitar la cuenta vieja y reasignar el número que tenía, para ofrecer de cierta manera una nueva cuenta.
- Ajustar cuentas. Los ingresos y egresos se deben ajustar de manera independiente, de tal manera que se tenga un balance en las cuentas. Por medio del mapeo se reagrupan cuentas viejas con cuentas nuevas.

• Afectación de cuentas viejas para actualizar la información. En esta parte, al actualizar las cuentas se procura no afectar las operaciones del sistema actual, ya que surgen actividades extras en el área de sistemas; lo cual se refleja en la pérdida de tiempo y en complicación de operaciones. Considerando lo anterior éstos procesos los podemos integrar en los siguientes documentos que determinan la operación diaria de Bank One:

SIF

Catalogo mínimo Reporte de sectorización Proceso de carga y mapeo de archivos

- Modificaciones al catálogo de cuentas. Bank One tiene la necesidad de seguir operando con un proceso de validación y reportes. Para ello se plantea un sistema alterno para no afectar las actividades diarias por lo que se tiene como objetivo implementar la base de datos para la información de reportes, implementar un catalogo de cuentas para el mapeo de las mismas, implementar el manejo de diversas monedas y obtener dos reportes básicos junto con el de sectorización y el de catalogo mínimo.
- Contar con el personal capacitado para saber como manejar el sistema, así como la constante actualización de recursos tecnológicos de punta. La solución estará a cargo de usuarios capacitados tales como: gerente o consultor de Bank One.
- Otro problema de la división y organización de métodos, es una mejor organización al llevar el control de los clientes con nuevas cuentas y las que se tenían. La solución es reagrupar en base a un catalogo nuevo. El sistema ayudará a llevar el manejo y extracción de información, así como una rápida localización de los archivos de texto como datos del cliente.

Ésta es una buena opción para traer el archivo de los clientes, teniendo resultados más confiables.

Aprovechar la información generada por el sistema First, para garantizar la equivalencia de cuentas.

El fácil manejo de información para generar los reportes.

Ayudar al usuario de manera automatizada en procesos de validación.

Es indispensable realizar una revisión de autorizaciones a los usuarios a fin de evitar fugas de información confidencial de la banca, así como asignar a los usuarios las autorizaciones correspondientes de acuerdo a las funciones que realizan.

La informática es una disciplina o técnica que tiene injerencia en todas las actividades del ser humano, sin la cual no se podría almacenar ni procesar grandes volúmenes de datos, obtener información en mínimo tiempo y con gran precisión, relacionar datos para obtener opciones de solución a problemas financieros, administrativos e inclusive sociales.

Por tanto se debe concientizar a los departamentos y usuarios respecto de la importancia de involucrarse en el desarrollo de aplicaciones con la finalidad de detectar fallas en el sistema antes de que éste entre en funcionamiento, así como de las seguridades y de lo significativo que representa el compartir claves de acceso con compañeros de trabajo de la misma área o ajenos a ella.

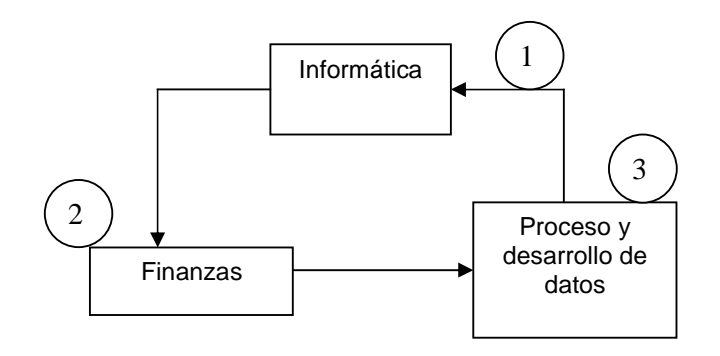

**Fig.3.4.3 Diagrama de Interacción con Informática** 

En el punto 1 de la figura 3.4.2 detectamos para los problemas de esa área una solución

#### Problema detectado

Debido al manejo manual de cuentas, la pérdida de tiempo y la generación de errores pegan directamente en ésta área, ya que en ella se realizan actividades de auditoria de sistemas, provocando una ineficiencia que se refleja en el cumplimiento de funciones

#### Solución

La automatización de los procesos para el manejo de cuentas sería la solución al problema planteado anteriormente.

Para el área de finanzas 2 mostrada en la figura 3.4.2 se tiene la siguiente problemática:

Los grupos de cuentas de CNBV y de la sucursal de Chicago se despliegan en hojas de Excel por personal de ésta área, lo realizan de manera manual y se detecta un alto índice de errores, además el tiempo de respuesta es demasiado alto.

Por otro lado la asignación de cuentas a los archivos en Excel es manual. La información se formatea para ser cargada al sistema de CNBV, esto ocasiona un sobre trabajo en ésta área.

Solución:

Implementar en ésta parte un proceso para asignar las cuentas a los archivos Excel y eliminar el problema de sobre trabajo.

En la figura 3.4.2 para el punto 3 se detalla la problemática y posibles soluciones

Proceso de datos

Checar saldos diarios

Para generar el reporte de saldos diarios debemos exportar el archivo de texto de la base de datos, seleccionando el saldo y el día correspondiente, con ello se exportan los días.

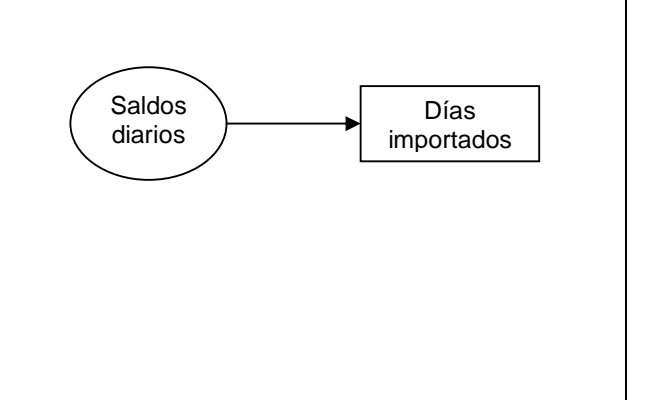

#### Asignación de cuentas CNBV

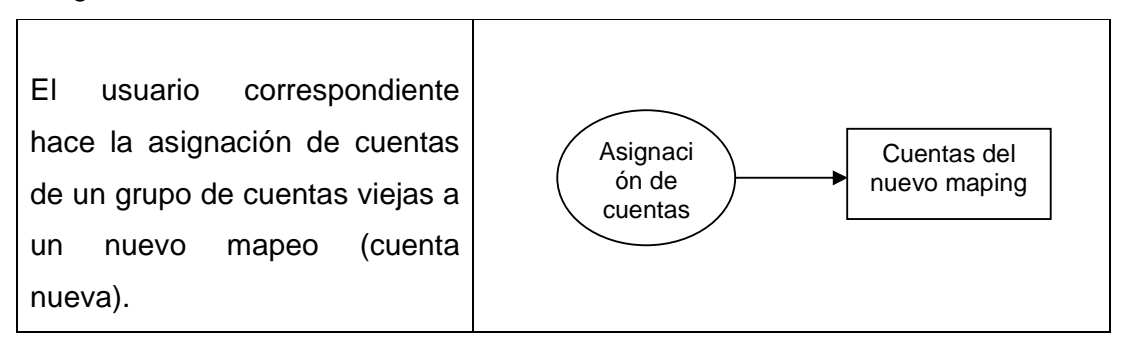

## Ajustar Cuentas

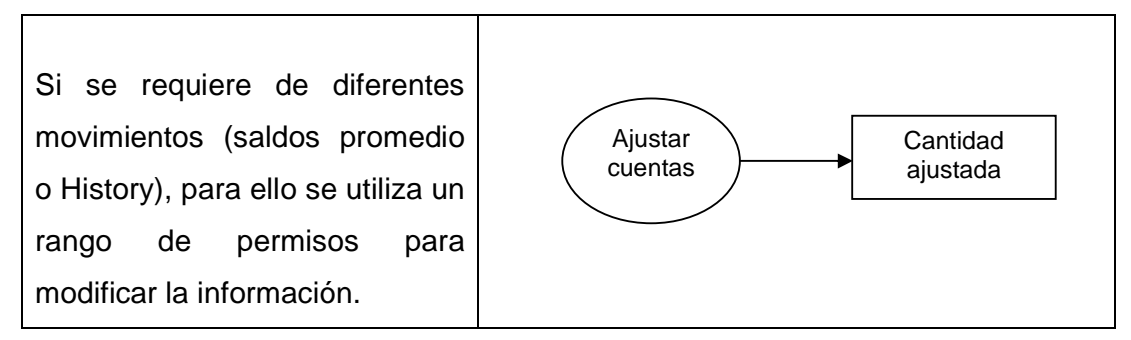

## Actualizar Indicadores

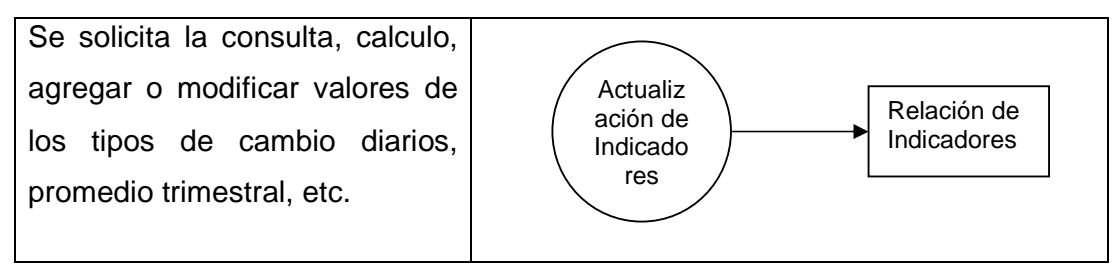

## Contabilizar por cuentas

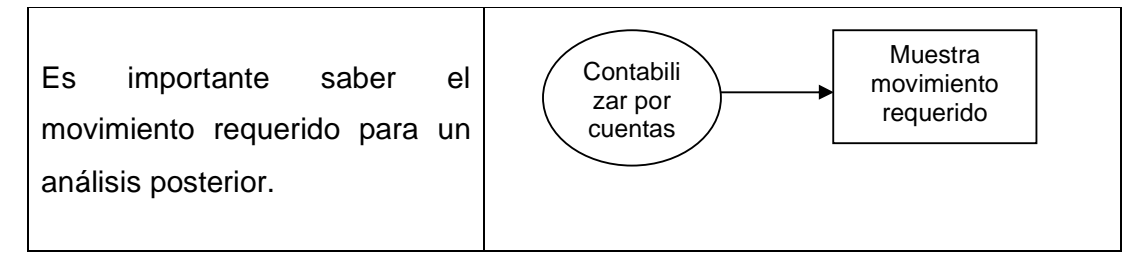

## **3.5 Opciones de solución y elección de la optima.**

Con base a las necesidades y requerimientos de Bank One, y durante la búsqueda de posibles soluciones para agilizar el proceso de mapeo y actualización de cuentas, nos encontramos con opciones muy diversas, por lo cual se comentaran algunas de ellas, sin embargo, los criterios utilizados para la evaluación y elección de la propuesta optima se basan en las características de equipo y licencias de software con las que las que bank One cuenta.

Dentro de las actividades que corresponden a los requerimientos propios de Bank One y que deben de incorporarse a la estructura actual son las siguientes:

- Desencriptacion de datos
- Extraccion de cuentas
- Mapeo y manipulacion de cuentas
- Generacion de archivos y reportes

## **Desencriptacion de datos.**

El proceso de desencriptado de datos tiene como finalidad reducir el tiempo de procesamiento y de captura de información, y algunas otras tareas que pueden involucrar que en el manejo y manipulación de archivos existan errores y fallas en los formatos de carga del sistema.

#### **Extracción de cuentas.**

La extracción de cuentas, se realiza mediante formatos establecidos de documentos .txt, los cuales presentan la información actual de las cuentas, dichos documentos son extraídos y cargados en periodos distintos, es decir existe un reporte semanal y un reporte mensual, y de acuerdo a los cambios de cuentas deben de ser comparados todos los movimientos hechos en ese periodo.

#### **Mapeo y manipulación de cuentas**

El mapeo de cuentas, establece un control total para la revisión y modificación de las mismas.

Debido a la forma en la que se reciben los archivos, también es necesario manipular de manera precisa los mismos, dando por establecido ciertas restricciones de manejo, como lo son el nombre y la fecha bien determinada en los mismos.

#### **Generación de archivos y reportes**

Los reportes incluyen las actualizaciones de las cuentas que fueron modificas, altas, bajas y cambios, generando así mismo un archivo tipo .txt que reportara a la central en Chicago, todos y cada uno de los movimientos realizados.

#### **3.5.1 Evaluación de productos para el desarrollo del Back -End**

Para facilitar Ia toma de decisión realizamos una evaluación de los productos más representativos en el mercado, partiendo de diferenciar entre los productos para Ia administración de bases de datos y los productos para lIevar a cabo Ia interfaz.

Para contar con un manejador de bases de datos relacionales que administre Ia información de manera eficiente, se hizo una evaluación de los productos más significativos en el mercado: MICROSOFT SOL SERVER 2000 y Foxpro, esto se hizo únicamente con fines comparativos, dentro de la institución, y para conocer la ubicación de la herramienta elegida.

#### **SQL Server 2000**

SQL Server 2000 contiene soporte de XML y HTTP que simplifica e! acceso a los datos y el intercambio de los mismos, además de tener una mayor capacidad de análisis de los datos. Lo cual maximiza el tiempo de funcionamiento y las funciones avanzadas de administración que automatizan Ias tareas rutinarias. A través de Ias herramientas de programación y servicios se aceleran los tiempos de desarrollo.

Tiene una mayor simplificación de Ia integración de sistemas de back-end y transferencia de datos a través de firewalls con SOL Server 2000 XML y otros estándares de Internet. Se puede acceder a los datos utilizando XML sin utilizar programación de bases de datos relacionales, mientras que los administradores de bases de datos pueden manipular fácilmente datos, también en formato XML, Utilizando Transact-SOL (T -SOL) y procedimientos almacenados.

Aumento de Ia productividad con Ias mejoras de T -SOL. Las nuevas funciones definidas por el usuario para reutilizar código y simplificar el desarrollo. Mantenimiento de datos consistentes con integridad referencial en cascada

para control, propagación de operaciones de borrado y actualización. Es posible migrar cualquier base de datos Access en forma transparente.

## **Visual FoxPro**

Flexibilidad para crear todo tipo de soluciones de bases de datos.

Visual FoxPro proporciona a los desarrolladores la habilidad de crear aplicaciones de bases de datos de varios tamaños y crear componentes COM y servicios Web XML. Se pueden crear bases de datos de varios tamaños.

Se cuenta con herramientas de administración de datos, desde organizar tablas de información y ejecutar consultas y reportes hasta crear aplicaciones de bases de datos para usuarios finales.

Cuenta con capacidades de cliente/servidor incluidas. Puede interactuar con otras aplicaciones sin problema alguno, siempre y cuando se corran en ambiente de Windows

# **Comparación de productos Back-End.**

Tomamos en consideración los DBMS descritos anteriormente, presentamos un cuadro descriptivo dei análisis de los productos:

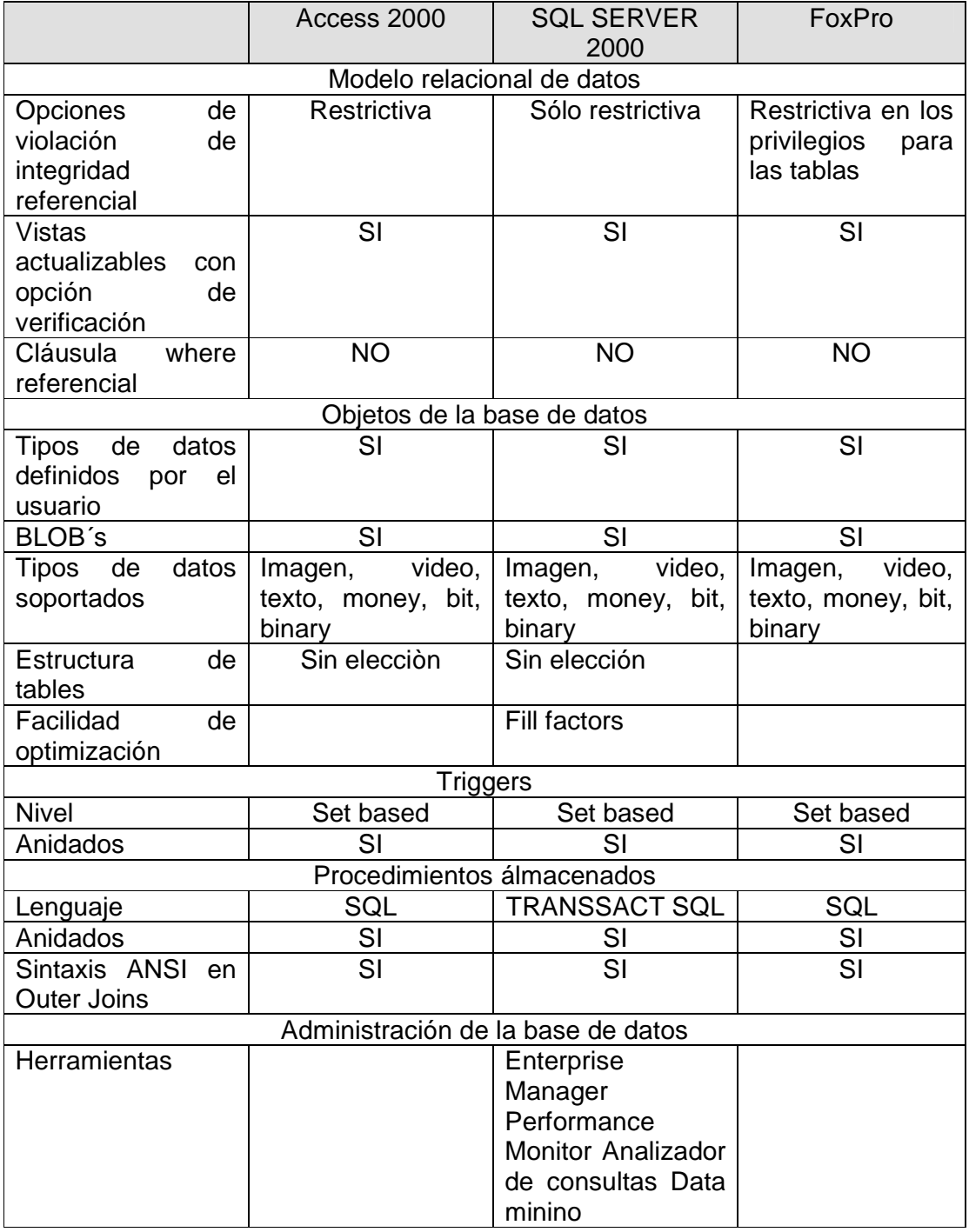

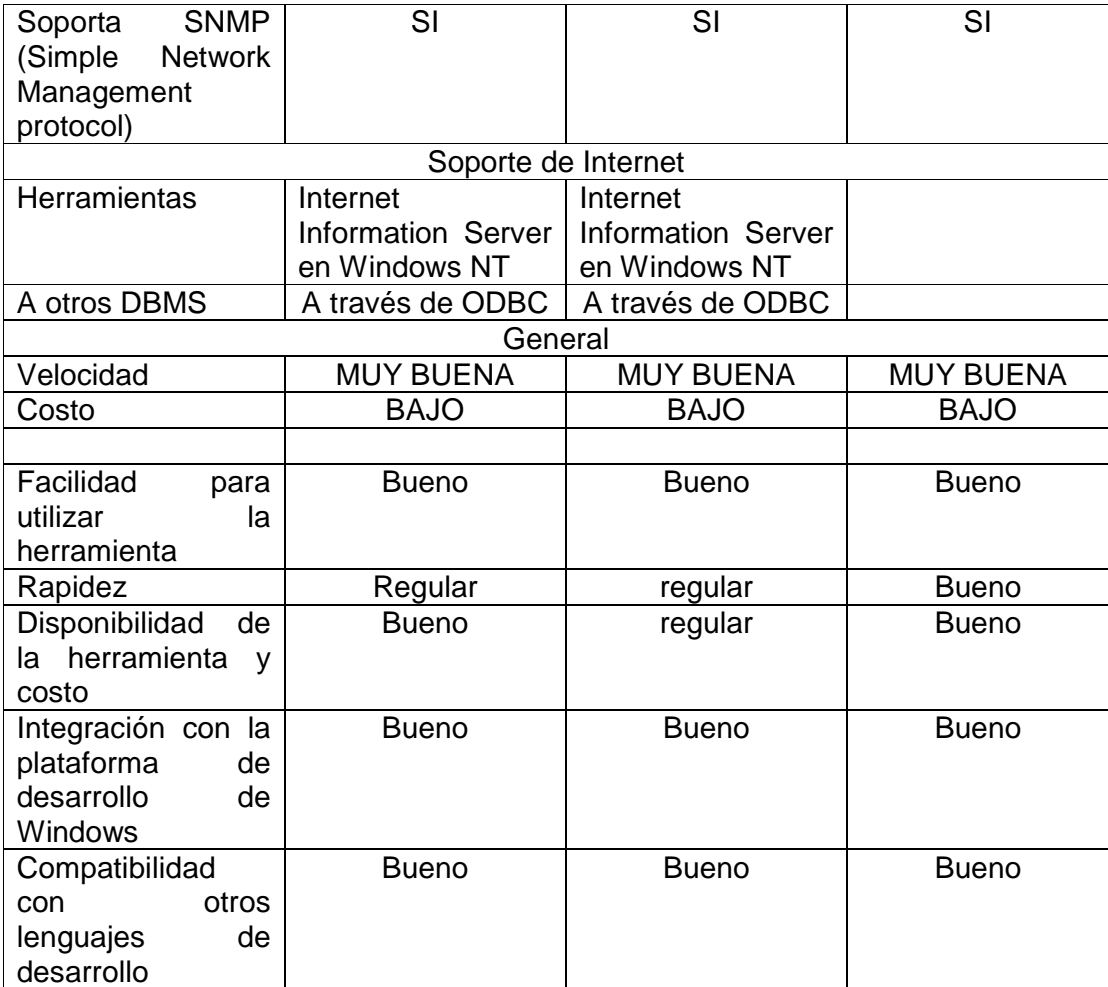

## **3.5.2 Evaluación de productos para el desarrolo de Front-End**

Para Ia construcción dei FRONT -END se requiere Ia construcción de un sistema capaz de utilizar Ia base de datos de una manera eficiente y a Ia vez con un formato sencillo para el usuario final, que pueda presentar los resultados de una manera amigable. Para lograr tal objetivo hemos considerado los productos de PowerBuilder 7.0.1 de Sybase Powersoft; y Delphi 5 de Borland.

#### **Power Builder**

PowerBuilder fue uno de los primeros ambientes de programación de aplicaciones Cliente/Servidor en plataformas gráficas en salir al mercado y quizás debido a ello, es una de Ias más difundidas. La versión actual de PowerBuilder es Ia 7.0.1. La programación en PowerBuilder se hace a través de painters (graficadores) de diferentes tipos de objetos: Ventanas, Menús, Funciones y Aplicaciones.

Para Ia eiaboración de bases de datos, PowerBuiider introduce un objeto lIamado Data window. Un datawindow es un objeto que encapsula funciones de presentación de los datos (interfaz de usuario) y de interacción con bases de datos, Especificando una sentencia SOL, el datawindow evita una gran labor de programación ai proveer funcionalidades automáticas sobre los datos (inserción, modificación, borrado) e introduce un gran conjunto de instrucciones y eventos para Ia manipulación de los datos. Hay una limitación importante de los datawindows y es que pueden tener asociada una única sentencia SOL, lo que puede ser muy restrictivo en algunos casos.

El manejo de Ia interfaz de usuario, de PowerBuilder permite definir y usar muy facilmente objetos definidos en su barra de herramientas.. Adicionalmente, permite crear objetos nuevos a partir de objetos preexistentes que luego pueden utilizarse en diferentes aplicaciones (User Objects). Igualmente permite Ia utilización de controles VBX y OCX. Sin embargo no hay tanta flexibilidad para elaboración de pantallas como Ia existente en otIras herramientas del mundo Windows, como Visual Basic o Delphi.

Las aplicaciones generadas por PowerBuilder, requieren ser interpretadas. Por esta razón es necesario distribuir además de los ejecutables, el ambiente para el cliente (Deployment Kit) que es de distribución gratuita. Se puede generar código compilado de partes de Ia aplicación (expresiones matemáticas, procesamiento de arreglos y lIamado a funciones pero seguirán habiendo partes que requieren ser interpretadas.

#### **Delphi**

Existen dos tipos de programación sobre Delphi: Programación RAD y Programación Avanzada. La programación RAD de Delphi, recoge el concepto de programación de componentes de Visual Basic. Los componentes hecen refrencia a objetos que construyen aplicaciones en Delphi y representan partes visibles de la aplicación (objetos de interfaz como botones, barras de avance, entre otros) y partes no visibles (bases de datos, timers, entre otros).

Para el manejo de bases de datos, Delphi provee varios tipos de componentes con diferentes funcionalidades (Data Access): interacción con tablas, definición sentencias de SOL, stored procedures, (Data Controls).

EI programador puede definir el tipo de manejo transaccional que desee con diferentes tipos de parámetros para Ia conexión a Ia base de datos.

Delphi provee expertos y galerias, que permiten definir formas completas funcionalidades sofisticadas (como consultas maestro detalle). Con Delphi es muy facil alcanzar un nivel de productividad apropiado cuando se maneja al nivel Programación RAD.

Una característica muy interesante de Delphi es que es posible aumentar Ia funcionalidad de un componente o crear componentes nuevos usando mecanismos de herencia, Este es el nivel de programación avanzada. Con este mecanismo, un programador experimentado puede crear nuevos componentes dentro dei mismo ambiente. EI programador avanzado puede también crear expertos que faciliten determinadas labores al programador RAD,

Otras caracteristicas de Delphi que vale Ia pena mencionar son: permite hacer manejo de errores mediante Ia utilización de un mecanismo de manejo de excepciones bastante claro, los aplicativos generados son 100% ejecutables por lo que no se requiere un kernel de interpretación al distribuir Ia aplicación; permite generar DLL estándar de Windows lo que permite disminuir el tamaño y requerimientos de memoria dei aplicativo, ofrece mecanismos avanzados de depuración (no sólo depuración dei programa que se está construyendo, sino también a nivel Windows mediante un mecanismo de seguimiento de los eventos que se producen).

En cuanto a reportes, Delphi incluye ReportSmith, que permite definir múltiples reportes Ios cuales pueden ser invocados desde Ia aplicación por medio de un componente diseñado para ello. (Los reportes, a diferencia de Ia aplicación son interpretados).

Tomamos en consideración los Lenguajes de programación descritos anteriormente, presentamos un cuadro descriptivo del análisis de los productos

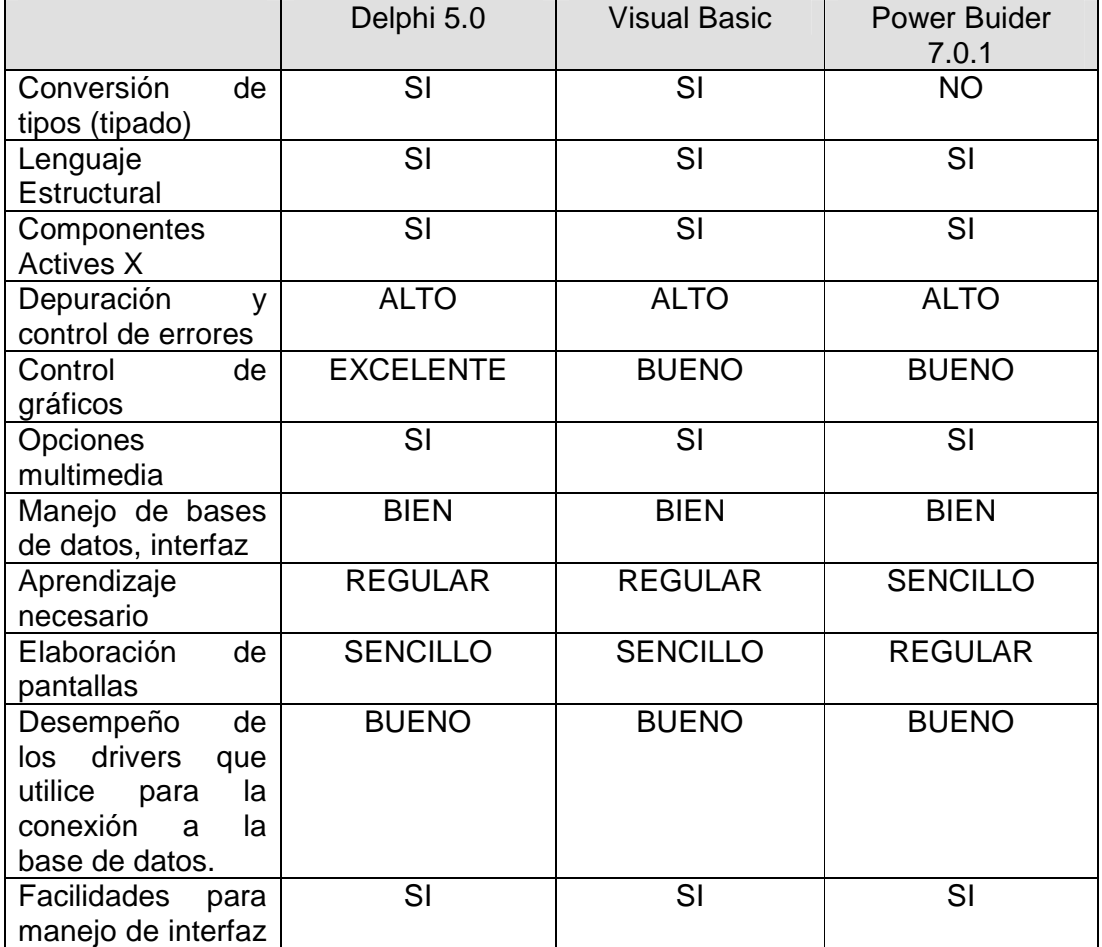

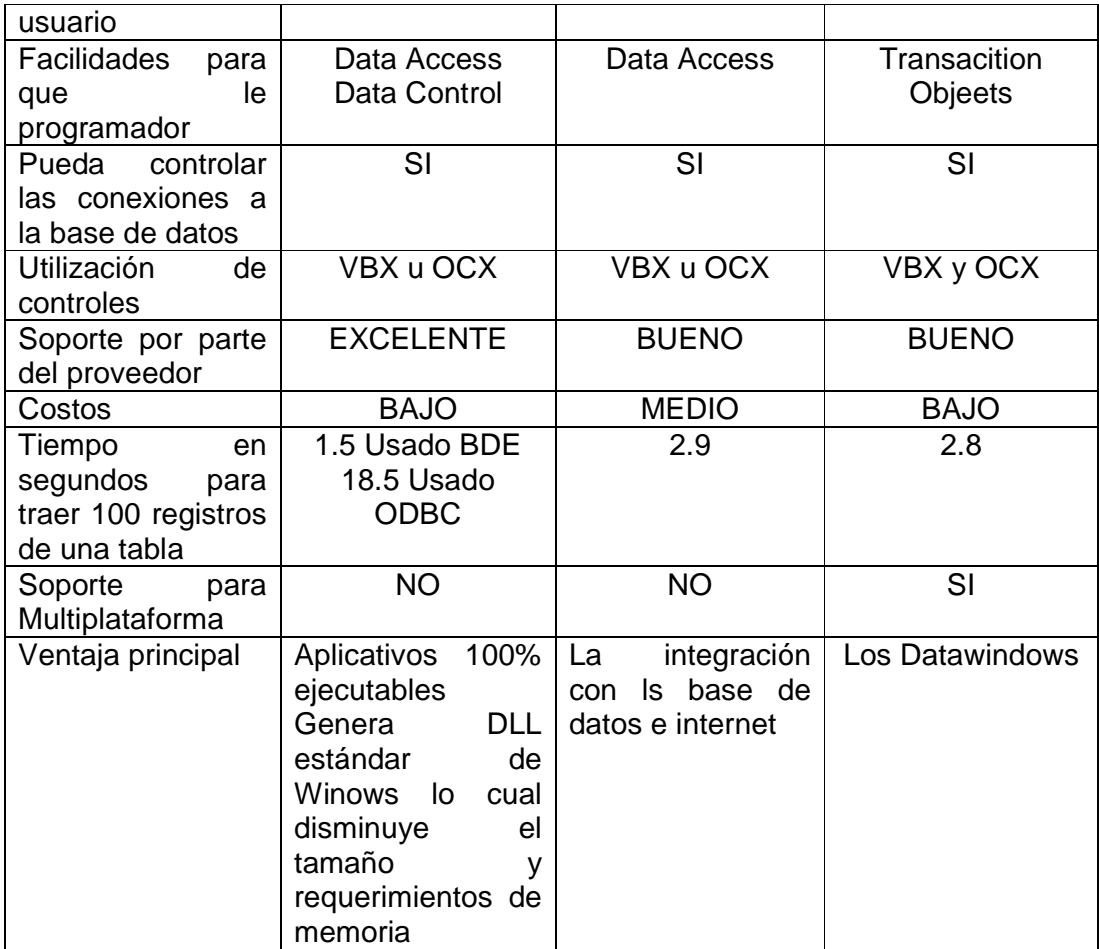

## **3.5.3 Eleccion de Front-End y Back-End.**

Para una adecuada elecciòn del Front-End , se deben seleccionar las herramientas de desarrollo adecuadas para poder cumplir con las espectativas del usuario, sin embargo, se debe asegurar que las necesidades del usuario sean cubiertas de manera general, es decir la solucion no solo debe de satisfacer las necesidades de un determinado grupo de usuarios. Por lo cual se considera la magnitud y exigencia de cada usuario para cubrir en su totalidad los requerimientos generales de los mismos. Tambien es necesario considerar aquellas restriciones que de acuerdo a los estandares y politicas de Bank One se presentan, de acuerdo a estos dos puntos y realizando una evaluaciòn optima de los productos actuales en el mercado a traves de revistas especializadas y paginas web.

De esta manera se utilizo para el desarrollo del Fron-End Access 2000 y para el Back.End Visual Basic 6.

El desarrollo del sistema considera la magnitud en una tecnología no obsoleta y pensamos que estas tecnologías de desarrollo nos permiten interactuar con nuevas tecnologías y utilizar las herramientas nuevas del mercado con innovaciones, permitiendo con ello futuras mejoras al sistema.

Además de cumplen con las expectativas de la institución, de usar los productos sugeridos y que no están alejados de una realidad económica y funcional, por lo cual podemos concluir que los productos elegidos son los adecuadosç para el desarrollo del sistema.

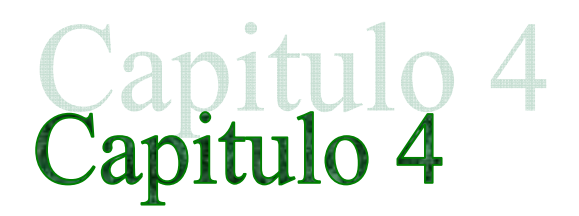

# **DESARROLLO E IMPLANTACION DEL SISTEMA**

En este capitulo se construirá y probará la aplicación desarrollada

#### **4. Diseño y Construcción del Back-End**

El objetivo de el diseño de la parte del Back-end, es crear una estructura de sistema modular de fácil manipulación en la captura, búsqueda y actualización de la información.

Tomando en cuenta que el elemento mas importante de cualquier sistema de información, es precisamente la información o datos que maneja. Una forma de catalogar sistemas es por la cantidad de datos (registros) que almacenan y procesan. Al ritmo que la tecnología de dispositivos electrónicos(en este caso , dispositivos de almacenamiento), avanza, pronto será mas barato, guardar, transferir, compartir, enviar la información en archivos de computadora que en papel, cintas de audio, o de video, no importando si la información es escrita o multimedia.

Una base de datos, puede definirse como una colección de datos interrelacionados almacenados en conjunto con mínima redundancia; su finalidad es la de servir a una aplicación o mas; los datos se almacenan de modo que resulten independientes de los programas que los usan, empleándose métodos bien determinados para incluir datos nuevos, y para actualizar o recuperar los datos almacenados. Las bases de datos deben de cumplir con ciertas características que son : redundancia mínima, independencia de datos, ínter conectividad, seguridad y accesibilidad.

Los DBMS son un conjunto de programas que corren en el sistema operativo como un largo y sofisticado programa de aplicación.

La construcción de la base de datos del sistema depende de las características propias del DBMS y del modelo de datos seleccionado para el sistema. En el proceso de diseño de datos contenido en la etapa de diseño, se definirán las tablas o estructuras de datos; es por esto por el tipo de base de datos que se utilizara (ACCESS), que veremos a mas detalle el enfoque relacional de un DBMS.

La ventaja principal del enfoque relacional sobre los red y jerárquico esta la simplicidad de su representación y en la flexibilidad para establecer relaciones de datos por medio de campos de conexión.

Para la construcción de la base de datos (BACK END) del sistema SEMIC (SISTEMA DE EXTRACCIÓN Y MAPEO DE INFORMACION), se utilizó el manejador de base de datos Access 2000, a continuación se describe la manera en que fue creada y desarrollada la base de datos:

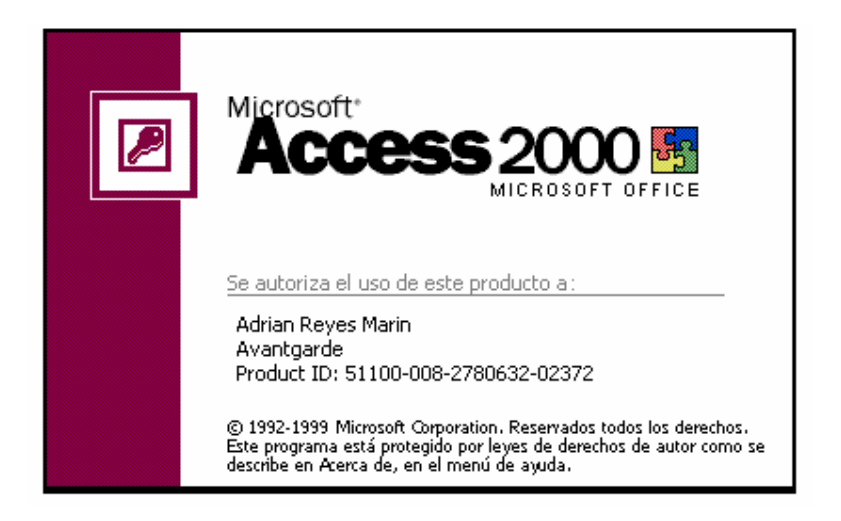

**Figura 4.2.1. Pantalla de inicio de Access 2000** 

En la figura 4.2.2. de la pantalla de inicio de Access 2000, presenta las siguientes opciones:

Crear una base de datos usando:

- Base de datos en blanco
- Asistente para bases de datos
- Abrir una base de datos existente

La opción a elegir en este caso fue **Crear una base de datos en blanco**, posteriormente se visualiza la pantalla de la figura 4.4.2, donde se establece la ubicación, nombre y tipo de la base de datos.

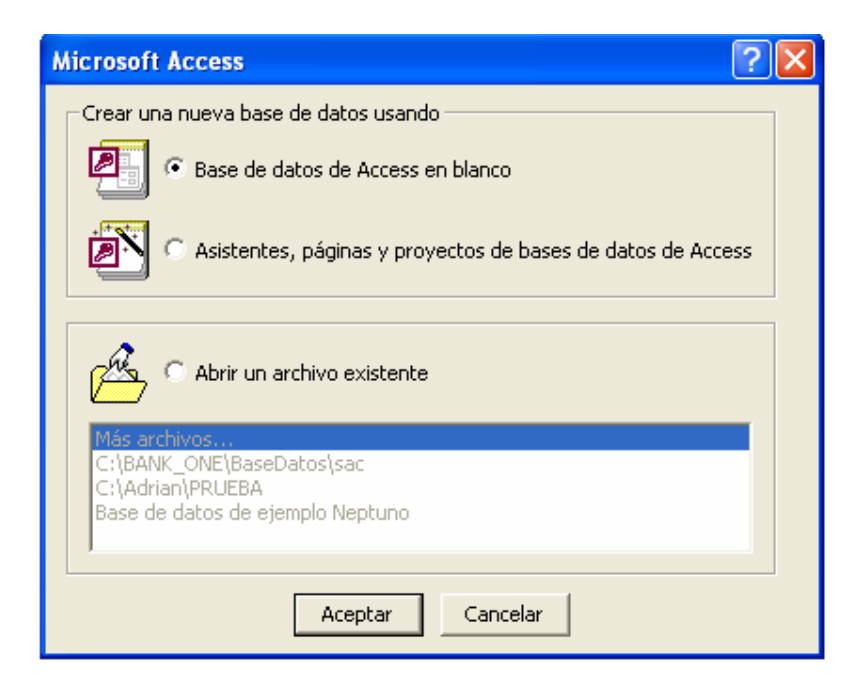

**Figura 4.2.2. Pantalla de Creación de Base de Datos de Access 2000** 

De la figura 4.2.3. elegimos **Tablas**, donde nos presenta 3 formas de crear una tabla; utilizando para nuestro caso la de **Crear una tabla en vista Diseño**.

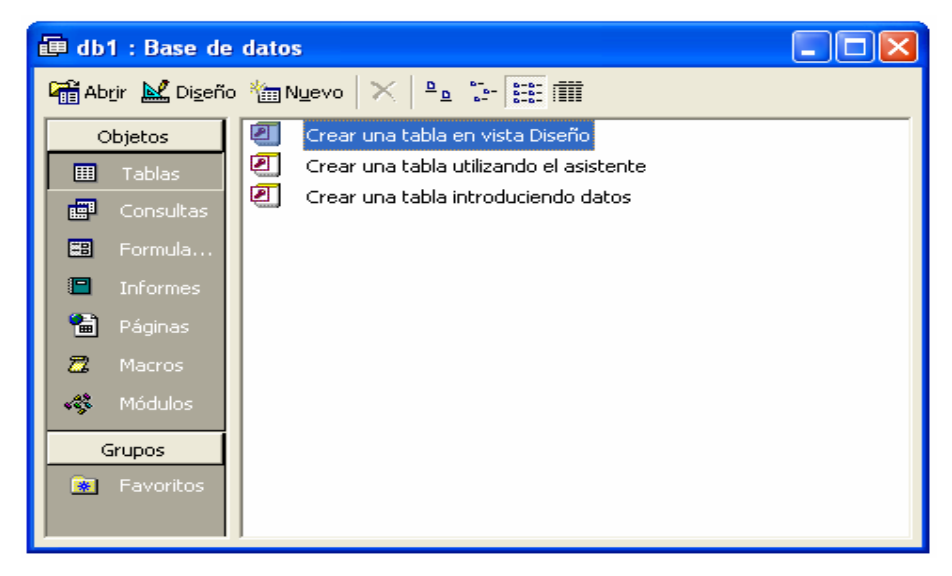

**Figura 4.2.3. Pantalla de creación de tabla en vista de Diseño.**

La figura 4.2.4. nos presenta la pantalla de captura donde el paso siguiente es crear cada uno de los campos, solicitando **Nombre del campo, Tipo de datos, Descripción y Propiedades del campo.** 

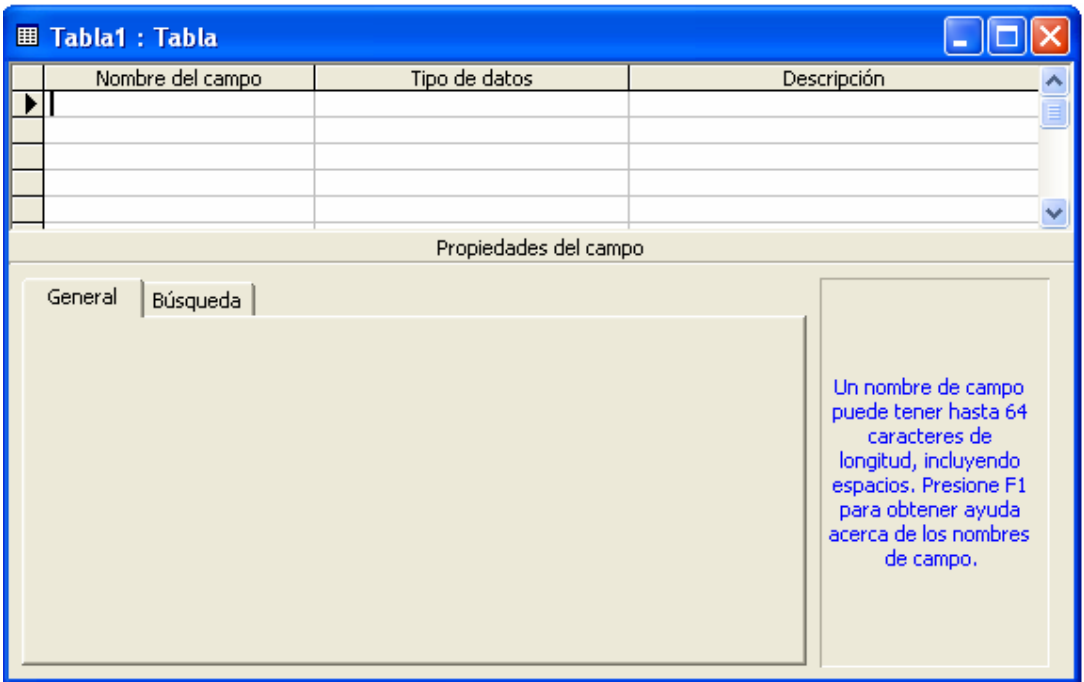

#### **Figura 4.2.4. Pantalla de captura de nombres de los campos de la tabla.**

Para la base de datos del sistema (SEMIC), requerimos de la creación de las siguientes tablas:

- **AccountHistory**
- **AccountHistoryPorCta**
- **AccountHistoryPorCtaMayor**
- **Ajustes**
- **Ajustes26Mayo**
- **BalanzaPorCta**
- **BalanzaPorCtaMayor**
- **CatCtasNvas**
- **CatCuentasHijo**
- **CatCuentasMayor**
- **CatCuentasMayorNvas**
- **CatCuentasPadre**
- **CatCuentasPadreNvas**
- **CatDiasFestivos**
- **CatGrupos**
- **CatIndicadores**
- **CatMonedas**
- **CatNivelesCta**
- **CatReportes**
- **CatSectores**
- **CatSubgrupos**
- **CatTiposCta**
- **CatTiposPrestamo**
- **CreditosClientes**
- **CreditosDetalle**
- **Cuentas**
- **DesBalanzaPorCta**
- **DesBalanzaPorCtaMayor**
- **Indicadores**
- **MapeoCtas**
- **MapeoNvoCtas**
- **MapeoVsMapeoNvo**
- **Modulos**
- **NombCampos**
- **PasoTxt**
- **PasteErrors**
- **Promedios**
- **Saldos**
- **SaldosPromPorCta**
- **SaldosPromPorCtaMayor**
- **Seguridad**
- **SeguridadTemp**
- **TipoCreditosSubTot**
- **TiposCredito**

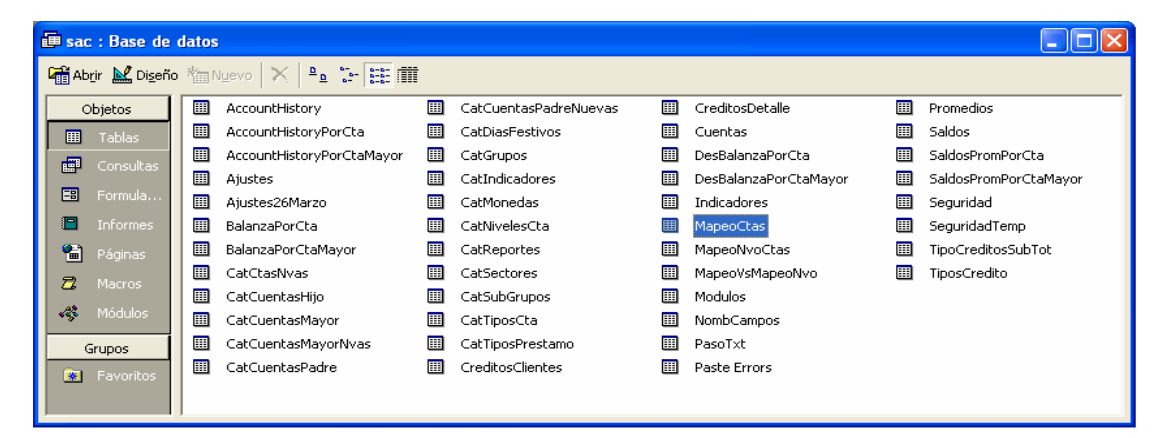

## **Figura 4.2.5 Pantalla de la tablas**

En la tabla **AcountHistory** se estableció la existencia de los siguientes campos

- T\_CtaID (Texto)
- D History (Fecha-Hora)
- N\_DebitosMXP (Numérico)
- N\_CreditosMXP (Numérico)
- N\_DebitosUSN (Numérico)
- N\_CreditosUSN (Numérico)
- N\_AjusteACreditos (Numérico)
- N\_AjusteADebitos (Numérico)

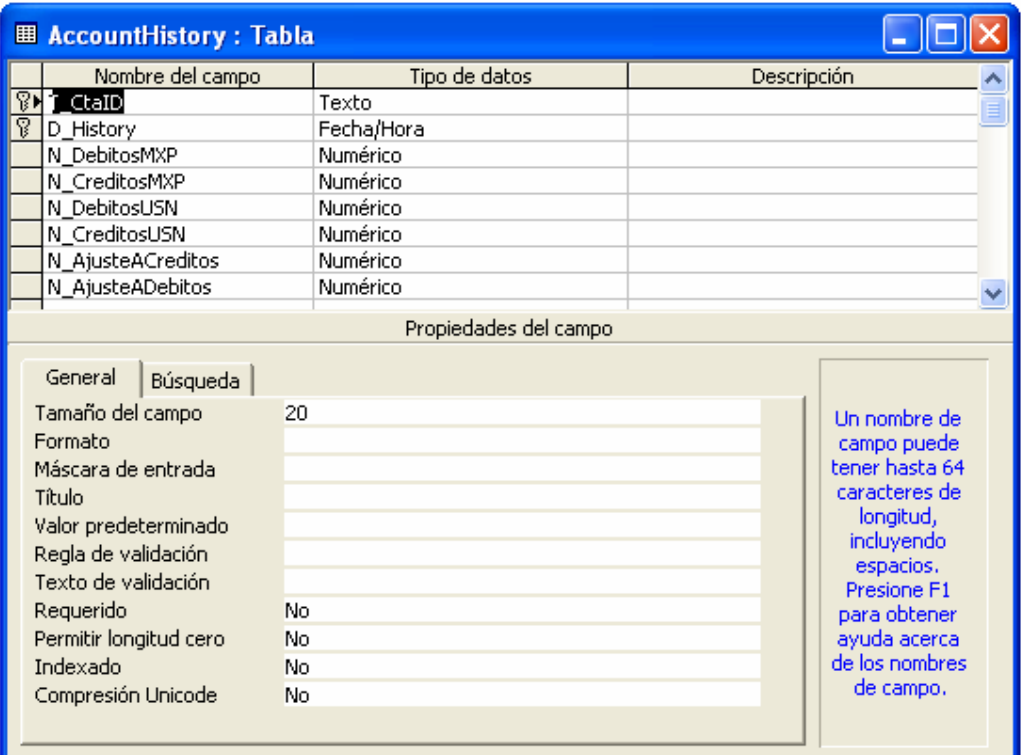

**Figura 4.2.6 Pantalla de atributos de jerarquía**

**El Cuentas: Tabla** - 10 Nombre del campo Tipo de datos Descripción A **BET\_CtaFIRST** Texto **8** T\_CtaMayor Texto T\_CtacNBVAnt<br>
T\_CtaCNBVAnt<br>
T\_CtaFIRSTNva Texto Texto Texto T\_Nombre Texto T\_Moneda Texto N\_CveSector Numérico v Propiedades del campo General Búsqueda Tamaño del campo 15 Formato Máscara de entrada Título Valor predeterminado Regla de validación Texto de validación Requerido No. Permitir longitud cero No. Indexado **No** Compresión Unicode **No** 

#### • **Clientes**

**Figura 4.2.6 Pantalla de la tabla de clientes**

## • **Seguridad**

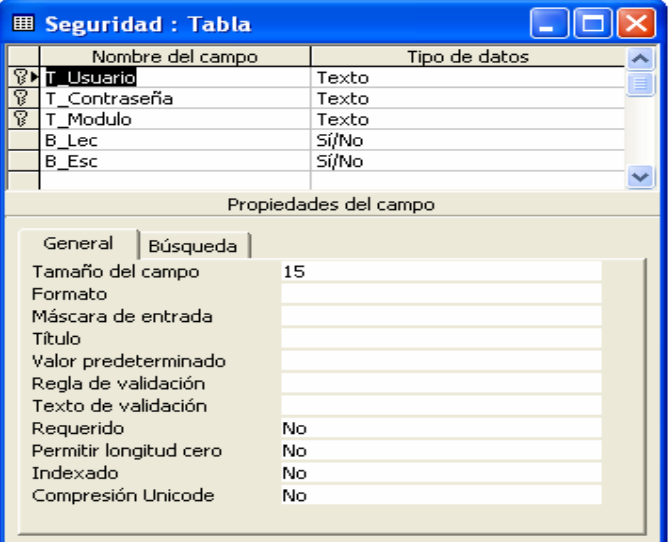

**Figura 4.2.9 Pantalla de la tabla de Configuración clientes** • **CreditosClientes** 

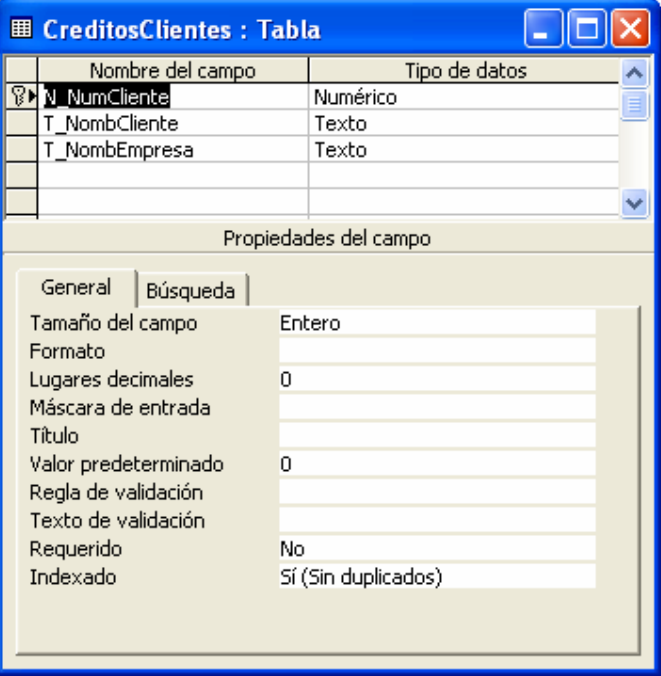

**Figura 4.2.9 Pantalla de la tabla de Créditos de Clientes**

• **Indicadores** 

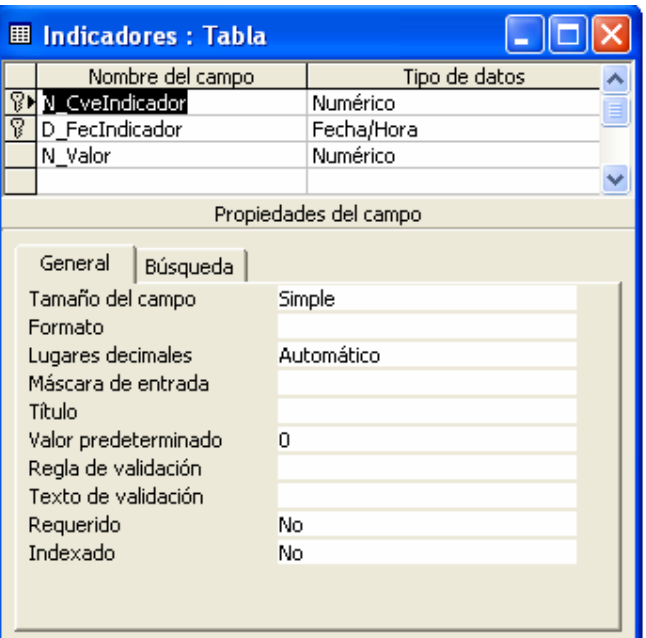

**Figura 4.2.10 Pantalla de la tabla Indicadores** 

• **Tipos de Crédito** 

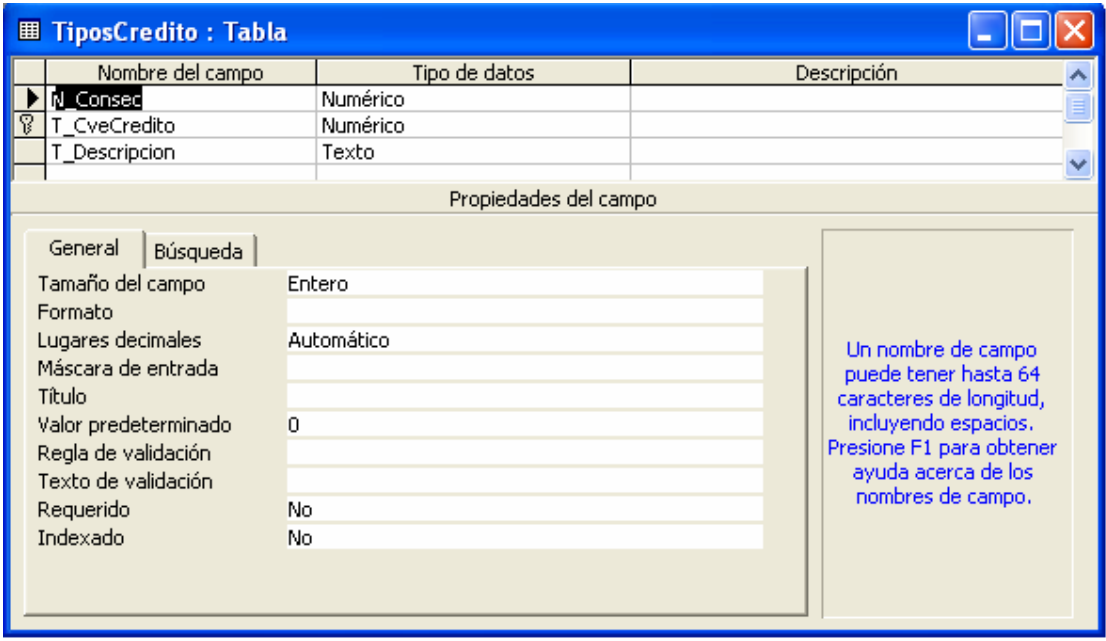

**Figura 4.2.11 Pantalla de la tabla de Tipos de Crédito**

• **Promedios** 

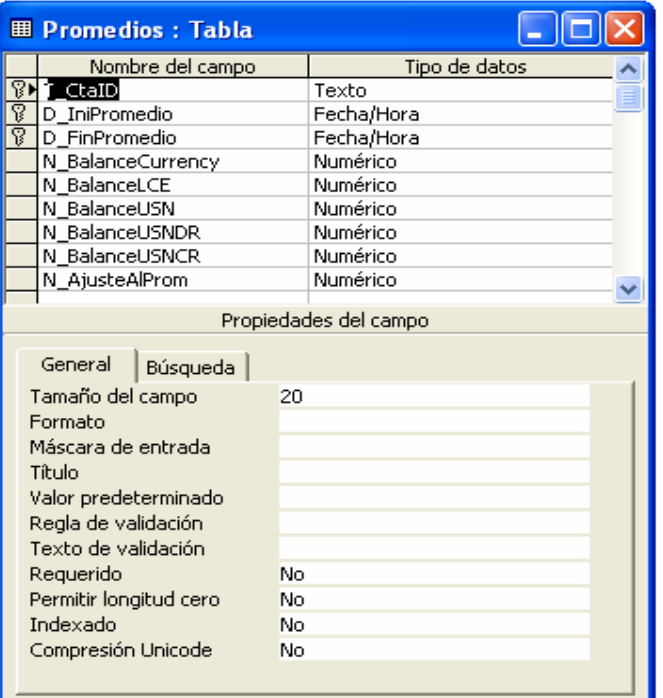

**Figura 4.2.11 Pantalla de la tabla de Promedios**

• **Mapeo Cuentas** 

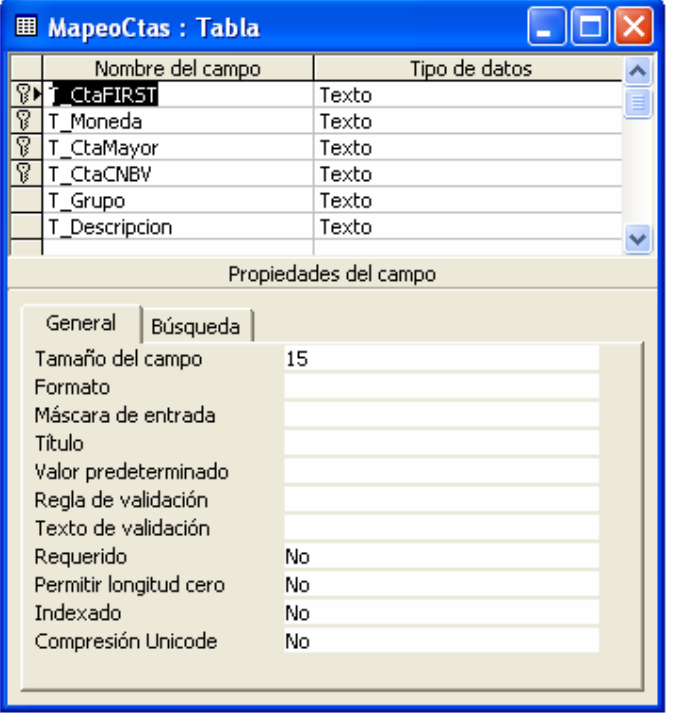

**Figura 4.2.12 Pantalla de la tabla de Mapeo de Cuentas**

Algo que se tomó en cuenta antes de crear la base de datos en Access 2000, fue el bosquejo del diseño modelo entidad relación para que al momento de pasar el diccionario de datos fuera fácil crear cada una de las tablas que conforman a la base de datos, y definir cuales serían los campos que formarían un índice para que el sistema sea eficiente y adecuado.

Para salvar la tabla se requiere ir a menú, salvar como; se presentará la figura 4.2.13. donde se pone el nombre de la tabla y tipo.

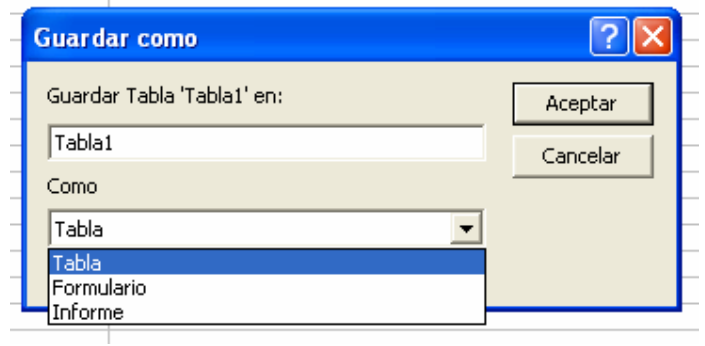

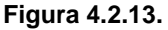

## **4.3 Diseño y Construcción del Front-End**

Front-End o vista final del sistema, su diseño está integrado con botones de acción o comandos de fácil operación.

A continuación se describe el diseño y construcción de las pantallas del sistema **SEMIC (Sistema de Extracción y Mapeo de Información de Cuentas):** 

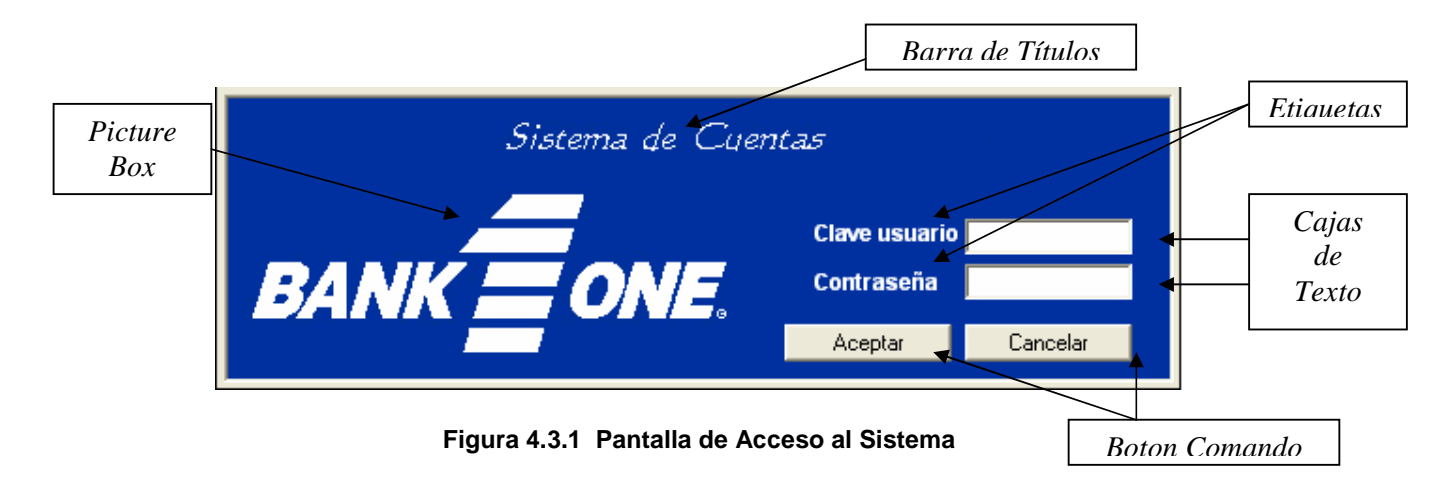

**Barra de título** con las siguientes propiedades:

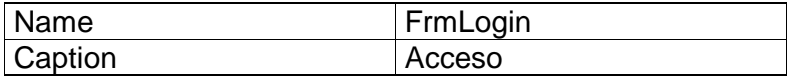

**Picture Box** a través de este botón se crean cuadros que permiten insertar imágenes, se comportan como un formulario pequeño con las siguientes propiedades:

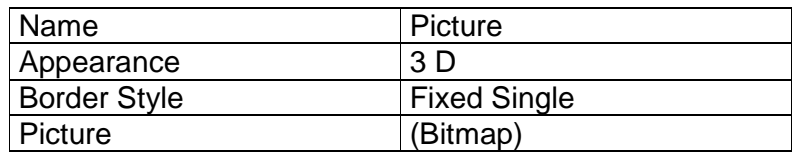

**Imagen** se puede seleccionar imágenes en formatos comunes, con las siguientes propiedades:

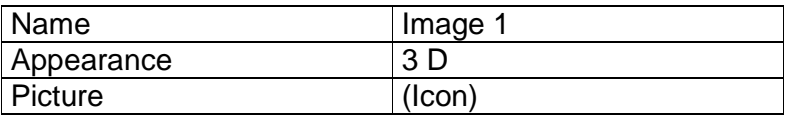

**Label** es el texto que el usuario no puede modificar en el momento de ejecutar el programa, con las siguientes propiedades:

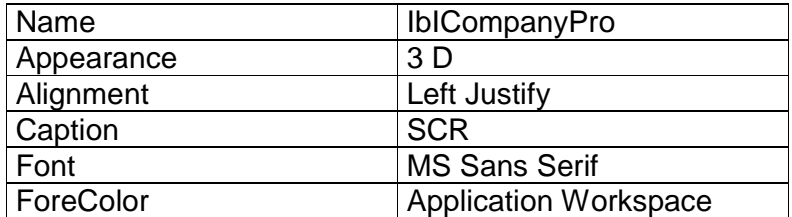

**TextBox** permite modificar o introducir nuevo texto en el momento de la ejecución del programa, con las siguientes propiedades:

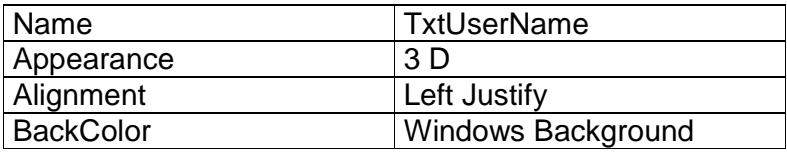

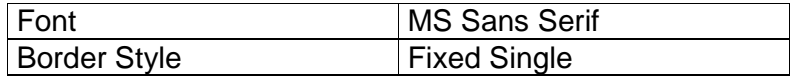

**CommandButton** es un botón de comando que se utiliza para activar una determinada operación cuando éste se oprima, con las siguientes propiedades:

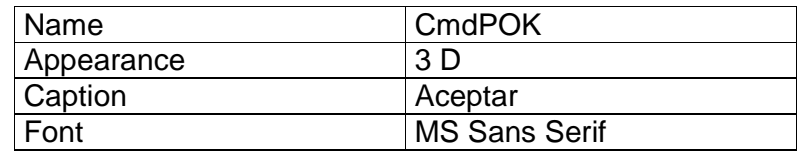

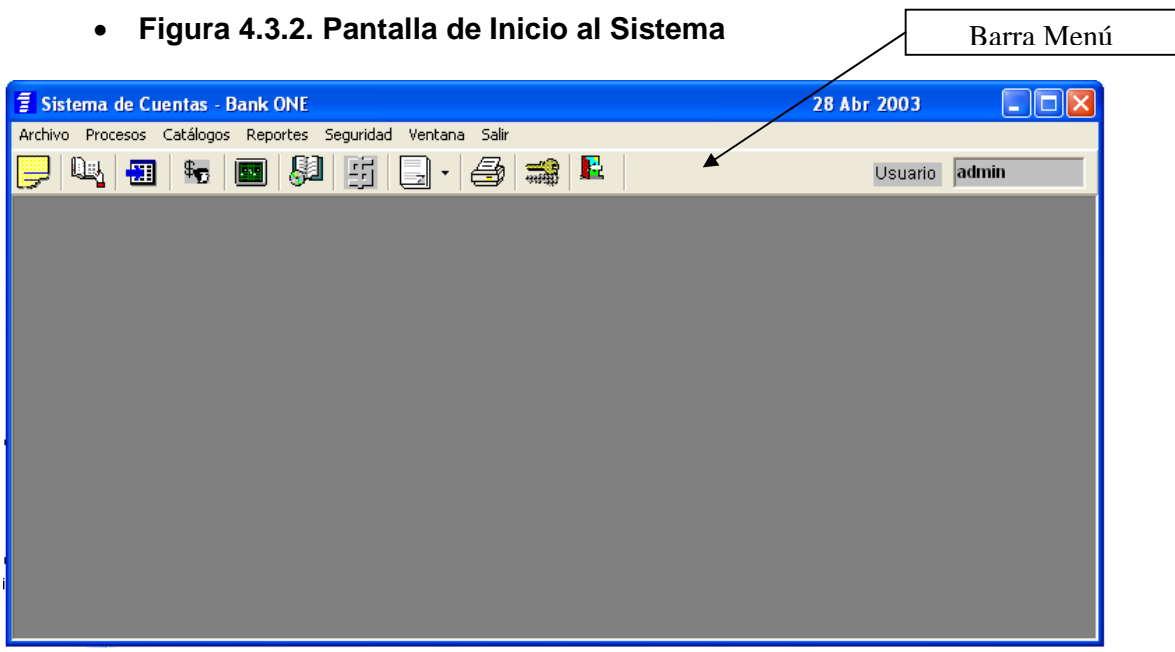

#### **Figura 4.3.2. Pantalla de Inicio**

**Barra de Menú** con el siguiente código:

**Private Sub mnuRegistroSalir\_Click() frmMain.Enabled = False End End Sub** 

**Picture 1** con las siguientes propiedades:

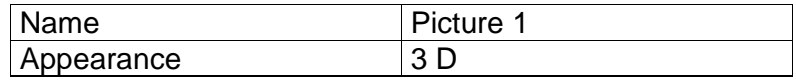

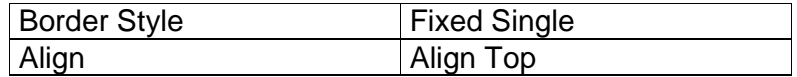

**Command Button** con las siguientes propiedades:

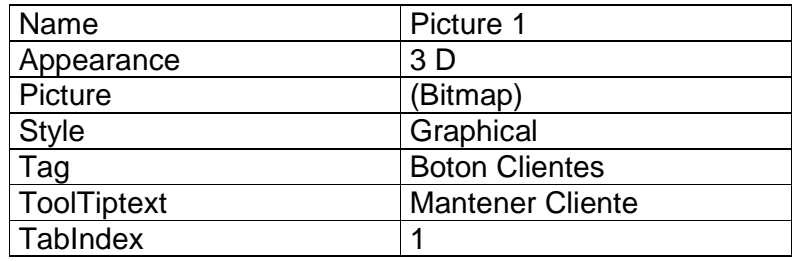

#### **Private Sub CmdClientes\_Click () ModCab\_Clientes\_Manten End Sub**

• Figura 4.3.3. Pantalla de **Ajuste de Cuentas** del Sistema

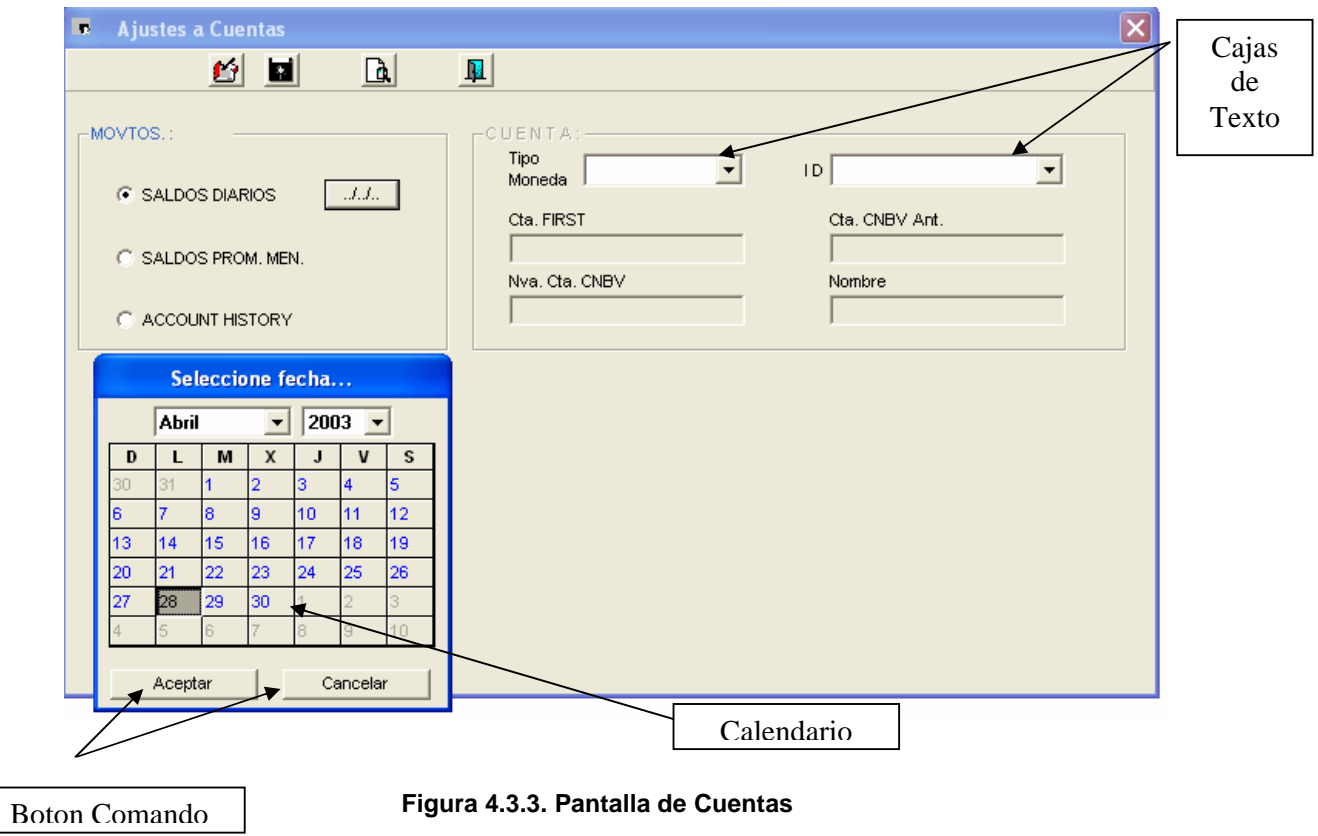

**Combo Box** es un cuadro combinado en el formulario, que es la unión de un cuadro de texto y cuadro de lista, con las siguientes propiedades:
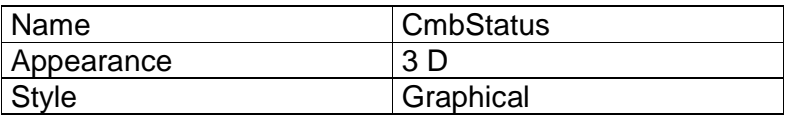

**Combo Box** es un cuadro combinado en el formulario, que es la unión de un cuadro de texto y cuadro de lista, con las siguientes propiedades:

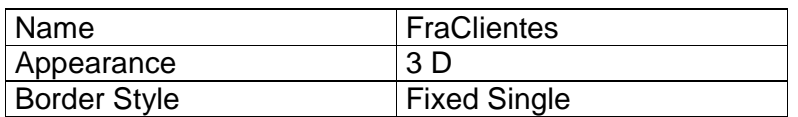

**Private Sub CmbStatus\_KeyPress (KeyAscii As Integer) KeyAscii = 0 End Sub** 

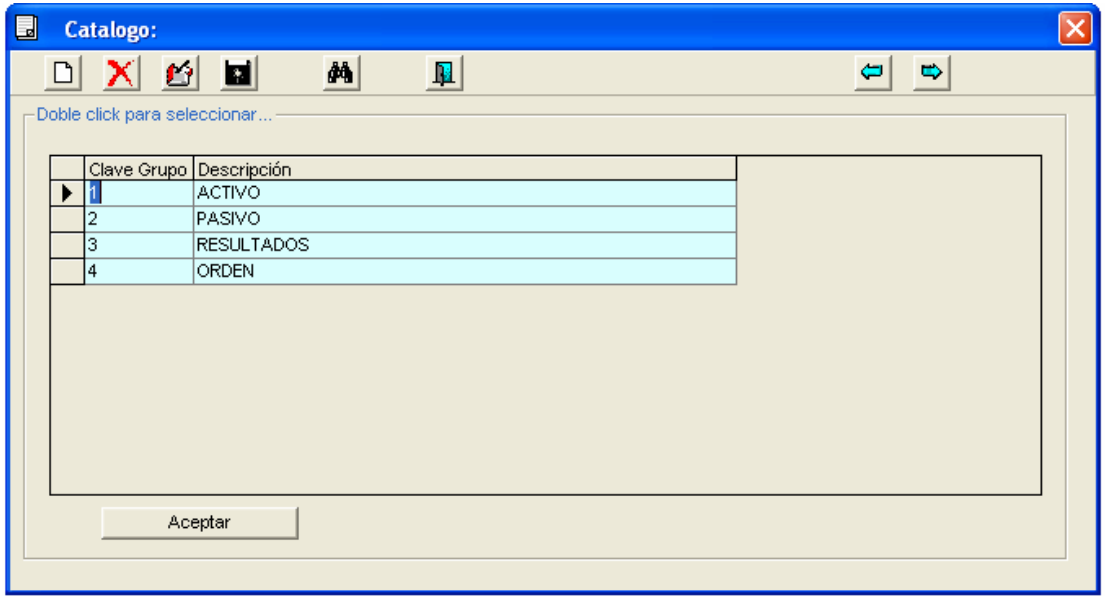

#### **Figura 4.3.4. Pantalla de Alta de Cuentas**

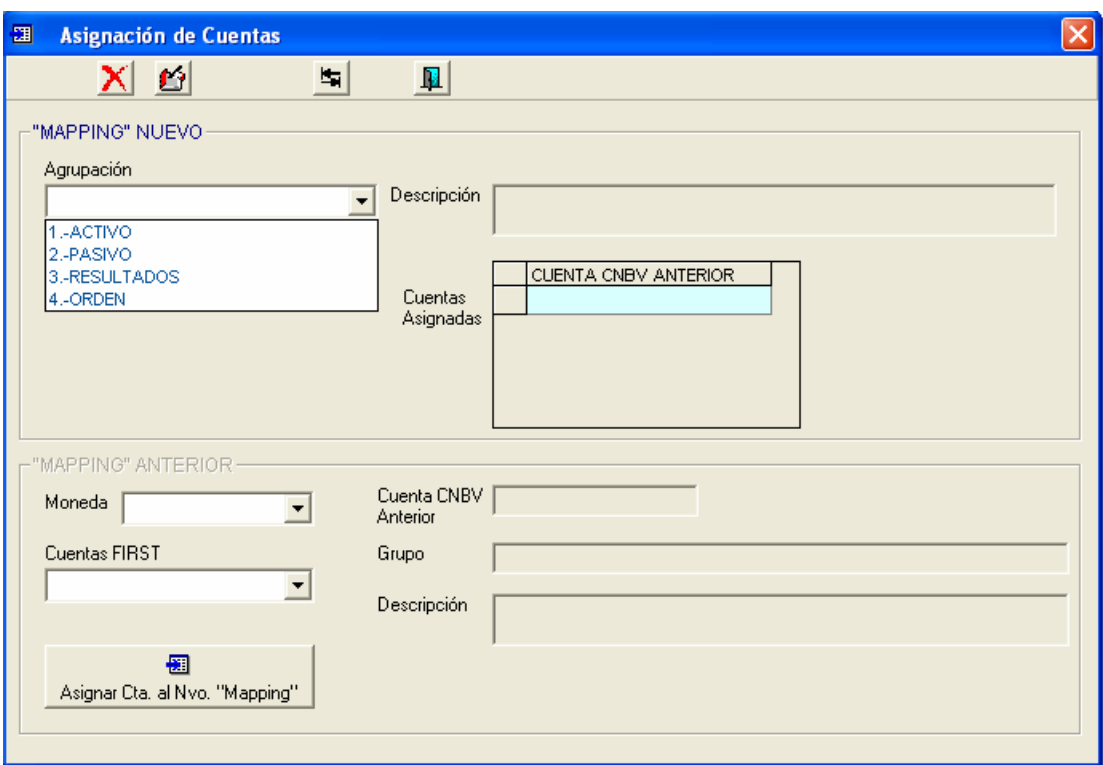

# Pantalla de **Asignar Clientes-Afiliaciones** del sistema

**Figura 4.3.5. Pantalla de Asignar Clientes.** 

**ListBox** es un cuadro de lista en el formulario que contiene una serie de elementos de los cuales puede escogerse uno, con las siguientes propiedades:

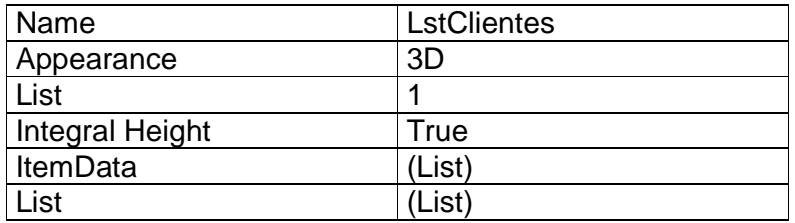

| Seleccione fecha    |       |    |                                  |    |    |    |  |  |  |
|---------------------|-------|----|----------------------------------|----|----|----|--|--|--|
|                     | Abril |    | 2003<br>$\overline{\phantom{a}}$ |    |    |    |  |  |  |
| D                   | L     | M  | X                                | J  | V  | s  |  |  |  |
| 30                  | 31    |    | 2                                | з  | 4  | 5  |  |  |  |
| 6                   | 7     | 8  | 9                                | 10 | 11 | 12 |  |  |  |
| 13                  | 14    | 15 | 16                               | 17 | 18 | 19 |  |  |  |
| 20                  | 21    | 22 | 23                               | 24 | 25 | 26 |  |  |  |
| 27                  | b8    | 29 | 30                               |    | 2  |    |  |  |  |
|                     | 5     | ĥ  |                                  | 8  | 9  | 10 |  |  |  |
| Cancelar<br>Aceptar |       |    |                                  |    |    |    |  |  |  |

**Figura 4.3.6 Pantalla de Captura de Fecha** 

**Calendar**, con las siguientes propiedades:

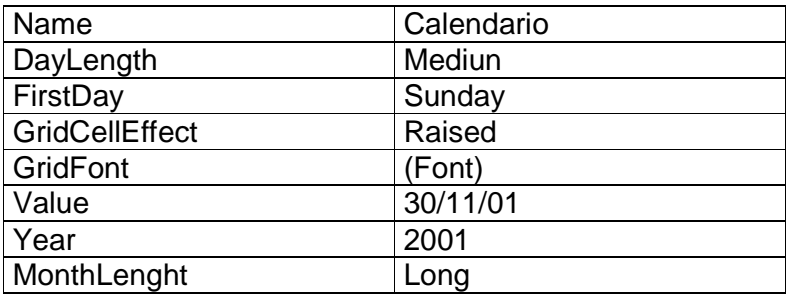

**OptionButton** dibuja en el formulario botones de opción que operan en conjunto dentro de un área determinada y se utilizan para activar o desactivar una opción, con las siguientes propiedades:

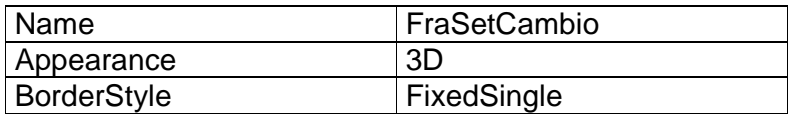

## **4.4 Pruebas e Integración del sistema**

La garantía de que un sistema es confiable y puede ser puesto en funcionamiento, se obtiene al llevar a cabo una serie de pruebas que permitan asegurarse de la inexistencia de errores.

Las pruebas permiten:

- Tener bases para determinar objetivos y un plan específico de pruebas.
- Asegurar que los requerimientos del usuario se cumplan de manera correcta y exitosa.
- Verificar los requerimientos funcionales y estructurales y fundamentarlos para realizar las pruebas necesarias al sistema
- Detectar y registrar errores o defectos en los requerimientos.
- Documentar mediante reportes pruebas realizadas.

Las pruebas se pueden clasificar en:

- **Unitarias**.- Se realizan sobre un programa o módulo con la intención de encontrar Problemas en la lógica así como técnicos.
- **Integración**.- Se realizan a un grupo de programas para asegurar que los datos sean pasados perfectamente por los controles.
- **Regresión**.- Detecta fallas en algún módulo debido a modificaciones realizadas.
- **Volumen**.- Se realizan para verificar el buen funcionamiento en condiciones extremas.
- **Caja Negra**.- Se basan en los requerimientos sin conocimiento acerca del diseño del sistema es dirigida a datos.
- **Caja Blanca**.- Basadas en el conocimiento sobre la lógica y estructura interna.
- **Aceptación**.- Realizadas por el usuario final.
- **Estáticas**.- Revisión y validación de documentos generados en las diferentes fases del proyecto.

• **Estructurales**.- Valida la Arquitectura del sistema en todas sus partes principalmente las características técnicas.

## **4.4.1. Objetivos de la Prueba.**

- La prueba es un proceso de ejecución de un programa con la finalidad de encontrar errores.
- Mostrar errores con alta probabilidad de incurrencia.
- Encontrar errores no visualizados o detectados.

# **4.4.2. Flujo de Información en la Prueba**

En el flujo para el proceso de prueba hay dos clases de entrada como se muestra en la Figura 4.4.2.1.

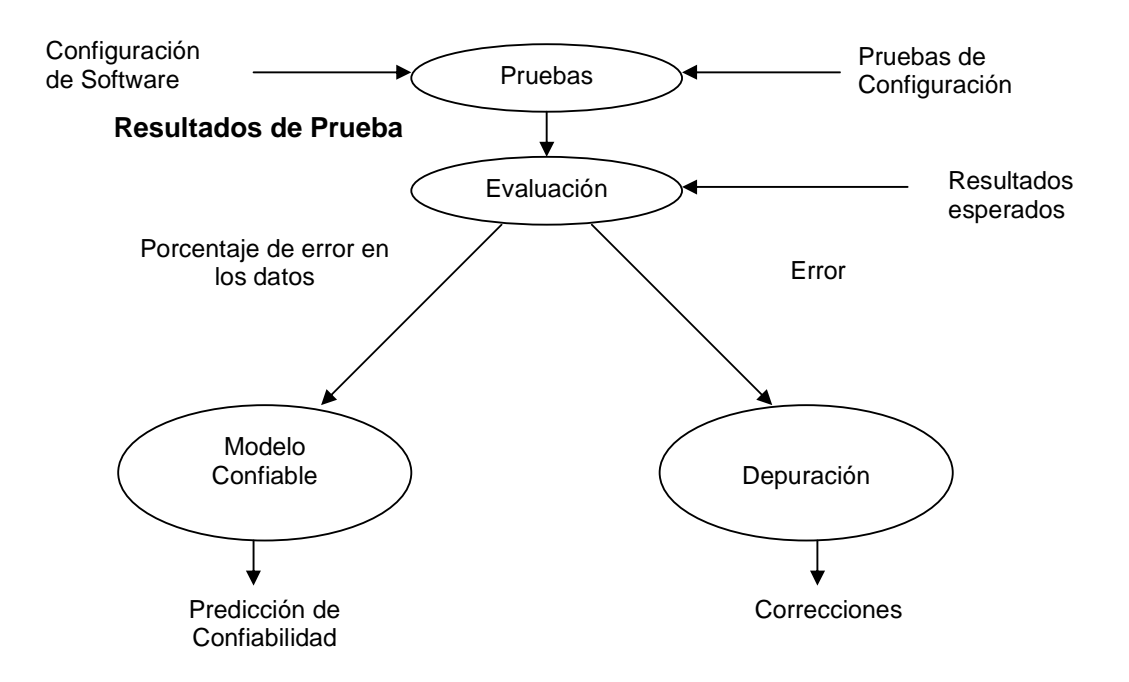

#### **Figura 4.4.2.1. Flujo de información en las pruebas**

Conforme se recopilan y evalúan los resultados de la prueba, se determina la calidad y confiabilidad del software, al detectar errores que requieran modificaciones al diseño, la calidad y fiabilidad estarán en duda, por lo tanto las pruebas deberán continuar.

De la misma manera si en la prueba no es detectado ningún error, puede quedar en duda si las pruebas realizadas fueron adecuadas.

## **4.4.3. Tipos de Pruebas**.

#### **4.4.3.1. Prueba de la Caja Blanca**

La prueba de la caja blanca es un método de diseño que usa la estructura de control del diseño procedural para derivar los casos de prueba.

Mediante este método de prueba se pueden obtener casos de prueba que:

- Garantice que se ejerciten por lo menos una vez los caminos independientes de cada módulo.
- Se ejerciten las decisiones lógicas verdadera y falsa.
- Se ejecuten todos los bucles en sus límites operacionales.
- Se ejerciten las estructuras internas de datos para asegurar validez.

## **4.4.3.2. Prueba de la Caja Negra**

Esta prueba permite obtener un conjunto de condiciones de entrada que permiten probar los requisitos de funcionalidad de un programa y que es totalmente operativo. En este tipo de prueba se pueden detectar errores como:

- Funciones ausentes o incorrectas.
- Errores de interfaz.
- Errores en estructura de datos o a base de datos externas.
- Errores de rendimiento.
- Errores de inicio y de terminación.

#### **4.4.3.3. Partición Equivalente**

Es un método de prueba de la caja negra que divide el campo de entrada de un programa en clases de datos de los que se pueden derivar casos de prueba. Se basa en la evaluación de las clases de equivalencia para una condición de entrada. Una clase de equivalencia es un conjunto de estados válidos o no válidos.

Las clases de equivalencia se definen:

- Si una condición de entrada específica un rango, se define una clase de equivalencia válida y dos inválidos.
- Si una condición de entrada específica un miembro de un conjunto, se define una clase de equivalencia válida y una inválida.
- Si una condición de entrada es lógica, se define una clase válida y una inválida.

# **4.4.3.4. Prueba de Seguridad**

En este tipo de prueba se intenta asegurar que los mecanismos de protección del sistema serán adecuados y evitarán la entrada inválida. Durante esta prueba el encargado de la prueba funge como un individuo ajeno y que desea vulnerar la seguridad. Debe intentar de todo en las claves de acceso, con software diseñada para romper con las normas de seguridad establecidas, debe incluso bloquear el sistema, curiosear en datos públicos, intentando encontrar la clave.

# **4.4.3.5. Pruebas de Integridad**

Esta prueba se entiende como la corrección de datos.

La integridad contempla aspectos como:

- Integridad Semántica.- Cuando existe validación a través de programas o manejador de datos.
- Integridad de Entidades.- No se deben aceptar campos nulos en la llave primaria.

• Integridad de Referencia.- Las llaves de fuera corresponden a la llave primaria.

#### **4.4.3.6. Prueba Alfa y Beta**

La prueba Alfa es realizada a través de un usuario, utilizando el software de forma natural y visto por el encargado de desarrollo, para registrar errores o fallas técnicas.

La prueba Beta se realiza en varios lugares de preferencia por los usuarios finales. El encargado de desarrollo no está presente. El usuario registra y reporta todos los errores y problemas presentados durante la ejecución del sistema.

#### **4.4.3.7. Prueba de Recuperación**

En esta prueba se busca ejecutar la aplicación tanto de la caída de energía eléctrica como la caída del sistema. Para comprobar si esto afecta el proceso y verificar si hubo pérdida de información.

#### **4.4.3.8. Pruebas de Desempeño**

En esta prueba se busca ejecutar la aplicación en situaciones extremas, jornadas diarias y normales de procesos diarios y continuos, comprobando la inexistencia del mal funcionamiento del sistema.

#### **4.4.3.9. Prueba exhaustiva**

Se realiza incrementando la carga de proceso diario, obligando al sistema a soportar una carga de trabajo inusual.

# **4.4.3.10. Pruebas de Software**

El software debe probarse para prevenir errores principalmente, y es por ello que se debe dar a los programadores información correcta para evitarlos.

Se debe dar a los administradores información para evaluar el riesgo de utilizar un producto.

¿Por qué se debe probar el Software?

- Para demostrar el buen funcionamiento del mismo.
- Para demostrar que el software es deficiente y no funciona.
- Para obtener y liberar un producto confiable y de calidad.

Clasificación de errores por su ocurrencia.

En la figura 4.4.3.10.1 observaremos la clasificación de errores según las estadísticas realizadas por gente dedicada a las pruebas del software.

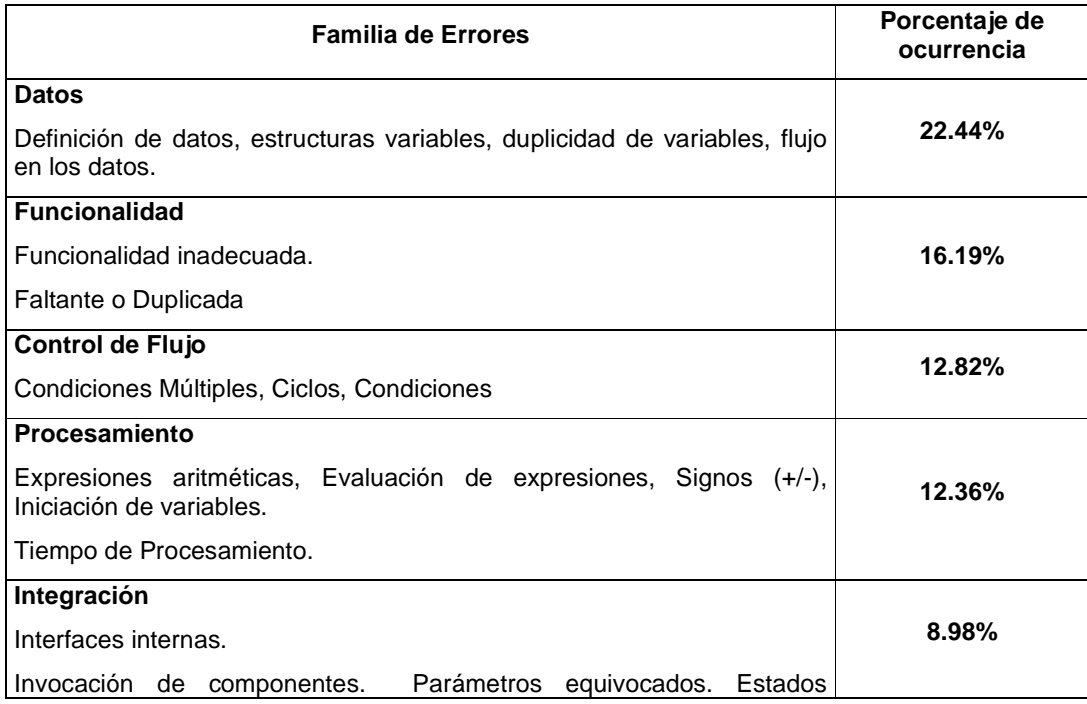

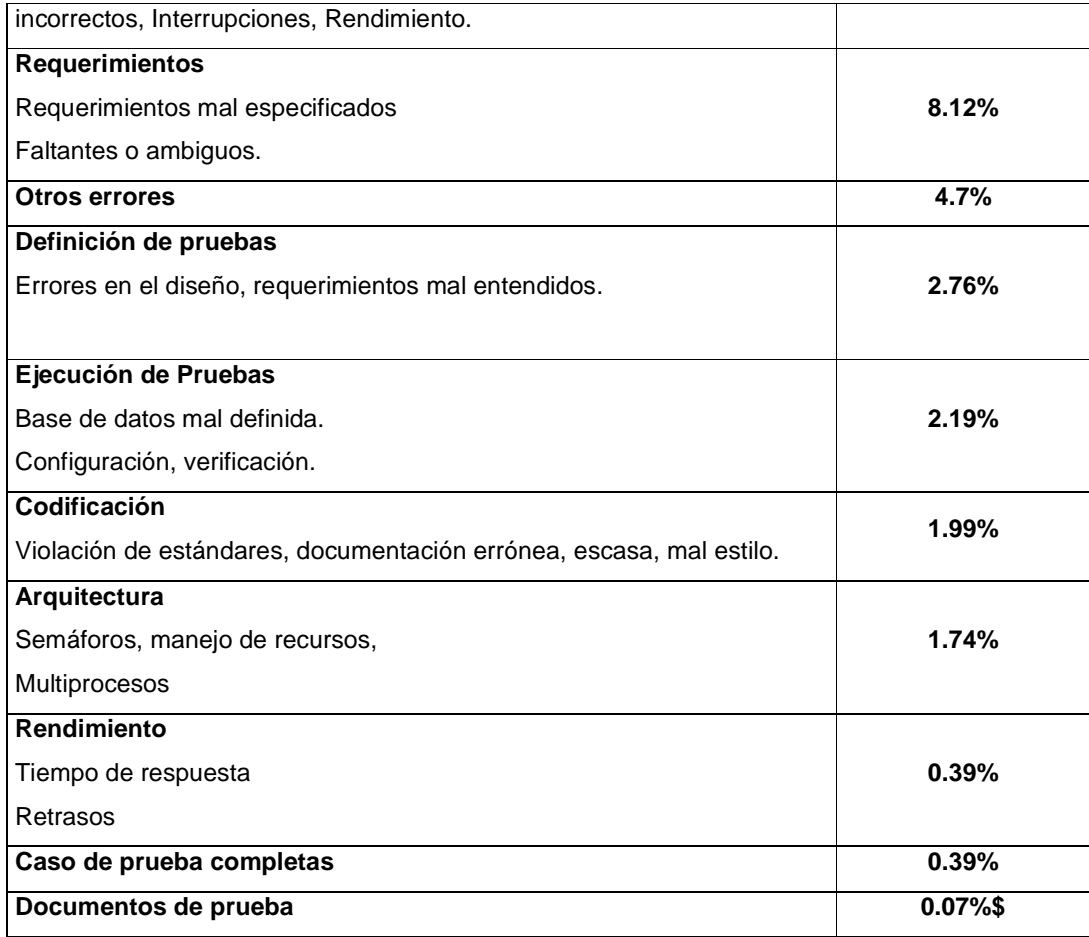

**Figura 4.4.3.10.1 Clasificación de errores más frecuentes en el software** 

# **Aplicación de Pruebas al Sistema**

# **4.4.3.11 Prueba de Seguridad**

Esta prueba se aplica al sistema y se ejecuta de la siguiente manera:

• Si se introduce un usuario válido al sistema el proceso de acceso es normal, en caso de un usuario inválido al sistema enviará un mensaje de error. Como se muestra en la figura 4.6.3.11.1.

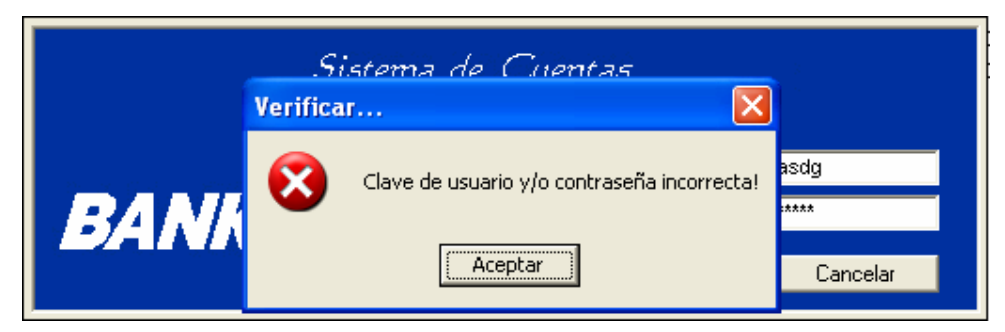

**Figura 4.4.3.11.1. Prueba de entrada inválida al sistema** 

# **4.4.3.12. Pruebas de caja blanca**

Este tipo de pruebas son las primeras que se realizan cuando se desarrolla un sistema, en este caso no se omitió, y conforme se realiza el desarrollo se hacen pruebas para revisar la información.

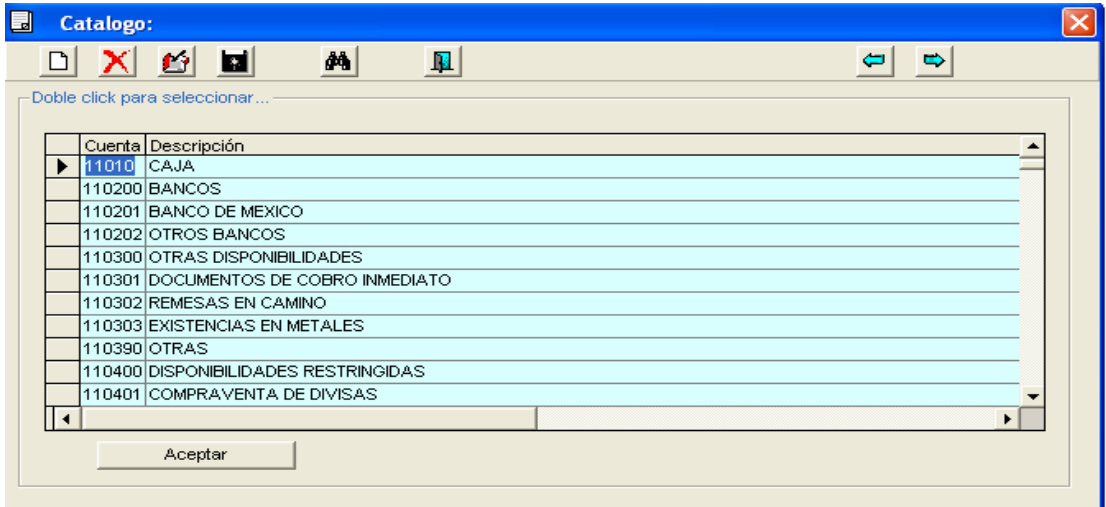

**Figura 4.4.3.12.1 Cuentas (Nuevas)** 

Como ejemplo de este tipo de pruebas se tiene la captura de una cuenta en el sistema en el cual se debe revisar que se encuentren disponibles todos los campos que se necesitan capturar, además de validar que la información introducida sea la correcta, (por ejemplo, los datos del cliente como se muestra en la figura 4.4.3.12.1).

Cabe mencionar, que el sistema tiene búsquedas, es decir, puede indicar el apellido del cliente y el sistema desplegará los datos completos de éste.

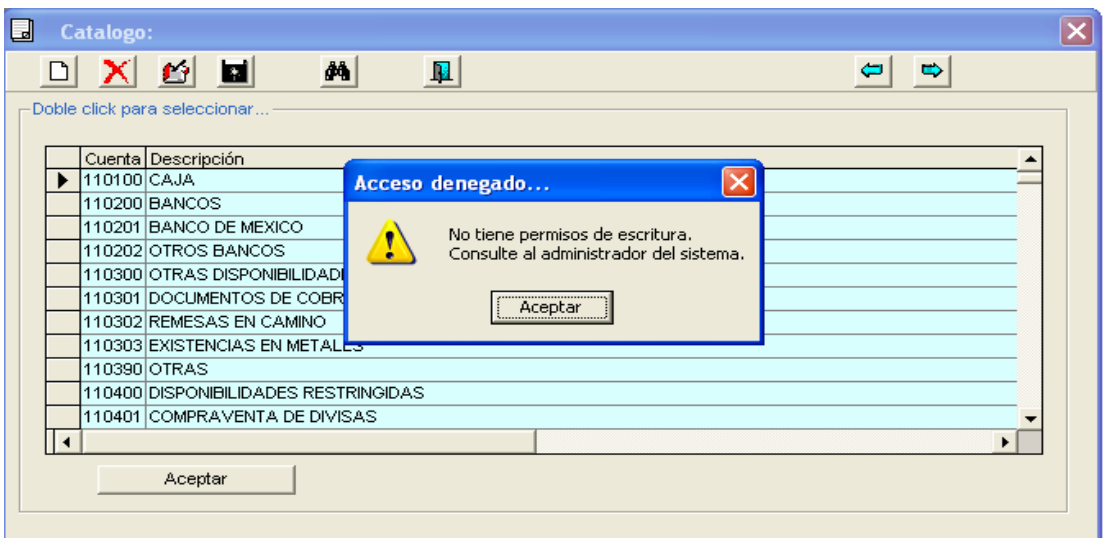

### **Figura 4.3.3.12.2 Cuentas eliminar**

# **4.6.3.13. Pruebas unitarias, funcionales y de integración a cada módulo.**

Los datos de prueba que se aplicaron a los módulos se definieron y realizaron por el equipo de diseño, es decir, cada módulo se validó para que funcionara correctamente, de tal forma que el producto final cumpla con la entera satisfacción del cliente.

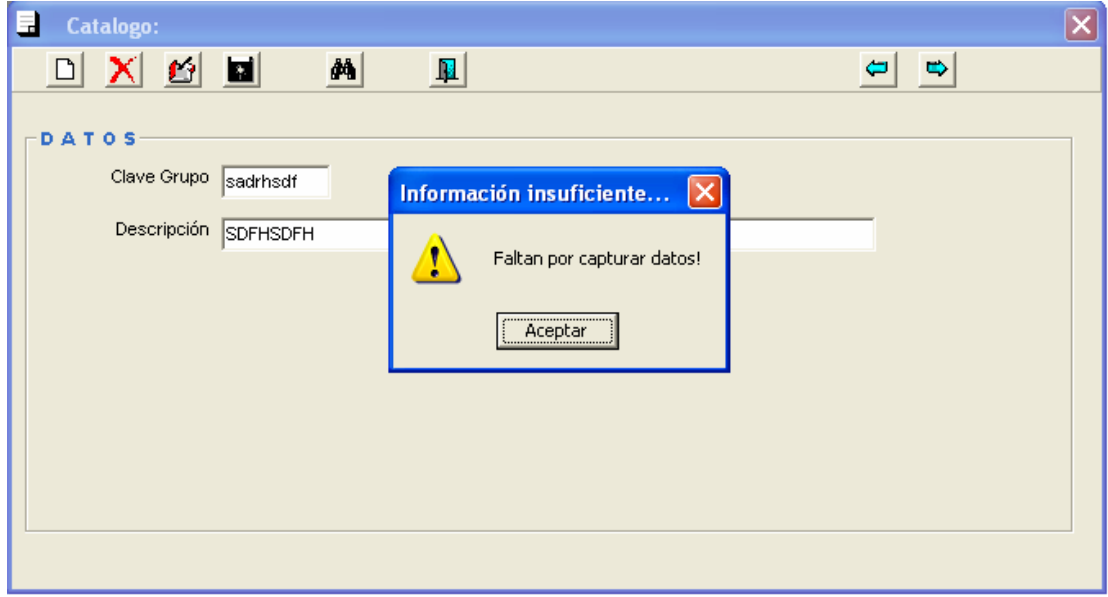

#### **Figura 4.4.3.13.1 Mensaje de error de datos inválidos**

En caso de teclear un servicio incorrecto o no válido dentro del sistema, se mostrará una pantalla como se muestra en la figura 4.4.3.13.1.

# **4.4.4 Capacitación para el uso del sistema.**

Para la capacitación se creó un manual de usuario donde se explica todo el funcionamiento del sistema y el objetivo de este, proporcionando información necesaria para conocer el buen funcionamiento del mismo.

En la capacitación también se necesita contar con procedimientos de ejecución, lo cual implica trabajar a través de la sucesión de actividades necesarias para usar el nuevo sistema como son:

- La instalación del sistema
- Configuración de equipo
- El levantamiento del proceso
- Baja del proceso en caso de contingencia
- Generación de Respaldos
- Actualización de catálogos
- Funcionamiento del sistema

Estas funciones permiten dar un soporte adecuado a los usuarios del sistema

## **Capacitación a usuarios.**

La capacitación de usuarios deberá implicar el uso de equipo, ya que no todos están familiarizados con el uso de computadoras. Es conveniente que sepan que es lo que puede ocurrir en caso de que se desconecte un equipo, como operan los diskettes, etc.

Los usuarios también deben poder identificar los problemas, para que puedan determinar si el problema que surge es causado por el equipo o el software, o bien, por algo hecho por ellos al usar el sistema. Por lo que es recomendable incluir una guía de identificación de problemas en la documentación de los sistemas.

La mayor parte de la capacitación del usuario tiene que ver con la operación del sistema en si. La capacitación en la codificación de datos enfatiza los métodos a seguir en la captura de datos a partir de las transacciones, o en la preparación de datos necesarios para las actividades de apoyo a las decisiones.

Las actividades de manejo de datos que reciben la mayor atención en la capacitación de los usuarios son: la captura de datos, la edición de datos (como modificar datos grabados previamente), la formulación de consultas (cómo localizar registros específicos u obtener respuestas a preguntas) y el borrador de registros de datos. El grueso de uso del sistema implica este conjunto de actividades, lo cual quiere decir que la mayor parte del tiempo de la capacitación se dedicará a esta área.

Es importante que todos los usuarios encargados de manejar el sistema tengan conocimiento de Windows, y de uso y manejo de Internet.

## **4.4.5 Liberación del sistema.**

Requerimientos de Instalación.

para la adecuada operación del sistema. Hardware **National Execution Software** Intel Pentium IV a 1 GHZ Windows 98, 2000

La siguiente figura 4.6.5.1 muestra los requerimientos mínimos de hardware y software

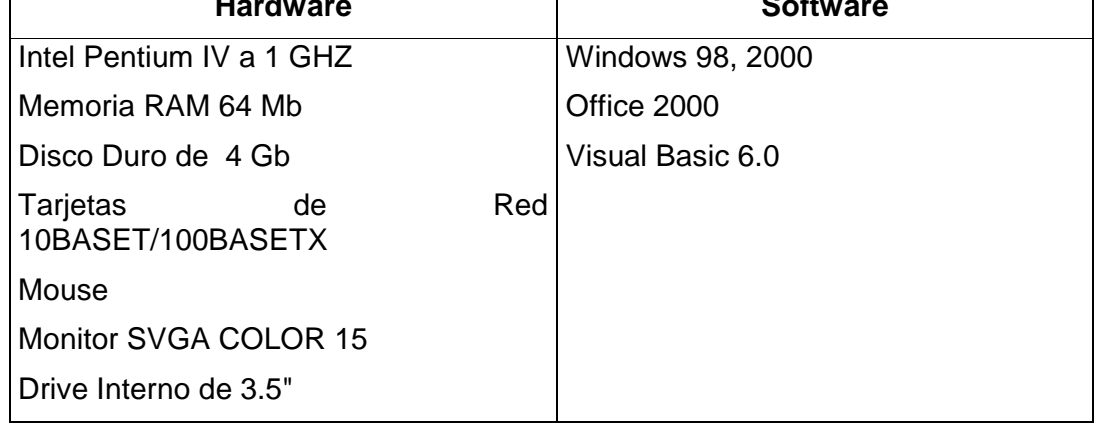

# **Figura 4.4.5.1 Requerimientos de Hardware y Software 4.4.6 Pasos para la Instalación**

Insertar el disco de instalación del Sistema y ejecutar Setup.exe dando clic sobre éste, aparecerá la figura siguiente la cual permanecerá unos minutos mientras se copian archivos de instalación. Espere hasta que el proceso termine.

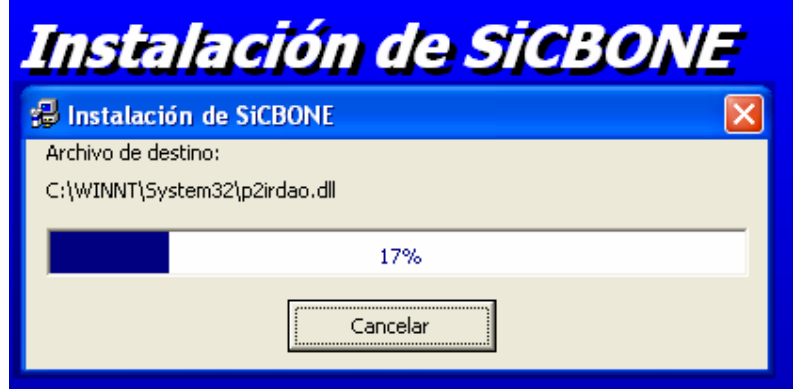

**Figura 4.4.6.1 Pantalla de copiado de archivos del sistema en disco duro** 

A continuación en pantalla aparecerá la figura 4.4.6.2. en la cual deberá presionar ok para continuar.

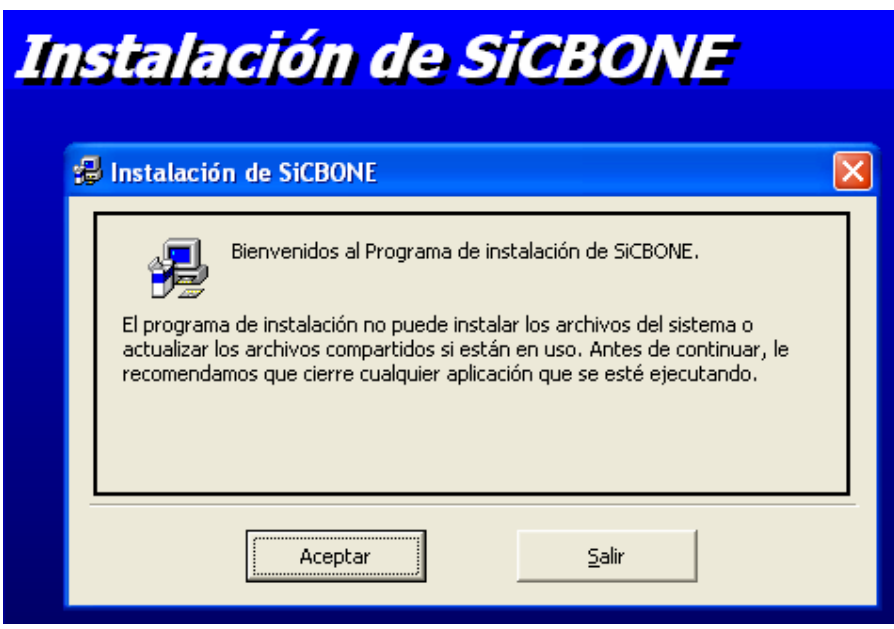

**Figura 4.4.6.2 Pantalla de Instalación del sistema**

Como último paso en la instalación aparecerá la figura 4.4.6.3 como la siguiente, en donde quedará especificado que la instalación ha sido concluida.

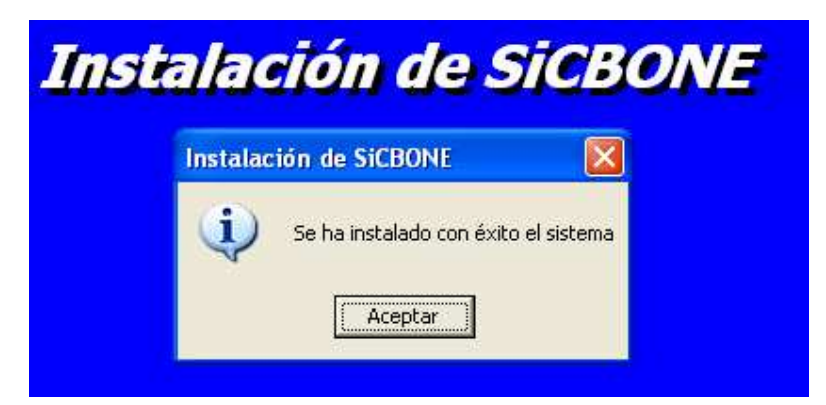

**Figura 4.4.6.3 Pantalla de confirmación de instalación del sistema exitosa**

Durante el proceso de instalación se presentarán pantallas en las cuales se deberá presionar el botón de continuar y de aceptar para completar la instalación.

## **4.5. Factibilidad técnica y operativa.**

Los sistemas en la actualidad deben cumplir con características indispensables de compatibilidad y facilidad para el usuario. Es por ello que el manejo del sistema se hace mediante un sistema gráfico como lo es Windows y la utilización de Visual Basic con la finalidad de conseguir un ambiente amigable y simple de operar. Elementos de seguridad, confiabilidad y veracidad son parte fundamental para la eficiente operación del sistema.

Para garantizar que el sistema sea de calidad, es necesario llevar a cabo una serie de pruebas que permitan verificar la eficiencia y la inexistencia de problemas técnicos.

El sistema se instalará a cada usuario, previa verificación de los mínimos requerimientos para poder ejecutar la aplicación.

Las investigaciones preliminares examinan la factibilidad del proyecto la posibilidad de que el sistema sea de utilidad para la organización. Se estudian tres pruebas de factibilidad, todas ellas importantes: técnica, operacional y financiera.

# **4.5.1 Factibilidad Técnica**

Es importante hacer una evaluación de la factibilidad técnica que se requiere para poder emprender la implantación del sistema, ya que éste, depende en gran medida de los recursos mínimos indispensables con los que debemos trabajar.

Para la Implantación del Sistema de Extracción y Mapeo de Información de Cuentas (SEMIC) se requiere realizar las siguientes actividades:

- Puesta a punto del Servidor NT
- Instalación de Visual Basic 6.0
- Configuración e Instalación de la base de datos en el Servidor NT
- Configuración e Instalación del sistema en el Cliente.

Para poder llevar a cabo dichas actividades, Bank One cuenta con la infraestructura de red adecuada para poder implantar el nuevo sistema en un servidor NT y que éste pueda ser accesado desde cualquier terminal que esté conectada a la red. Esta infraestructura nos permitirá soportar el número de usuarios que se requiere conectar para poder accesar al sistema, sin importar cual sea su ubicación en el edificio.

Las características del equipo con el que debemos trabajar para lograr un buen desempeño de nuestro sistema son las siguientes:

Para el servidor.

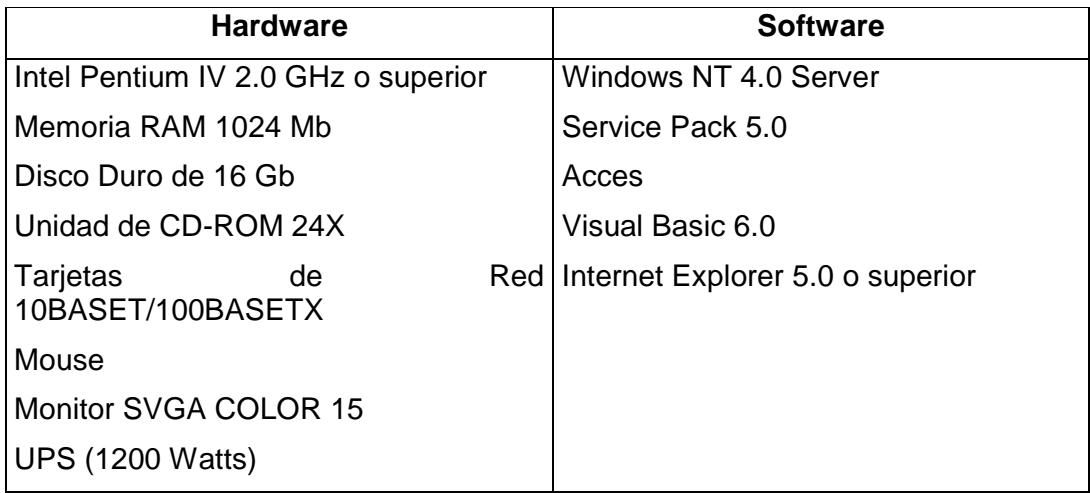

Para el Cliente:

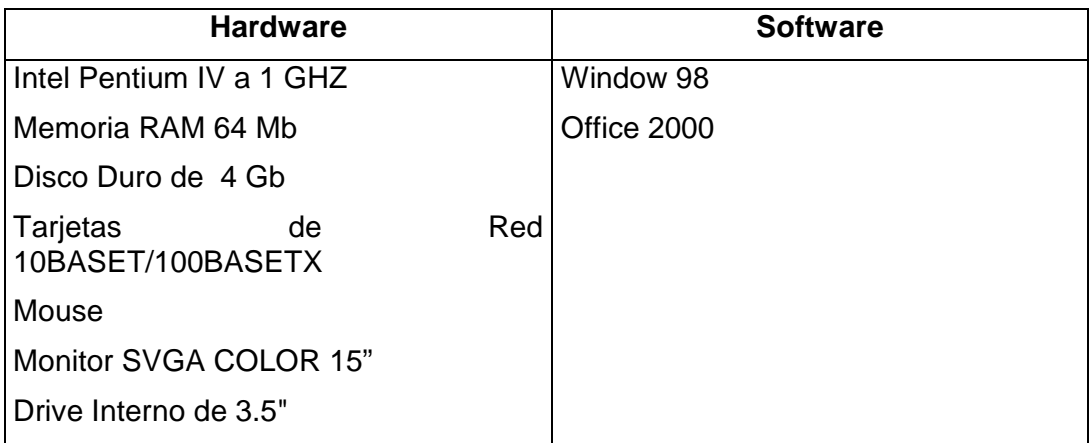

Cabe mencionar que por otro lado las Gerencias pertenecientes a Bank One cuentan con el equipo necesario para poder soportar el sistema, y cubren los requerimientos mínimos solicitados.

El desarrollo de este sistema está considerado para poder ingresar a una base de datos mucho más robusta y que permita la interfaz con otros sistemas que requieran extraer información de este.

#### **4.5.2 Factibilidad Operativa**

El éxito de este sistema depende en gran medida de la aceptación de la Diversas Gerencias que integran Bank One, quienes se verán beneficiadas en gran escala, gracias a la versatilidad del sistema.

Sin embargo, no son los únicos que obtendrán beneficios, particularmente los departamentos que integran la Gerencia de Finanzas, podrán obtener en forma inmediata su balanza analítica, saldos promedios y procesos de validación y reportes, por lo que se verán considerablemente beneficiados por la información proporcionada por el sistema SEMIC.

# **4.5.3 Factibilidad Financiera y Económica**

Lo primero que se debe tomar en cuenta cuando se realiza una propuesta de automatización de un proceso es realizar una investigación preliminar con el propósito de evaluar los siguientes conceptos:

- Costos de investigación para el desarrollo del sistema
- Costos de Hardware y Software para la aplicación propuesta
- Beneficios en la forma de reducción de costos
- El costo de no llevar a cabo el proyecto

Los costos de hardware y software de este sistema se verán beneficiados ya que la Gerencia de Sistemas de Bank One cuenta con la infraestructura adecuada y el personal capacitado para el mantenimiento e instalación de los equipos que son requeridos. De manera que la inversión para el desarrollo, implantación y capacitación será de gran beneficio, ya que la recuperación de este se verá reflejado a corto plazo.

Probablemente los beneficios financieros no sean los de mayor impacto en forma directa, pero se espera que con la agilización de procesos con el uso y explotación de sistema SEMIC sea de gran aprovechamiento en los avances de los proyectos que se llevan a cabo en Bank One.

# **4.5.3.1 Infraestructura de seguridad**

- La conexión a la Institución Bancaria deberá ser hecha vía Internet usando el protocolo HTTPS.
- La Institución Bancaria deberá contar con la licencia correspondiente de HTTPS (SSL) en el servidor.
- El sistema de clientes y/cuentas autenticará el acceso de los mismos en el servidor donde actualmente ya se hace esta validación contra clientes por lo que sólo se realizará la adecuación correspondiente para este nuevo servicio.

# **4.5.3.2 Monitoreo**

- El monitoreo del servicio se deberá efectuar por los métodos actuales en Internet.
- Deberá contar con el monitoreo de las piezas de infraestructura de sistemas.
- Deberá contar con el monitoreo de la infraestructura de comunicaciones.

## **Administración del Sistema**

 El encargado de la administración del sistema deberá tener la capacidad de realizar las siguientes funciones:

- Administración de usuarios
- Administración de la seguridad
- Realización de respaldos
- Atención y aclaración de dudas
- Soporte técnico
- Control de cambios del sistema

#### **4.5.3.3. Control de cambios**

Este control sirve para llevar un histórico del sistema y de cada una de sus modificaciones por fallas, limitaciones de diseño o cualquier requerimiento de nuevas necesidades.

#### **4.5.3.4. Tipos de mantenimiento**

Se clasifican de la siguiente forma:

• Mantenimiento perfectivo.- Esta actividad se da cuando se usa el software y se reciben nuevas modificaciones a funciones ya existentes. Este mantenimiento comprende también los cambios solicitados al programador del sistema.

• Mantenimiento preventivo.- Esta actividad se realiza para modificar el software con la finalidad de hacer mejoras a algún proceso.

• Mantenimiento adaptativo.- Es la actividad mediante la cual se modifica el software para que las interacciones sean adecuadas en su entorno cambiante. De este mantenimiento se puede derivar los siguientes mantenimientos.

• Mantenimiento aumentativo.- Se da cuando se incluyen nuevas funciones al sistema y que surgen de nuevas necesidades del usuario.

Mantenimiento tecnológico.- Se da debido a los avances tecnológicos que se dan en la informática.

• Mantenimiento correctivo.- Es la actividad de corrección de errores detectados en el uso del sistema.

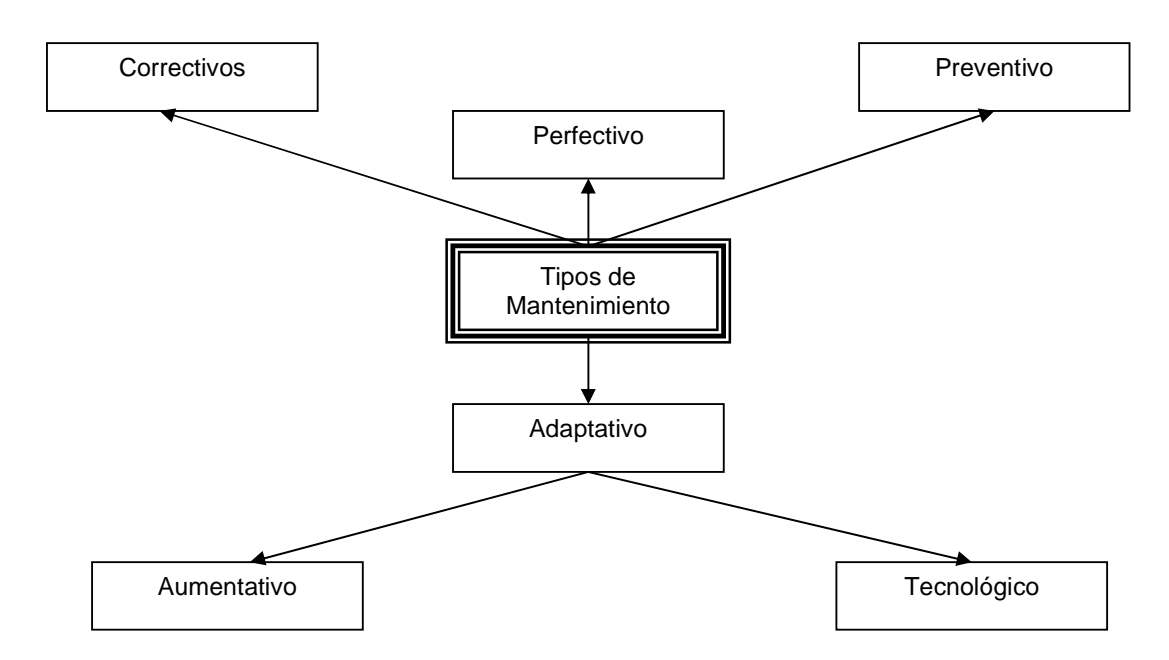

**Figura 4.5.3.4.1 Tipos de mantenimiento**

## **4.5.3.5 Análisis del Costo y Venta del Sistema**

Existen muchos factores que influyen en el costo de un producto de programación. El efecto de estos factores es difícil de estimar y, por ende también lo es el costo del esfuerzo en el desarrollo o en el mantenimiento.

Entre los factores que afectan se observan, en forma primordial las siguientes:

- Las capacidades individuales del personal asignado al proyecto y su familiaridad con el área de aplicación.
- La complejidad del producto, el tamaño de éste.
- El tiempo asignado.
- El nivel de confiabilidad.
- El nivel tecnológico utilizado.
- La disponibilidad, familiaridad y estabilidad del sistema donde se desarrolla el producto.

Al principio, el costo del software constituía un pequeño porcentaje del costo total de los sistemas basados en computadora. Un error considerable en las estimaciones del costo del software tenía relativamente poco impacto. Hoy en día, el software es el elemento más caro de la mayoría de los sistemas informáticos. Un gran error en la estimación del costo puede ser lo que marque la diferencia entre beneficios y pérdidas.

Sobrepasarse en el costo puede ser desastroso para el equipo de desarrollo. La estimación del costo y del esfuerzo del software nunca será una ciencia exacta. Son demasiadas las variables humanas, técnicas, de entorno, políticas que pueden afectar al costo final del software y al esfuerzo aplicado para desarrollarlo. Sin embargo, la estimación del proyecto de software puede dejar de ser un oscuro arte para convertirse en una serie de pasos sistemáticos que proporcionen estimaciones con un grado de riesgo aceptable.

Dentro de la mayor parte de las organizaciones, la estimación de costos de la programación se basa en las experiencias pasadas. Los datos históricos se usan para identificar los factores de costo y determinar la importancia relativa de los diversos factores dentro de la organización. Lo anterior, por supuesto, significa que los datos de costos y productividad de los proyectos actuales deben ser centralizados y almacenados para un empleo posterior.

La estimación de costos puede llevarse a cabo en forma jerárquica hacia abajo o en forma jerárquica hacia arriba (botton-up). La estimación jerárquica hacia abajo se enfoca primero a los costos del nivel del sistema, así como a los costos de manejo de la configuración, del control de calidad, de la integración del sistema, del entrenamiento y de las publicaciones de documentación. Los costos del personal relacionado se estiman mediante el examen del costo de proyectos anteriores que resulten similares.

En la estimación jerárquica hacia arriba, primero se estima el costo del desarrollo de cada módulo o subsistema; tales costos se integran para obtener un costo total. Esta técnica tiene la ventaja de enfocarse directamente a los costos del sistema, pero se corre el riesgo de despreciar diversos factores técnicos relacionados con algunos módulos que se desarrollarán. La técnica subraya los costos asociados con el desarrollo independiente de cada módulo o componente individual del sistema, aunque puede fallar al no considerar los costos del manejo de la configuración o del control de calidad. En la práctica, ambas técnicas deben desarrollarse y compararse para que interactivamente se eliminen las diferencias obtenidas.

Otras de las técnicas con las que se puede estimar el costo de un sistema es realizando una estructura de división de trabajo, esta técnica es de tipo jerárquico en donde se establecen diferentes partes de un sistema.

A continuación se muestran tres tablas de costos representadas por diferentes formas de valor del sistema.

| <b>Etapa</b>  | <b>Recursos</b> | <b>Días</b> | Costo/Día | <b>Total (USD)</b> |
|---------------|-----------------|-------------|-----------|--------------------|
| Análisis      |                 | 15          | 600       | 9,000              |
| Diseño        | 3               | 15          | 280       | 4,200              |
| Codificación  |                 | 20          | 900       | 18,000             |
| Pruebas       |                 | 15          | 480       | 7,200              |
| Capacitación  |                 |             | 1280      | 6,400              |
| Implantación  | 3               |             | 720       | 3,600              |
| Documentación |                 | 15          | 240       | 3,600              |
| Total         |                 | 90          |           | \$52,000           |

En la tabla 4.5.3.5.1 se presenta una estimación de costos por obra terminada:

#### **FIGURA 4.5.3.5.1 TABLA DE PRESUPUESTOS EN DÓLARES**

En la tabla 4.5.3.5.2 la estimación de costos es por el número total de líneas programadas para el sistema.

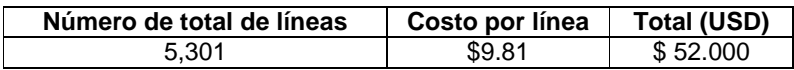

#### **FIGURA 4.5.3.5.2 TABLA DE PRESUPUESTOS EN DÓLARES**

En la tabla 4.5.3.5.3 la estimación de costos es por el número total de módulos del sistema:

| <b>Módulo</b>              | Costo (USD) |
|----------------------------|-------------|
| Validación de datos        | \$12,000    |
| Expedición de la hora      | 17.000      |
| Mantenimiento de catálogos | 8,000       |
| Expedición de reportes     | 15,000      |
| Total                      | \$52,000    |

**FIGURA 4.5.3.5.3 TABLA DE PRESUPUESTOS EN DÓLARES** 

El costo del sistema es aproximado en cualquier tipo de forma de venta, aunque para el cliente dependiendo de sus necesidades y alcance económico será el último en decidir cual es su mejor opción de compra, es decir, el cliente puede comprarlo en módulos, por sistema completo, etc.

Los precios de costo del software (herramientas de desarrollo) y hardware (equipos destinados al sistema) corren por parte de la empresa contratante al momento de aprobar el proyecto. Por supuesto, el I.V.A., no está incluido en nuestra cotización.

En la figura 4.5.3.5.4 se presenta el diagrama de Gantt de las etapas de desarrollo del sistema:

Se proporcionará como garantía del producto final al usuario un mes y cediendo los derechos totales del código del sistema, así como la documentación completa del mismo.

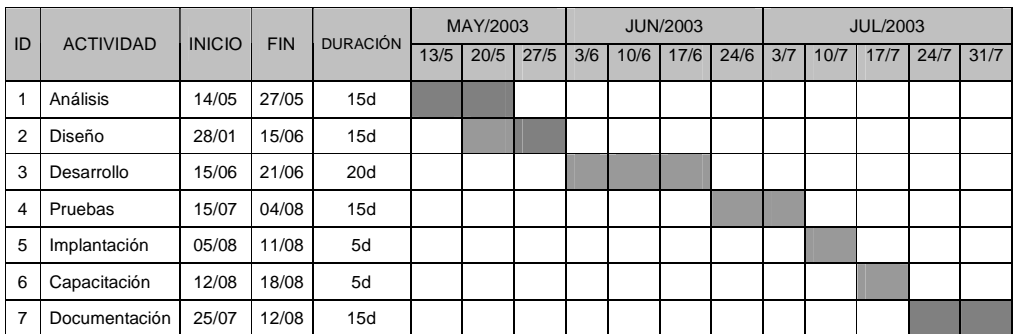

**FIGURA 4.5.3.5.4 DIAGRAMA DE GANTT** 

#### **4.5.3.6 Carta de liberación y entrega del Sistema**

A continuación se muestra el documento que se redacta entre ambas partes, en donde se asienta la total aceptación por parte del usuario (Bank One), con respecto al desarrollo, Implantación y Puesta en Marcha del Sistema SICBONE, quedando a partir de ese momento bajo la estricta responsabilidad del usuario, así mismo dentro del periodo de garantía (12 meses), el equipo desarrollador tendrá la responsabilidad de brindar todo el soporte técnico que se requiera por parte del usuario, para la funcionalidad adecuada del mismo. (Figura 4.5.3.5.5 Carta de aceptación del Sistema)

México D.F(Fecha de Recepción)

*ASUNTO: Carta de finalización y entrega de proyecto del sistema "SICBONE"*

 El presente documento tiene como objetivo hacer constar que el "EQUIPO DESARROLLADOR", cumplió con todos los alcances del proyecto "SICBONE" para la ""EMPRESA" Bank One conforme a la propuesta original, en base a lo solicitado.

Cabe señalar que se concluyeron todas las etapas del sistema de manera exitosa, hasta la parte de pruebas , instalación, liberación y puesta en marcha del mismo en las Instalaciones y Equipos de cómputo de la Institución en cuestión, estas actividades fueron realizadas por la persona responsable de desarrollo del sistema, bajo la supervisión directa del líder de proyecto designado por Bank One Lic. Javier Castelan, sin observación alguna y con visto bueno de aceptación

 Así también se hace constar que se entrega a Bank One la Documentación del sistema, que se integra por una guía de usuario que incluye un apartado de instalación técnica del sistema y dos Setup de configuración; uno para el sistema y otro para los reportes con los ejecutables correspondientes.

Leído el presente documento y estando ambas partes de cuerdo, se firma por duplicado, en la ciudad de México, Distrito Federal, quedando un ejemplar en poder de cada una de las Partes.

**RECIBE.** 

**\_\_\_\_\_\_\_\_\_\_\_\_\_\_\_\_\_\_\_\_\_\_\_\_\_\_\_\_\_\_\_\_\_\_ BANK ONE (MEXICO), S.A.** 

**ENTREGA** 

# **EQUIPO DESARROLLADOR**

**\_\_\_\_\_\_\_\_\_\_\_\_\_\_\_\_\_\_\_\_\_\_\_\_\_\_\_\_\_\_\_\_\_\_** 

#### **FIGURA 4.5.3.5.5 CARTA DE LIBERACIÓN Y ENTREGA DEL SISTEMA**

#### **4.6. Generación de Reportes**

El Sistema SEMIC, genera un conjunto de reportes que le facilitan a los usuarios revisar de manera detallada , precisa y confiable lo correspondiente a Saldos de Fin de Mes, Promedios de Fin de Mes, Balanza, Balanza Detallada, Saldos Diarios, Etc.

A continuación se muestran parte de los reportes que emite el sistema SEMIC.

# **4.6.1. Reporte de Balanza Detallada**

El presente reporte reflejado en La Fig. 4.6.1, permite conocer el movimiento realizado en bancos, así como el número de documentos de cobro inmediato a realizar en el periodo reportado, adicionalmente y entre otros, el importe de los intereses devengados sobre inversiones en depósito.

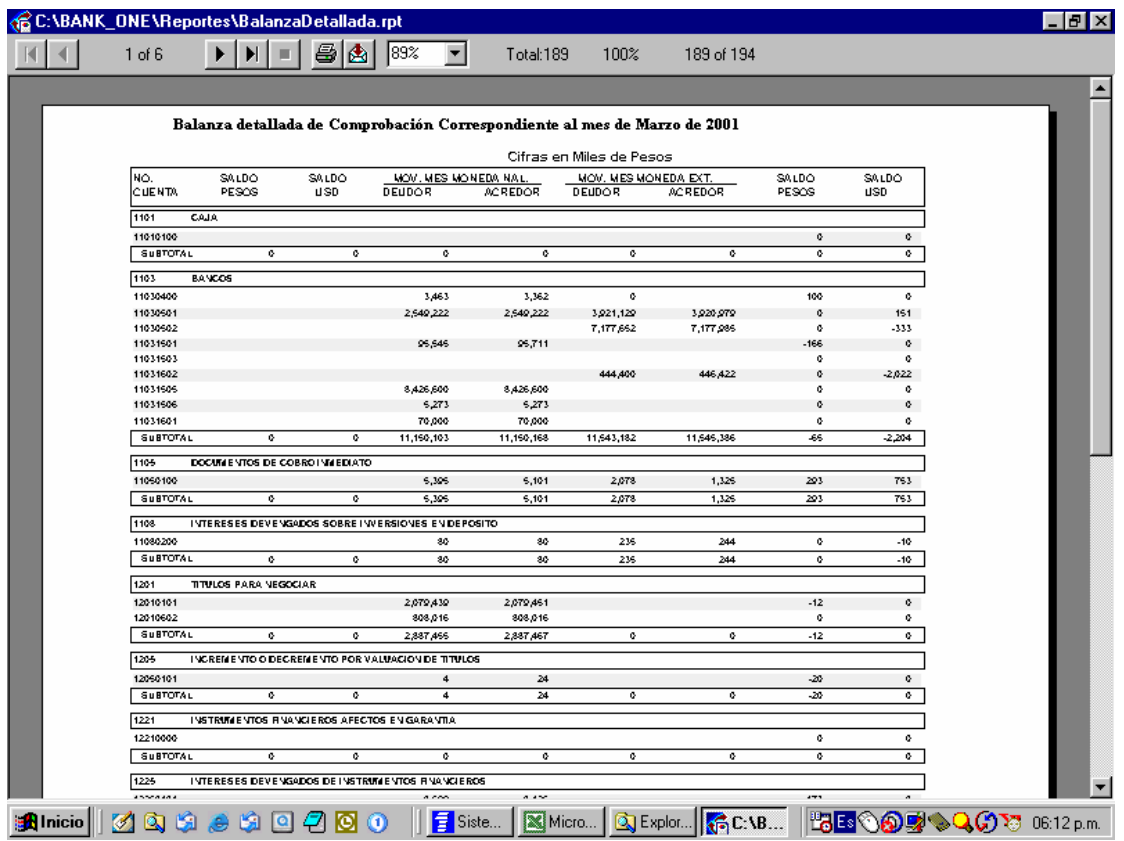

FIG. 4.6.1.1 REPORTE DE BALANZA DETALLADA A MARZO DE 2001

#### **4.6.2. Reporte de Saldos de Fin de Mes**

El reporte reflejado en La Fig. 4.6.2.1, permite conocer los saldos correspondientes a un periodo de un mes, detallando el activo existente originado por los depósitos realizados en el país, así como en el extranjero, destacando adicionalmente el numero de documentos de cobro inmediato y aquellos que fueron compensados por cámara.

| C:\BANK_ONE\Reportes\SifFinMes.rpt |                          |                   |                                                           |            |                           |
|------------------------------------|--------------------------|-------------------|-----------------------------------------------------------|------------|---------------------------|
| 1 of 15                            | 89%<br>凾                 | $\blacksquare$    | Total:194<br>100%                                         | 194 of 194 |                           |
|                                    |                          |                   |                                                           |            |                           |
|                                    | <b>SALDOSFINDE MES</b>   |                   |                                                           |            |                           |
| PERIODO:                           | MARZO DE 2001            |                   | <b>INSTITUCION: 114 BANK ONE</b>                          |            |                           |
| <b>CUENTA</b>                      | FINAL MXP                | FINAL USN         | DESCRIPCION                                               |            |                           |
| <b>ACTMO</b>                       | 147,728,540              | $-1,460,830$      |                                                           |            |                           |
| 110000000000                       | 228,044                  | $-1,461,020$      |                                                           |            |                           |
| 110100000000                       | ۰                        |                   | O CAJA                                                    |            |                           |
| 110101000000                       | $\circ$                  |                   | <b>G BILLETES</b>                                         |            |                           |
| 110101000000                       | $\circ$                  |                   | <b>O BILLETES</b>                                         |            |                           |
| 110300000000                       | -65,260                  | -2,204,393 BANCOS |                                                           |            |                           |
| 110304000000                       | 100,328                  |                   | 9 DEL PAIS                                                |            |                           |
| 110304000000                       | 100,328                  |                   | 9 DEL PAÍS                                                |            |                           |
| 110305000000                       | $\sigma$                 |                   | -182.329 DEL EXTRAHJERO                                   |            |                           |
| 110305010000                       | $\circ$                  |                   | 150, S16 DEL EXTRANJERO - CUENTAS DE CHEOUES              |            |                           |
| 110305020000                       | ۰                        |                   | -332,845 DEL EXTRANJERO - COMPRA-VENTA                    |            |                           |
| 110315000000                       | $-165,588$               |                   | O CUENTA UNICA - BANCO DE MEXICO                          |            |                           |
| 110315010000<br>110315030000       | $-165,588$<br>$^{\circ}$ | ۰                 | <b>G DEPOSITOS SIN INTERESES</b>                          |            |                           |
| 110315050000                       | ۰                        |                   | <b>G POR COMPENSACION SPEUA</b>                           |            |                           |
| 110315060000                       | ۰                        |                   | O LIQUIDACION CAMARA DE COMPENSACION                      |            |                           |
| 110316000000                       | $\circ$                  |                   | -2,022,073 OPERACIONES DE 'CALL MONEY' OTORGADOS          |            |                           |
| 110316010000                       | o                        |                   | O EN BANCOS DEL PAIS                                      |            |                           |
| 110316020000                       | ۰                        |                   | -2,022,073 EN BANCOS DEL EXTRANJERO                       |            |                           |
| 110500000000                       | 293.304                  |                   | 752.961 DOCUMENTOS DE COBRO INMEDIATO                     |            |                           |
| 110501000000                       | 293,304                  |                   | 752,961 COMPERSABLES POR CAMARA                           |            |                           |
| 110501000000                       | 293,304                  |                   | 752,961 COMPENSABLES POR CAMARA                           |            |                           |
| 110800000000                       | $\sigma$                 |                   | -9,588 INTERESES DEVENGADOS SOBRE INVERSIONES EN DEPOSITO |            |                           |
| <b>B</b> Inicio                    |                          |                   |                                                           | জী<br>GC.  | <b>BEOOT COV</b> DETERMIN |

FIG. 4.6.2.1 REPORTE DE SALDOS DE FIN DE MES A MARZO DE 2001

#### **4.6.3. Reporte de Cuentas por Catalogo Mínimo.**

El reporte reflejado en La Fig. 4.6.3.1, da a conocer la descripción del catalogo mínimo de operación de una Institución Bancaria, en el cual se observa la parte de Activos en caja, Bancos (Banco de México y otros Bancos ), la disponibilidad restringida, así como los Títulos para Negociar en el periodo reportado

| C:\BANK_ONE\Reportes\CuentaPorCatMin.rpt                           |              |                             |                            |                                      |                                | Ð          |  |  |  |  |  |
|--------------------------------------------------------------------|--------------|-----------------------------|----------------------------|--------------------------------------|--------------------------------|------------|--|--|--|--|--|
| £.<br>89%<br>$\blacktriangleright$<br>1 of 7<br>▶                  | ▾            | Total:194<br>100%           | 194 of 194                 |                                      |                                |            |  |  |  |  |  |
|                                                                    |              |                             |                            |                                      |                                |            |  |  |  |  |  |
|                                                                    |              |                             |                            |                                      |                                |            |  |  |  |  |  |
| Bank One (México), S. A.                                           |              |                             |                            |                                      |                                |            |  |  |  |  |  |
| Catálogo Minimo                                                    |              |                             |                            |                                      |                                |            |  |  |  |  |  |
| PERIODO: MARZO DE 2001                                             |              |                             |                            |                                      |                                |            |  |  |  |  |  |
|                                                                    |              |                             |                            |                                      |                                |            |  |  |  |  |  |
| CONCEPTO                                                           |              | SALDO FINAL<br>MON .CDA NAL | SALDO FNAL<br>MON CDA C/T. | SAL DO PROMED D<br><b>MONEDA NAL</b> | SALDO PROMEDID<br>MON EDA EXT. |            |  |  |  |  |  |
|                                                                    |              |                             |                            |                                      |                                |            |  |  |  |  |  |
| <b>ACTIVO</b>                                                      |              | 147,791,025                 | $-1.460.830$               | $\ddot{a}$                           | $\mathbf{Q}$                   |            |  |  |  |  |  |
| DISPONBIUDAD ES                                                    | 110000000000 | 228.044                     | $-1.461.020$               | $\Phi$                               | $\bullet$                      |            |  |  |  |  |  |
| CAJA.                                                              | 110100000000 | $\Phi$                      | ø.                         | ø                                    | ø.                             |            |  |  |  |  |  |
| CAJA                                                               | 110100000000 | ¢                           | ¢.                         | ¢                                    | ٥                              |            |  |  |  |  |  |
| <b>BANDOS</b>                                                      | 110200000000 | -65.260                     | $-1,881,136$               | $\mathbf{Q}$                         | $\Phi$                         |            |  |  |  |  |  |
| BANCO DE MEXICO                                                    | 110201000000 | $-165,588$                  | ø                          | ¢                                    | ۰                              |            |  |  |  |  |  |
| OTROS BANCOS                                                       | 110202000000 | 100,328                     | $-1,881,136$               | ¢                                    | ø                              |            |  |  |  |  |  |
| CITRAS DISPONIBILIDAD ES                                           | 110300000000 | 203,304                     | 752,961                    | ¢                                    | ۰                              |            |  |  |  |  |  |
| DOCUMENTOS DE COBRO INMEDIATO                                      | 110301000000 | 203,304                     | 752,961                    | ¢                                    | ۰                              |            |  |  |  |  |  |
| DISPONIBILIDAD ES RESTRINGIDAS                                     | 110400000000 | $\mathbf{c}$                | $-332,845$                 | $\mathbf{Q}$                         | o.                             |            |  |  |  |  |  |
| COMPRAVENTA DE DIVISAS                                             | 110401000000 | ¢                           | $-332,846$                 | ¢.                                   | ø.                             |            |  |  |  |  |  |
| <b>INVERSIONES EN VALORES</b>                                      | 120000000000 | 30.480.722                  | ¢                          | ¢                                    | ¢.                             |            |  |  |  |  |  |
| TITULOS PARA NEGOCIAR                                              | 120100000000 | 141,110                     | $\mathbf o$                | $\mathbf{Q}$                         | $\mathbf{Q}$                   |            |  |  |  |  |  |
| TITULOS PARA REGOCIAR SIN REESTRICCION                             | 120101000000 | $-32,379$                   | ø                          | ø                                    | ¢.                             |            |  |  |  |  |  |
| TITULOS PARA REGOCIAR RESTRINGIDOS O DADOS EN GARANT (20102000000) |              | 173,480                     | ۰                          | ¢                                    | ۰                              |            |  |  |  |  |  |
| OPERACIONES DE REPORTO (SALDO DELDOR)                              | 121100000000 | 30,339,612                  | e                          | ¢                                    | $\Phi$                         |            |  |  |  |  |  |
| DEUDORES POR REPORTO                                               | 121101000000 | ۰                           | ۰                          |                                      |                                |            |  |  |  |  |  |
| TITULOS A REGIBIR POR REPORTO                                      | 121102000000 | 30,330,612                  | ¢                          | ۰                                    | ۰                              |            |  |  |  |  |  |
| CARTERA DE CREDITO VIGENTE                                         | 130000000000 | -60.432.521                 | ¢.                         | ¢                                    | $\sigma$                       |            |  |  |  |  |  |
| CREDITOS COMERCIALES                                               | 130100000000 | -60,432,521                 | $\mathbf 0$                | $\mathbf 0$                          | $\Phi$                         |            |  |  |  |  |  |
| CON GARANTIA                                                       | 130101000000 | -60,437,366                 | ¢                          | ¢                                    | ٥                              |            |  |  |  |  |  |
| <b>SIN GARANTIA</b>                                                | 130102000000 | 4,846                       | ۰                          | ø                                    | ß.                             |            |  |  |  |  |  |
| <b>R</b> Inicio<br>ω                                               | Ħ<br>lS      |                             | GC.<br>囫                   | 偏叫                                   | <b>BEOOT COV</b>               | 06:17 p.m. |  |  |  |  |  |

FIG. 4.6.3.1 REPORTE DE CATALOGO MINIMO

# **4.6.4. Reporte de Catalogo de Cuentas Mínimo (Nuevo)**

El reporte reflejado en La Fig. 4.6.4.1, describe al mapping de cuentas, registradas en Caja, Bancos (Banco de México y otros Bancos ), las remesas en camino y otras disponibilidades existentes en el periodo reportado.

|                  |                            | C:\BANK_ONE\Reportes\CatMinNuevo.rpt |                                                           |                                                                                 |      |              |                             | $-10$ $\times$ |
|------------------|----------------------------|--------------------------------------|-----------------------------------------------------------|---------------------------------------------------------------------------------|------|--------------|-----------------------------|----------------|
|                  | $1 of 1+$                  | 凾                                    | 89%<br>$\blacktriangledown$                               | Total: 2045                                                                     | 100% | 2045 of 2045 |                             |                |
|                  |                            |                                      |                                                           |                                                                                 |      |              |                             |                |
|                  |                            |                                      |                                                           |                                                                                 |      |              | 22 - May - 2003             |                |
|                  |                            |                                      |                                                           | Bank One (México), S. A.                                                        |      |              |                             |                |
|                  |                            |                                      | Mapping de Cuentas, Catálogo Ant. CNBV al Catálogo Mínimo |                                                                                 |      |              |                             |                |
|                  | <b>CUENTA</b><br>CNBV NVA. | <b>CUENTAS</b><br>CNBV ANT.          | <b>DESCRIPCION</b>                                        |                                                                                 |      |              |                             |                |
|                  | <b>ACTIVO</b>              |                                      |                                                           |                                                                                 |      |              |                             |                |
|                  |                            |                                      |                                                           |                                                                                 |      |              |                             |                |
|                  | 11000000000                |                                      | <b>DISPONIBILIDADES</b>                                   |                                                                                 |      |              |                             |                |
|                  | 110100000000               | 11010000                             | CAJA                                                      |                                                                                 |      |              |                             |                |
|                  |                            | 11010100                             |                                                           |                                                                                 |      |              |                             |                |
|                  |                            | 11010200                             |                                                           |                                                                                 |      |              |                             |                |
|                  |                            | 11020000                             |                                                           |                                                                                 |      |              |                             |                |
|                  | 110200000000               |                                      | <b>BANCOS</b>                                             |                                                                                 |      |              |                             |                |
|                  | 110201000000               | 11001501                             |                                                           | BANCO DE MEXICO                                                                 |      |              |                             |                |
|                  |                            | 11001500                             |                                                           |                                                                                 |      |              |                             |                |
|                  |                            | 11001506<br>11001502                 |                                                           |                                                                                 |      |              |                             |                |
|                  |                            | 11001505                             |                                                           |                                                                                 |      |              |                             |                |
|                  | 110202000000               | 11000400                             |                                                           | OTROS BANCOS                                                                    |      |              |                             |                |
|                  |                            | 11000501                             |                                                           |                                                                                 |      |              |                             |                |
|                  |                            | 11001002                             |                                                           |                                                                                 |      |              |                             |                |
|                  |                            | 11001402                             |                                                           |                                                                                 |      |              |                             |                |
|                  |                            | 11001800                             |                                                           |                                                                                 |      |              |                             |                |
|                  |                            | 11001001                             |                                                           |                                                                                 |      |              |                             |                |
|                  |                            | 11001002                             |                                                           |                                                                                 |      |              |                             |                |
|                  |                            | 11008200                             |                                                           |                                                                                 |      |              |                             |                |
|                  |                            | 11090000                             |                                                           |                                                                                 |      |              |                             |                |
|                  |                            | 11090100                             |                                                           |                                                                                 |      |              |                             |                |
|                  |                            | 11090200                             |                                                           |                                                                                 |      |              |                             |                |
|                  | 11000000000                |                                      |                                                           | OTRAS DISPONIBILIDADES                                                          |      |              |                             |                |
|                  | 110001000000               | 11050000                             |                                                           | DOCUMENTOS DE COBRO INMEDIATO                                                   |      |              |                             |                |
|                  |                            | 11050100                             |                                                           |                                                                                 |      |              |                             |                |
|                  | 110002000000               | 11080000                             |                                                           | REMESAS EN CAMINO                                                               |      |              |                             |                |
|                  |                            | 11090100                             |                                                           |                                                                                 |      |              |                             |                |
|                  |                            |                                      |                                                           |                                                                                 |      |              |                             |                |
| <b>an</b> Inicio |                            | o                                    | n                                                         | $\vert \overline{\epsilon} \vert$ s. $\vert$ Mem. Que. $\vert$ Go. $\vert$ Mem. |      | GC.          | <b>BEOOT COV</b> 06.18 p.m. |                |

FIG. 4.6.4.1 REPORTE DE CATALOGO CUENTAS MINIMO (NUEVO)

# **4.6.5. Reporte de Saldos Diarios**

El reporte reflejado en La Fig. 4.6.5.1, nos permite conocer el detalle de los saldos existentes en lo correspondiente a Cuentas de Cheques del País y en el extranjero, los documentos de cobro inmediato, aquellos que son compensables por cámara, así como el numero de depósitos de otras instituciones y Valores Gubernamentales en general.

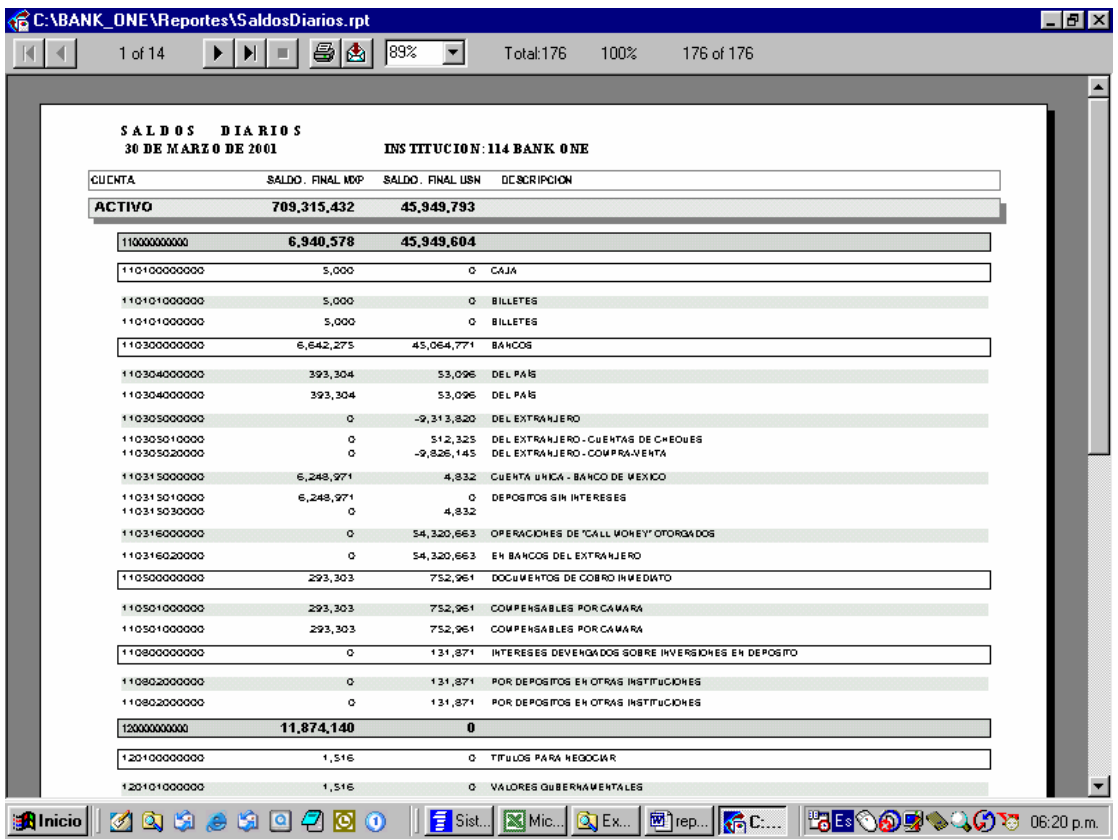

FIG. 4.6.4.1 REPORTE DE SALDOS DIARIOS

# Conclusiones

#### **CONCLUSIONES**

Las cuentas bancarias representan el eje principal en el manejo interno de un banco, para Bank One, esto no es la excepción, por lo que al darse un cambio en la forma de clasificar las cuentas en el catálogo que emite la CNBV, resulta muy importante poder reflejar ese cambio en la actual funcionalidad de los sistemas existentes, pero muchos de ellos funcionando de manera corporativa, por lo que es necesario desarrollar interfases amigables, que permitan integrar la actual propuesta de solución.

El sistema aquí presentado, integró todas las necesidades y requerimientos de actualización de cuentas de Bank One, Adicionalmente el sistema integra de manera versátil los procesos de validación de información y sus respectivos reportes, en forma eficaz y eficiente.

La presente solución apoyará a Bank One en el manejo de sus cuentas, teniendo importantes beneficios en a reducción de tiempos en los procesos realizados durante el mapeo y actualización de cuentas, minimizando errores y reduciendo costos en su operación cotidiana.

El sistema propuesto, cubrió totalmente las necesidades de Bank One, mediante la implantación de un sistema alterno, resolviendo el problema de reportar los diferentes movimientos contables. Así mismo el sistema desarrollado convirtió procesos manuales, en automáticos, optimizando considerablemente los tiempos para la entrega y/o transmisión de información para la matriz de Bank One en Chicago, así como también lo correspondiente a la CNBV.

El sistema implantado facilitó a los usuarios el manejo y actualización de cuentas de forma dinámica, permitiendo el manejo y conversiones de diferentes monedas.

Por último es importante comentar que el Programa de Apoyo a la Titulación de la UNAM, fue un factor importante para el desarrollo e implantación del sistema en comento y es una muy buena opción para concluir el trabajo de Tesis y la conclusión de una carrera profesional.

Bibliografía<br>Bibliografía

# **BIBLIOGRAFIA**

- Graham I . "Metodos Orientados a Objetos ". Addison Woley / Diaz de Santos, 2ª edición 1996.
- Martín J, "Análisis y Diseño orientado a Objetos" , Printece-Hall , 1994 México.
- Rot. Meter, Carlo Coronel. 1997, "Databasce System:. Design. Implementation and Mangement" , International Publishing. Cambrigde. MA..
- Pressman, Roger, "Ingeniería de Software", Mc. Graw-Hill, 2000.
- Vaugh, William, "Visual Basic & AQL Server", Microsoft Press, 1998..
- Brauner, Joseph, " La Sociedad Multimedia", GEDISA, 1996..
- Fainholc, Beatriz, "La Tecnología Propia y Apropiada", AIQUE, 1995.
- Farley, Richard, "Ingeniería de Software", Mc. Graw-Hill, 1996.
- Booch, G., " Object-Oriented, Design with Applicatións", Benjamín / Cummings Inc 1991.
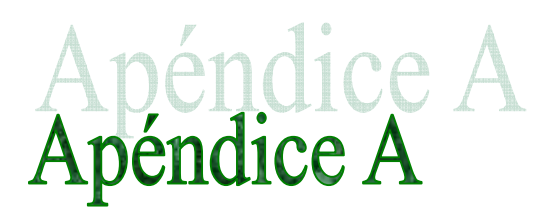

# **APENDICE A**

#### **PRIMERA PARTE: SISTEMAS DE FINANCIAMIENTO**

A.- FIN ANCIAMIENTO PARA LA VIVIENDA

Capítulo II.A.1 Normas sobre la emisión de Letras de Crédito.

Capítulo II.A.1.1 Normas sobre destrucción o pérdida de Letras de Crédito.

B.- FINANCIAMIENTO A LAS INSTITUCIONES FINANCIERAS

Capítulo II.B.1 Línea de Crédito de Liquidez a empresas bancarias y sociedades financieras.

Capítulo II.B.1.1 Reglamento de la Línea de Crédito de Liquidez en moneda nacional a empresas bancarias y sociedades financieras.

Capítulo II.B.1.2 Reglamento de la Línea de Crédito de Liquidez en Dólares de los Estados Unidos de América a empresas bancarias.

Capítulo II.B.2.2 Créditos de Corto Plazo a bancos y sociedades financieras.

Capítulo II.B.2.3 Reglamento de la Línea de Créditos de Corto Plazo a bancos y sociedades financieras.

# **SEGUNDA PARTE: NORMAS DE OPERACION, INTERMEDIACION Y CONTROL DEL SISTEMA FINANCIERO Y MERCADO DE CAPITALES**

A.- CONTROL DEL CREDITO Y CAPTACION

Capítulo III.A.1 Normas sobre Captación e Intermediación.

Capítulo III.A.1.1 Cuentas a la vista.

Capítulo III.A.2 Normas sobre relación de las operaciones activas y pasivas de los bancos y sociedades financieras.

Capítulo III.A.3 Inversiones en Instrumentos Financieros por el Instituto de Normalización Previsional, Caja de Previsión de la Defensa Nacional, Capítulo III.B.4 Condiciones para la venta y adquisición de cartera de bancos o sociedades financieras a sociedades securitizadoras, o a los fondos de inversión de créditos securitizados.

Capítulo III.A.5 Inversiones financieras y operaciones de crédito de empresas bancarias en y hacia el exterior.

B.- COOPERATIVAS DE AHORRO Y CREDITO

Capítulo III.B.2 Normas que rigen a las cooperativas de ahorro y crédito.

C.- OPERACIONES CON PRODUCTOS DERIVADOS EN MONEDA **NACIONAL** 

Capítulo III.C.1 Contratos con productos derivados en el mercado local.

D.- AHORRO

Capítulo III.D.1 Cuentas de ahorro a plazo.

Capítulo III.D.2 Cuentas de ahorro a la vista.

Capítulo III.D.3 Cuentas de Ahorro a Plazo para la Vivienda.

Capítulo III.D.4 Cuentas de Ahorro a Plazo con Giros Diferidos.

Capítulo III.D.5 Cuentas de Ahorro a Plazo para la Educación Superior.

#### E.- CUENTAS CORRIENTES

Capítulo III.E.1 Pago de intereses en Cuentas Corrientes bancarias en moneda nacional.

Capítulo III.E.3 Créditos y sobregiros asociados a las cuentas corrientes.

F.- SISTEMA DE PAGOS INTERBANCARIOS SISTEMA DE PAGOS INTERBANCARIOS

Capítulo III.F.1 Capítulo Cámara de Compensación de Cheques y otros documentos en moneda nacional en el pais.

Capítulo III.F.2 Cámara de Compensación de Operaciones Interfinancieras en moneda nacional (Ex cuarta Reunión de Cámara).

Capítulo III.F.3 Cámara de Compensación de Operaciones efectuadas a través de cajeros automáticos en el pais.

G.- AVALES Y FIANZAS

Capítulo III.G.1 Normas sobre avales y fianzas en moneda extranjera que otorguen las empresas bancarias.

H.- SISTEMAS DE PAGO A TRAVES DE TARJETAS Y OTROS MEDIOS **ELECTRONICOS** 

Capítulo III.H.1 Emisión u Operación de Tarjetas de Crédito.

Capítulo III.H.2 Emisión u Operación de Tarjetas de Débito.

Capítulo III.H.3 Emisión u Operación de Tarjetas de Pago con Provisión de Fondos.

I.- FONDO DE GARANTIA PARA PEQUEÑOS EMPRESARIOS

Capítulo III.I.1 Reglamento de Inversión de los recursos del Fondo de Garantía para Pequeños Empresarios.

# **TERCERA PARTE: OPERACIONES DEL BANCO CENTRAL DE MEXICO CON INSTRUMENTOS FINANCIEROS**

A.- OPERACIONES CON INSTRUMENTOS FINANCIEROS PAGADEROS EN MONEDA NACIONAL

A.1.- PAGARES DESCONTABLES Y PAGARES REAJUSTABLES DEL BANCO CENTRAL DE MEXICO

Capítulo IV.B.6 Pagarés Descontables del Banco Central de Mexico.

Capítulo IV.B.6.1 Reglamento de ventas por ventanilla de Pagares Descontables del Banco Central de Mexico (P.D.B.C.)

Capítulo IV.B.6.2 Reglamento licitación de Pagarés Descontables del Banco Central de Mexico (P.D.B.C.).

Capítulo IV.B.7 Pagarés Reajustables del Banco Central de Mexico.

Capítulo IV.B.7.1 Reglamento de Licitación de Pagarés Reajustables del Banco Central de Mexico. (P.R.B.C.)

Capítulo IV.B.7.2 Reglamento de Venta por Ventanilla de Pagarés Reajustables del Banco Central de Mexico (P.R.B.C.).

Capítulo IV.B.8 Normas sobre operaciones con instrumentos de deuda emitidos por el Banco Central de Mexico.

Capítulo IV.B.8.1 Pagarés Reajustables del Banco Central de Mexico con Tasa de Interés Flotante (P.T.F.).

Capítulo IV.B.8.2 Reglamento licitación de venta de Pagarés Reajustables del Banco Central de Mexico con Tasa de Interés Flotante (P.T.F.)

Capítulo IV.B.8.3 Pagarés Reajustables del Banco Central de Mexico con Pago en Cupones (P.R.C.).

Capítulo IV.B.8.4 Reglamento licitación de venta de Pagarés Reajustables del Banco Central de Mexico con pago en cupones (P.R.C.)

Capítulo IV.B.8.5 Reglamento de licitacion de compra de instrumentos de deuda emitidos por el Banco Central de Mexico con pacto de retroventa

Capítulo IV.B.8.6 Reglamento de compras por ventanilla de instrumentos de deuda emitidos por el Banco Central de Mexico con pacto de retroventa.

# A.2.- DEPOSITOS DE LIQUIDEZ PARA EMPRESAS BANCARIAS Y SOCIEDADES FINANCIERAS

Capítulo IV.B.8.7 Depósitos de Liquidez en Moneda Nacional para las empresas bancarias y sociedades financieras.

Capítulo IV.B.8.8 Reglamento de los Depósitos de Liquidez por Ventanilla en Moneda Nacional para las empresas bancarias y sociedades financieras.

B.- OPERACIONES DEL BANCO CENTRAL DE MEXICO CON INSTRUMENTOS FINANCIEROS PAGADEROS EN MONEDA EXTRANJERA EN MONEDA EXTRANJERA

B.1- PAGARES EN DOLARES DE LOS ESTADOS UNIDOS DE AMERICA

Capítulo IV.B.9 Pagarés en Dólares de los Estados Unidos de América del Banco Central de México.

Capítulo IV.B.9.1 Reglamento de los Pagarés en Dólares Emitidos por el Banco Central de México.

B.2.- PAGARES REAJUSTABLES EN DOLARES DEL BANCO CENTRAL DE MEXICO (P.R.D)

Capítulo IV.B.10 Pagarés Reajustables en Dólares del Banco Central de México (P.R.D.).

Capítulo IV.B.10.1 Reglamento Licitación de Pagarés Reajustables en Dólares del Banco Central de México (P.R.D.).

Capítulo IV.B.11 Cupones de Emisión Reajustables Opcionales (C.E.R.O.) en Unidades de Fomento.

Capítulo IV.B.11.1 Reglamento de Emisión para Sustitución de Pagarés Reajustables del Banco Central de México con Pago en Cupones (P.R.C.) por Cupones de Emisión Reajustables Opcionales (C.E.R.O.) en Unidades de Fomento.

Capítulo IV.B.12 Cupones de Emisión Reajustables Opcionales (C.E.R.O.) en Dólares.

Capítulo IV.B.12.1 Reglamento de Emisión para Sustitución de Pagarés Reajustables en Dólares (P.R.D.) por Cupones de Emisión Reajustables Opcionales (C.E.R.O.) en Dólares.

B.3.- CONTRATOS DE COMPRA DE DOLARES A EMPRESAS BANCARIAS CON PACTO DE RETROCOMPRA (C.P.R)

Capítulo IV.E.1 Derogado por Circular N°3013-417 de l 23 de abril de 2001

C.- LICITACION DE COMPRA DE PAGARES DEL BANCO CENTRAL DE **MEXICO** 

Capítulo IV.C.1 Reglamento licitación de compra de instrumentos de deuda emitidos por el Banco Central de México.

D. SWAPS

Capítulo IV.D.1 SWAPS de Divisas.

Capítulo IV.D.1.1 Reglamento Licitación de Venta SWAP de divisas.

Capítulo IV.D.1.2 Reglamento Licitación de Compra SWAP de divisas.

E. BONOS

Capítulo IV.E.1 Bonos del Banco Central de Mexico, en pesos, en unidades de fomento y expresados en dólares.

Capítulo IV.E.2 Reglamento de Venta de Bonos del Banco Central de México.

# **CUARTA PARTE: OPERACIONES DE EMPRESAS BANCARIAS Y SOCIEDADES FINANCIERAS EN MONEDA EXTRANJERA**

Capítulo V.B.1 Colocaciones con recursos en moneda corriente provenientes de la liquidación de moneda extranjera ingresada al amparo del Artículo 14° de

la ex Ley de Cambios Internacionales o del Punto I de la letra A del Capítulo XIV del Título I del Compendio de Normas de Cambios Internacionales.

# Manual del Usuario

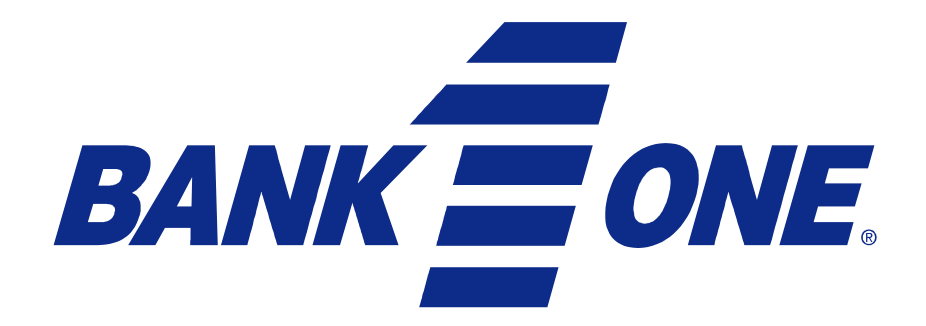

# **MANUAL DE USUARIO**

# **SISTEMA DE CUENTAS BANK ONE**

#### **Objetivo**

Introducir al usuario por medio de esta Guía General, en el manejo del Sistema, de manera rápida, a través de la navegación en las pantallas de la aplicación.

#### **Descripciones Generales**

El sistema se compone de un Menú Principal, con sus respectivos submenús, los cuales tienen también acceso mediante su correspondiente botón. Según la opción seleccionada, o la tarea a realizar, el sistema mostrará el Módulo elegido, en donde aparecerá, de acuerdo a cada módulo, una barra de botones con ciertas funciones específicas de cada uno, las cuales se describen a continuación:

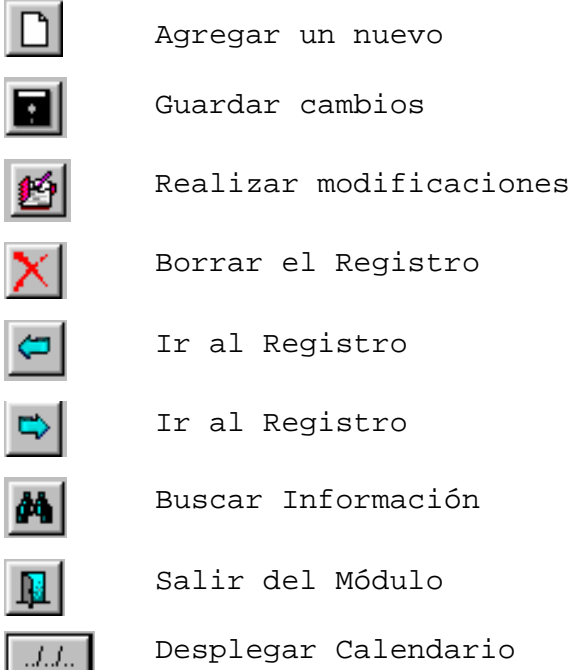

#### **Nota:**

Cuando el sistema muestre la información atenuada (en color gris), significa que la información visualizada está restringida, y el usuario sólo podrá modificarla si cuenta con las facultades y permisos de seguridad, los cuales le serán otorgados por el administrador del sistema.

Para acceder a cada uno de los Módulos del Sistema, lo podrá realizar de las siguientes maneras:

- 1. Mediante el Menú Principal de Opciones.
- 2. A través de los íconos (botones).

#### **Descripción de iconos:**

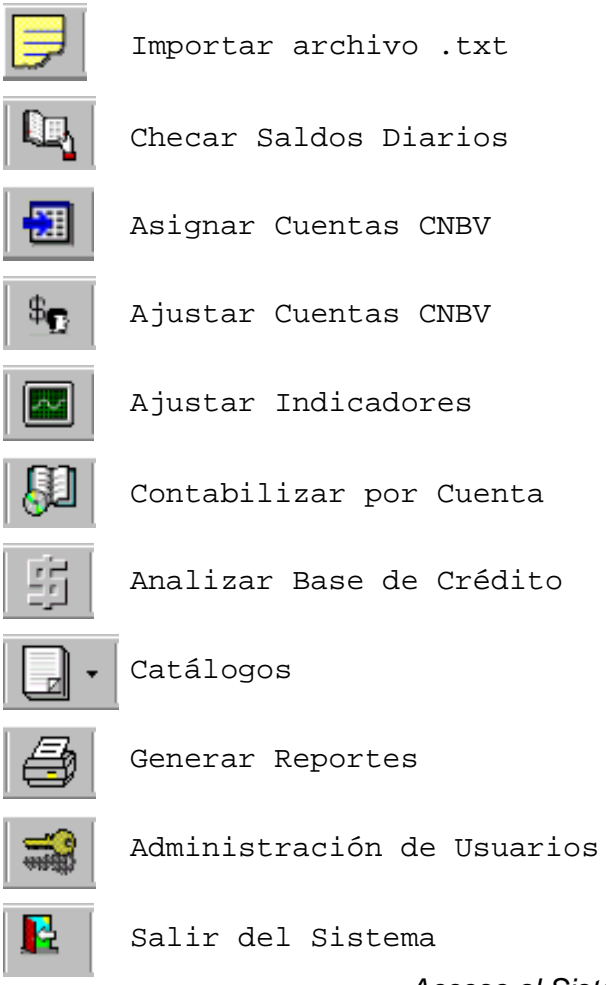

Acceso al Sistema

Para utilizar al Sistema, es necesario contar con una Clave de usuario y una Contraseña, las cuales serán proporcionadas por el administrador del Sistema. Como se muestra en las figuras 5.1.1 y 5.1.2

El sistema le solicita los siguientes datos:

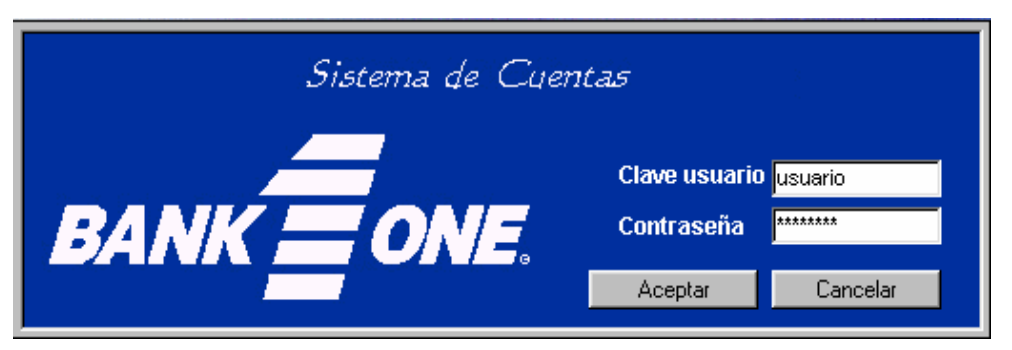

**Fig. 5.1.1 Pantalla de entrada al sistema** 

#### **Navegando por el Sistema.**

#### **Menú Principal**

## **Descripción del Menú Principal:**

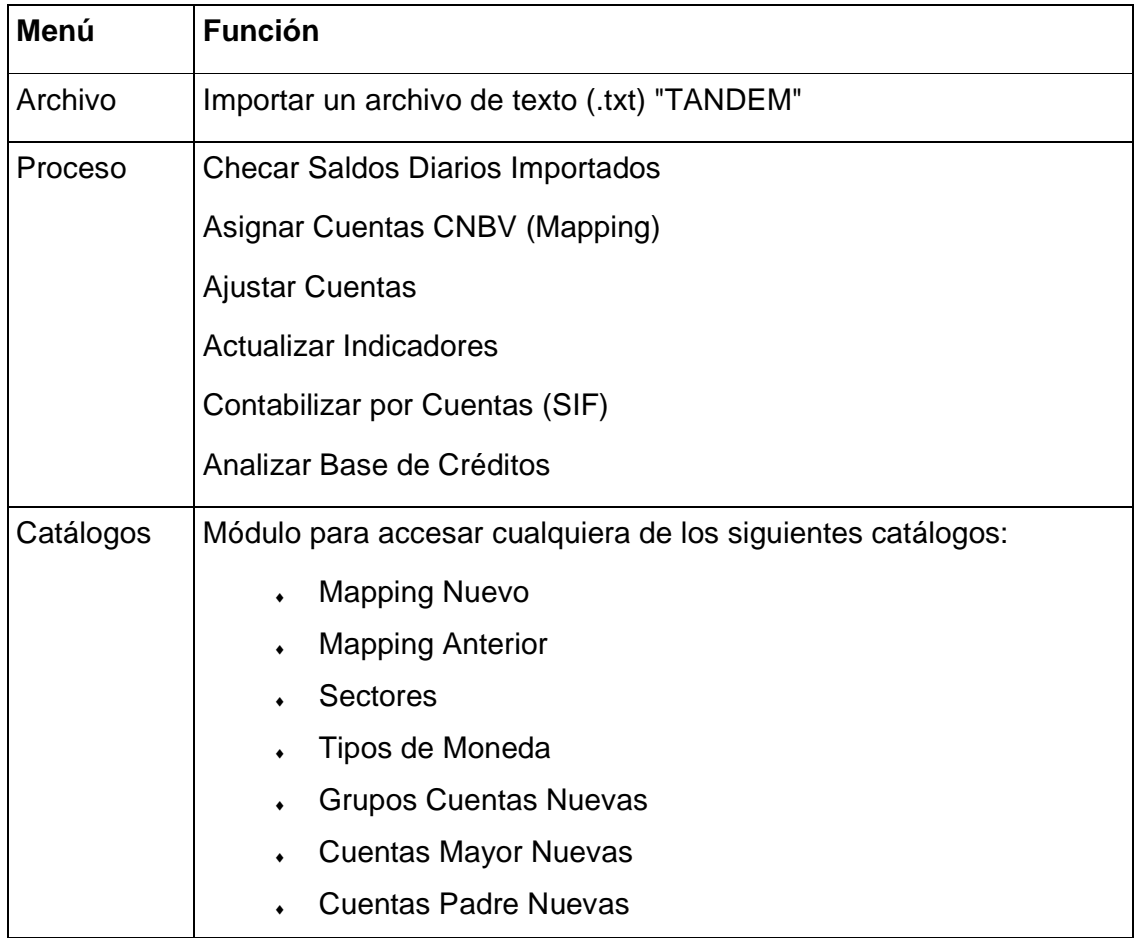

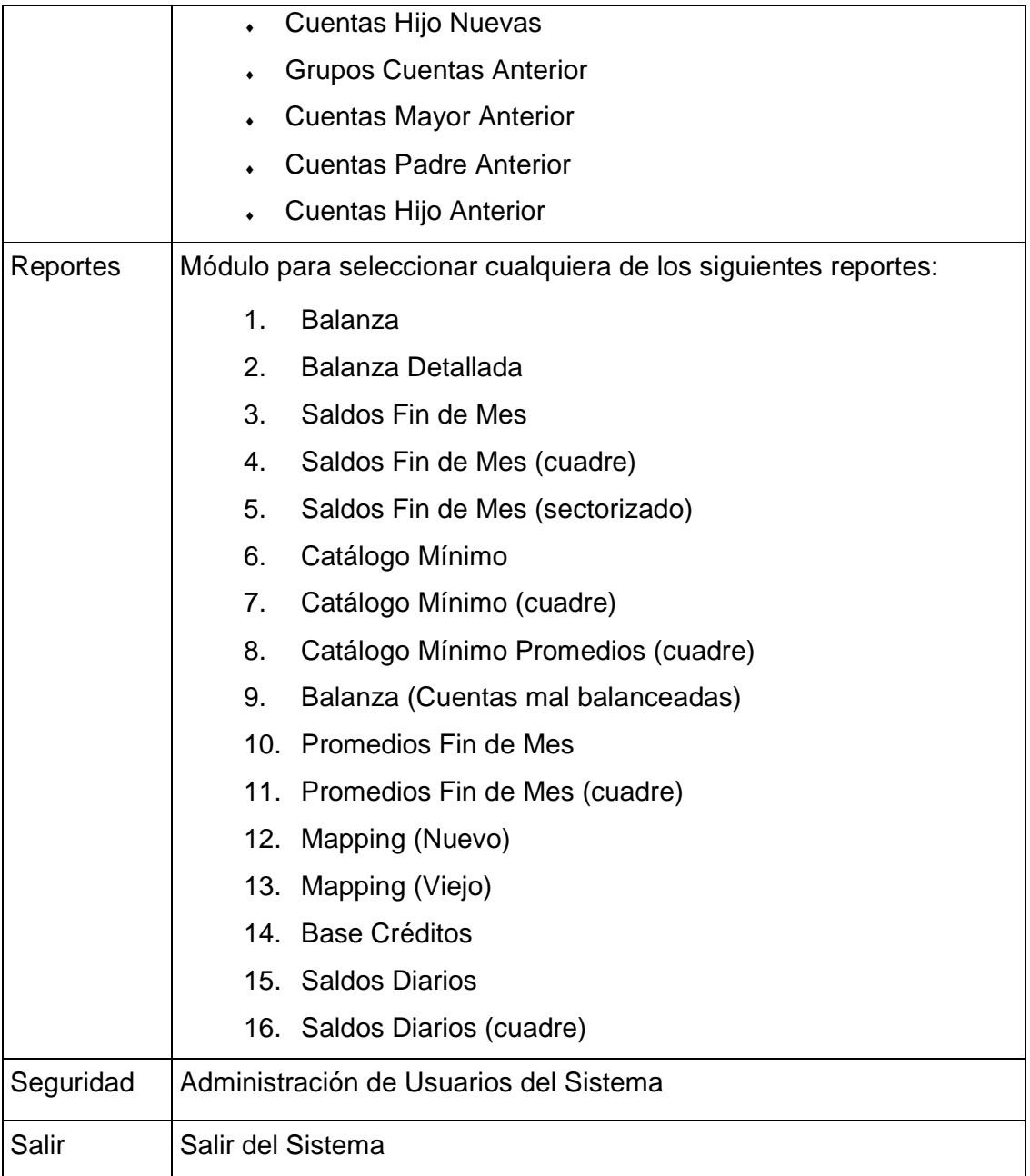

Una vez que la pantalla de menú principal(Fig. 5.1.2), es desplegada, podemos navegar en cualquier parte de el mismo , donde las opciones se presenten activas.

Además dentro del menú principal, se presentara la fecha actual del sistema , y el usuario que se encuentra conectado actualmente.

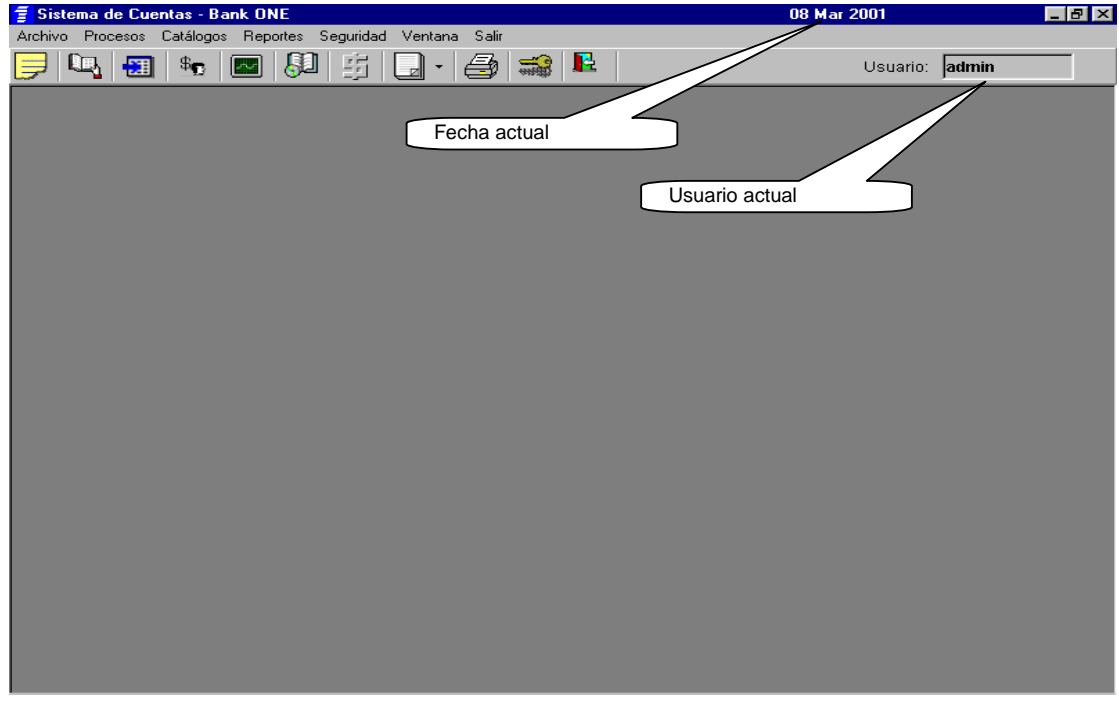

Fig. 5.1.2 Pantalla básica con menú principal

#### Módulo Archivo

Dentro del menú principal, tendremos la opción de importar el archivo de texto a nuestra base de datos, seleccionando la opción en modulo Archivo. Enseguida se mostrara la pantalla de importar archivos(Fig. 5.1.3).

Una vez seleccionado la ruta del archivo a Importar, deberá seleccionar el tipo de archivo, y la fecha de éste en el calendario mostrado por el sistema.

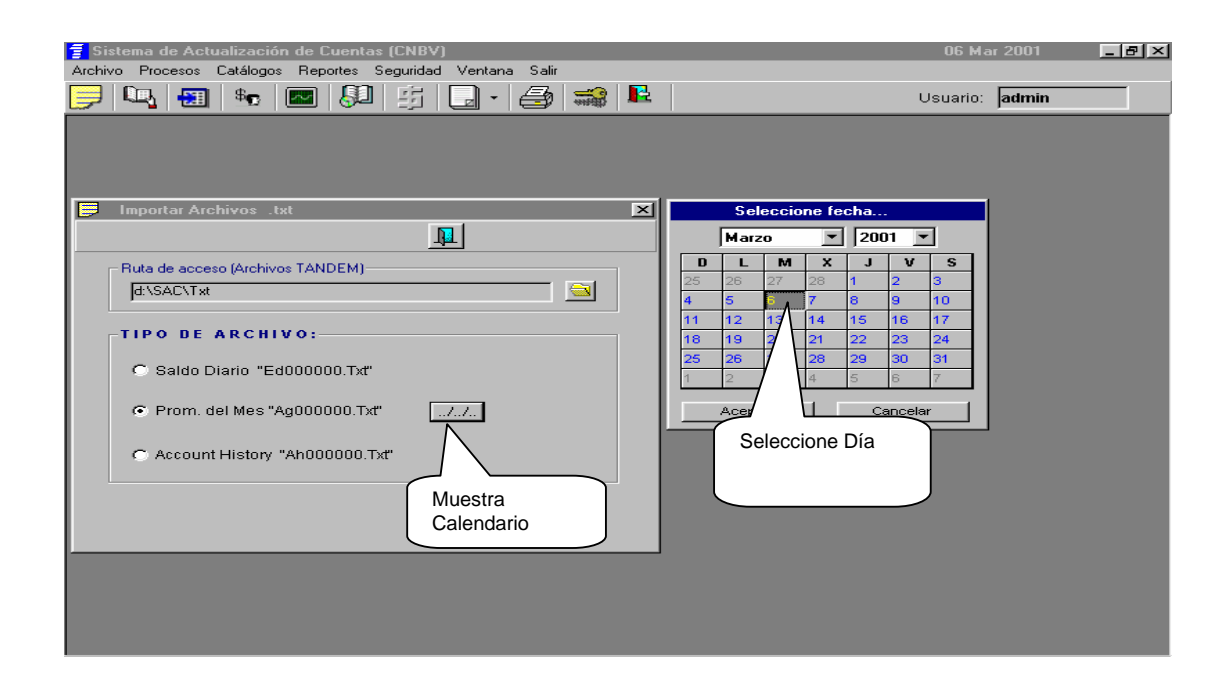

Nota: Es necesario haber capturado previamente los tipos de cambio de la fecha seleccionada para importar correctamente los archivos de texto seleccionados, en caso contrario el sistema mostrará un mensaje y cancelará la operación de importación.

Si especificó una ruta, un tipo o la fecha de un archivo inválida el sistema desplegará un mensaje como el siguiente:

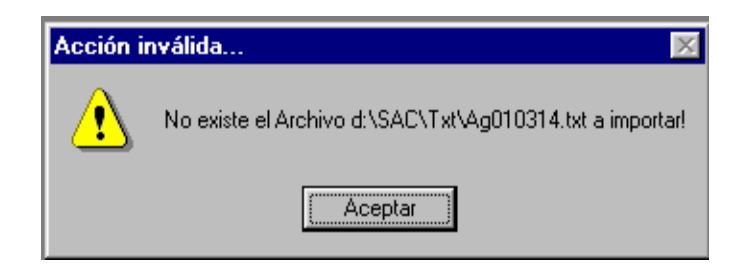

Si no especificó la ruta del archivo de texto, el sistema mostrará el siguiente mensaje,

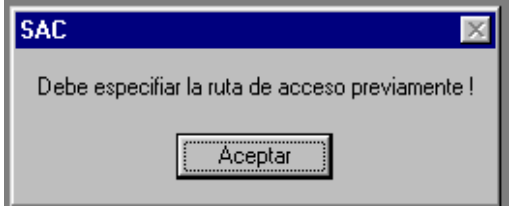

#### **Módulo Procesos**

Dentro de el modulo de procesos, podemos entrar a la opción de consulta de **Saldos Diarios**, donde se desplegaran en una pantalla(Fig. 5.1.4), acorde a al mes y año seleccionados, los archivos que ya fueron importados.

Estos valores se presentaran automáticamente después de la selección de las fechas a consultar.

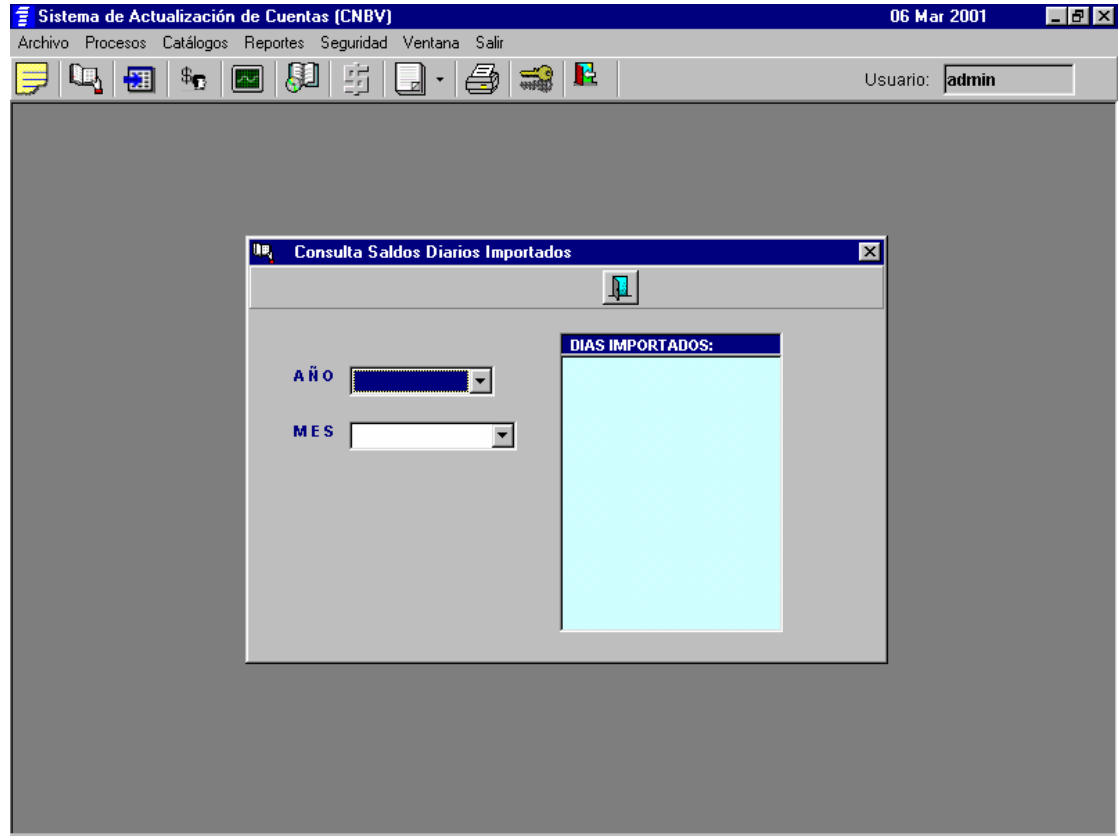

Fig. 5.1.4 Pantalla de consulta de saldos diarios

# **Módulo Asignación de Cuentas CNBV**

El acceso al modulo de asignación de cuentas, nos presentar una pantalla(Fig. 5.1.5), en donde se podrá asignar una cuenta al nuevo "Mapping" seleccione la agrupación y la nueva Cuenta CNBV, posteriormente seleccione modificar, seleccione la cuenta CNBV (anterior) y presione el botón "Asignar cuenta al nuevo Mapping".

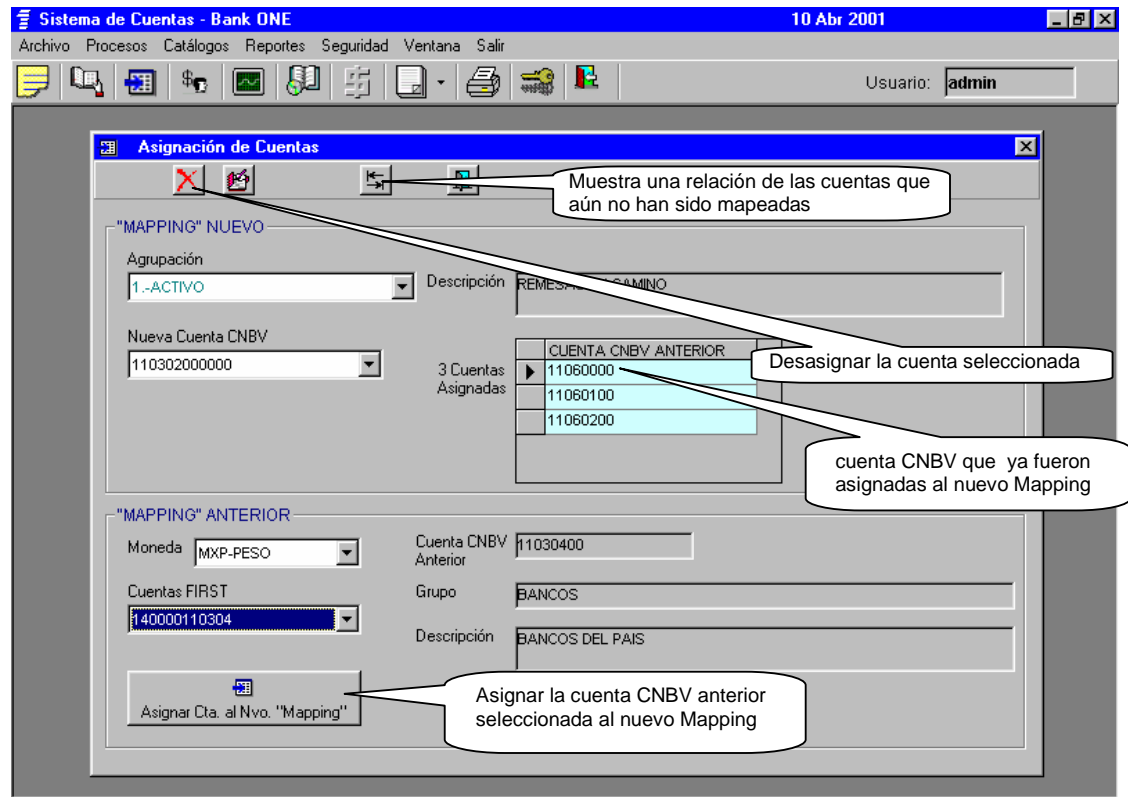

**Fig. 5.1.5 Pantalla de asignación de cuentas.** 

Nota: Al presionar el botón (Asignar Cta. al Nvo. "Mapping") se guardarán los cambios automáticamente.

Si seleccionó una cuenta y la asignó correctamente al nuevo "Mapping" el sistema le mostrará el siguiente mensaje:

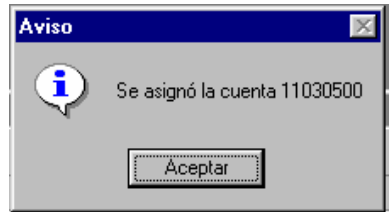

En caso contrario, si asignó una Cuenta que ya existe en el nuevo Catálogo "Mapping" el sistema mostrará el siguiente mensaje:

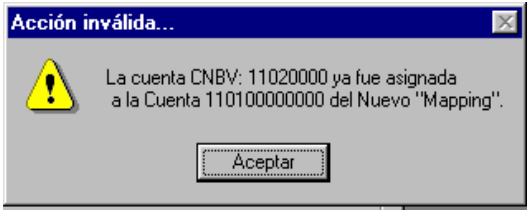

#### **Módulo Asignación de Cuentas CNBV**

Dentro del modulo de asignación de cuentas CNBV, tenemos la opción de cuentas CNBV, donde se despliega una pantalla(Fig. 5.1.7) que muestra una relación de cuentas no asignadas al 'Mapping' nuevo:

| $\mathfrak{P}^{\oplus}$<br>$\mathbb{Z}^7$<br>翻   | $\boxed{\sim}$ | 罰<br>倒                      | 鱼<br>R<br>$\star$                                               |                                        | Usuario: admin |
|--------------------------------------------------|----------------|-----------------------------|-----------------------------------------------------------------|----------------------------------------|----------------|
| Asignación de Cuentas                            |                |                             |                                                                 |                                        | $\mathbf{x}$   |
| 西                                                |                | $\frac{1}{2}$               |                                                                 |                                        |                |
|                                                  |                |                             | $\pmb{\mathbb{R}}$                                              |                                        |                |
| Cuentas CNBV no localizadas en el Mapping nuevo: |                |                             |                                                                 |                                        |                |
|                                                  |                |                             |                                                                 |                                        |                |
| Cuenta FIRST                                     |                | Moneda Cta, CNBV ant. Grupo |                                                                 | Descripcion                            |                |
| 426000151001 MXP                                 |                | 15100100                    | PAGOS ANTICIPADOS Y CARGOS DIFEÍNA PAGADO POR APLICAR-ACREDIT   |                                        |                |
| 426000190461 MXP                                 |                | 19040601                    | PAGOS ANTICIPADOS Y CARGOS DIFE OTROS GASTOS POR AMORTIZAR-6    |                                        |                |
| 426000190490 MXP                                 |                | 19049000                    | PAGOS ANTICIPADOS Y CARGOS DIFE OTROS GASTOS POR AMORTIZAR-C    |                                        |                |
| 426000190501 MXP                                 |                | 19050100                    | PAGOS ANTICIPADOS Y CARGOS DIFEÍGASTOS ANTICIPADOS-PAPELERIA Y  |                                        |                |
| 426000190502 MXP                                 |                | 19050200                    | PAGOS ANTICIPADOS Y CARGOS DIFEÍGASTOS ANTICIPADOS-CHEQUERAS    |                                        |                |
| 426000190504 MXP                                 |                | 19050400                    | PAGOS ANTICIPADOS Y CARGOS DIFEIGASTOS ANTICIPADOS UTILES Y GAJ |                                        |                |
| 426000190505 MXP                                 |                | 19050500                    | PAGOS ANTICIPADOS Y CARGOS DIFEÍGASTOS ANTICIPADOS-PUBLICIDAD   |                                        |                |
| 426000190506 MXP                                 |                | 19050600                    | PAGOS ANTICIPADOS Y CARGOS DIFEÍGASTOS ANTICIPADOS-CONTRATOS    |                                        |                |
| 426000190590 MXP                                 |                | 19059000                    | PAGOS ANTICIPADOS Y CARGOS DIFEÍGASTOS ANTICIPADOS OTROS GAS    |                                        |                |
| 429000190463 MXP                                 |                | 19040303                    | PAGOS ANTICIPADOS Y CARGOS DIFEÍOTROS GASTOS POR AMORTIZAR-G    |                                        |                |
| 429999190461 MXP                                 |                | 19040601                    | PAGOS ANTICIPADOS Y CARGOS DIFE OTROS GASTOS POR AMORTIZAR-6    |                                        |                |
| 429999190462 MXP                                 |                | 19040602                    | PAGOS ANTICIPADOS Y CARGOS DIFEÍOTROS GASTOS POR AMORTIZAR-IL   |                                        |                |
| 489999510001 MXP                                 |                | 51999900                    | REMUNERACIONES Y GASTOS DE OPÍEFECTO GLOBAL DE B-10 EN CUENT    |                                        |                |
| 761000250301 MXP                                 |                | 25030100                    | PROVISIONES PARA OBLIGACIONES                                   | <b>IPROVISIONES PARA OBLIGACIONES</b>  |                |
| 849999520101 MXP                                 |                | 52999900                    | INT COBRADOS Y RENDIMIENTO DE TIEFECTO DE B-10 EN CTAS DE RESUI |                                        |                |
| 852407520504 MXP                                 |                | 52050100                    | OTROS INGRESOS                                                  | CAMBIOS-POR COMPRA VENTA DE D          |                |
| 852419520501 MXP                                 |                | 52050101                    | OTROS INGRESOS                                                  | CAMBIOS-POR COMPRA Y VENTA DE          |                |
| 859999520510 MXP<br>Ħ                            |                | 52050100                    | <b>INTROS INGRESOS</b>                                          | <b>CAMBIOS - POB COMPRA VENTA DE *</b> |                |
|                                                  |                |                             |                                                                 |                                        |                |
|                                                  |                |                             |                                                                 | Cerrar                                 |                |

Fig. 5.1.7 Pantalla de asignación de cuentas a 'mapping'

Nota: Esta pantalla mostrará en forma resumida las Cuentas CNBV (anteriores) que aún no han sido asignadas a su equivalente en el Catálogo Mínimo "Mapping" nuevo.

#### **Módulo para Ajustes a Cuentas.**

Una vez que entramos a la opción de ajustes de cuentas, aparecerá una pantalla, donde seleccionaremos, el tipo de movimiento (saldos, promedios ó History), fecha del movimiento, tipo de moneda y la cuenta en particular,(Fig. 5.1.8) y se podrá capturar el Sector y/o la cantidad a ajustar, si el usuario cuenta con los permisos y facultades para modificar dicha información.

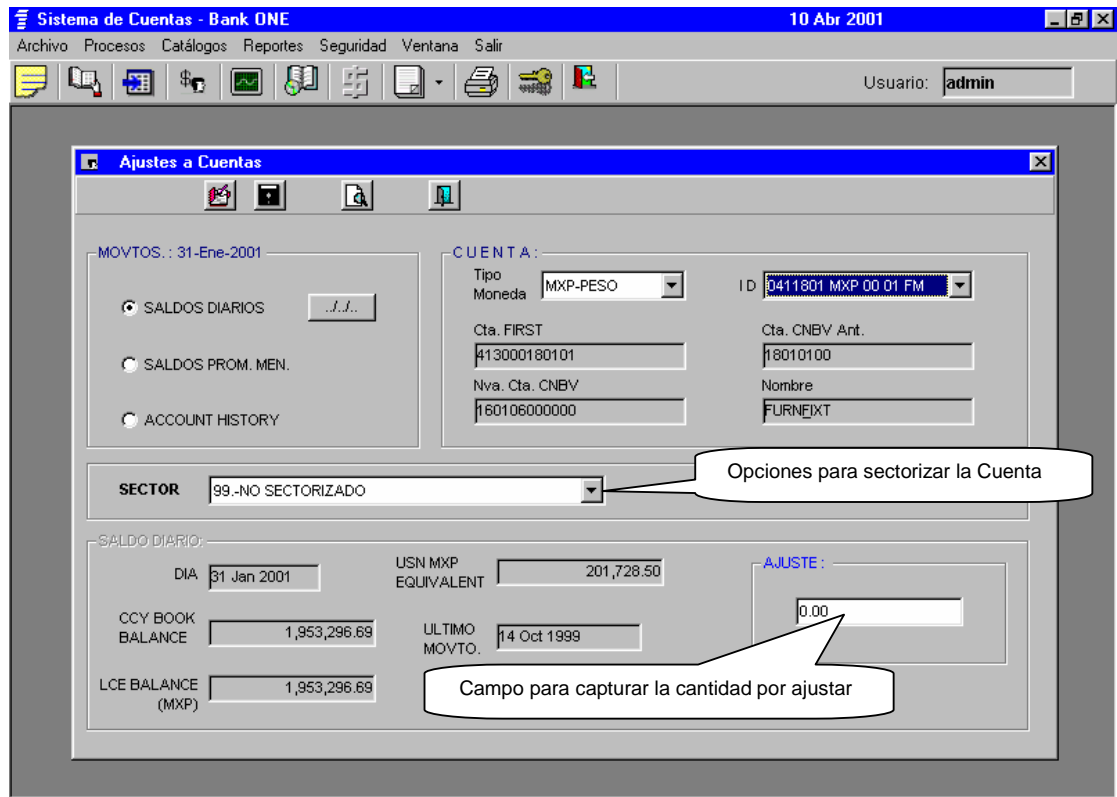

**Fig. 5.1.8 Pantalla para ajustes de cuentas.** 

Nota:

Para las Cuentas de origen (USN) dólares, el sistema convertirá a dólares la cantidad capturada, acorde al tipo de cambio de la fecha seleccionada, por tal motivo, es indispensable haber capturado previamente el tipo de cambio de dicha fecha para poder realizar este tipo de ajustes, de no ser así el sistema mostrará un aviso y no grabará el ajuste.

#### **Módulo de Actualización de Indicadores.**

La opción de actualización de indicadores, nos enseñara una pantalla donde tendremos que seleccionar la temporalidad, el indicador y su fecha de

aplicación(Fig. 5.1.9), para así poder consultar, calcular, agregar ó modificar los valores de los tipos de cambio diarios, promedios ó promedios trimestrales.

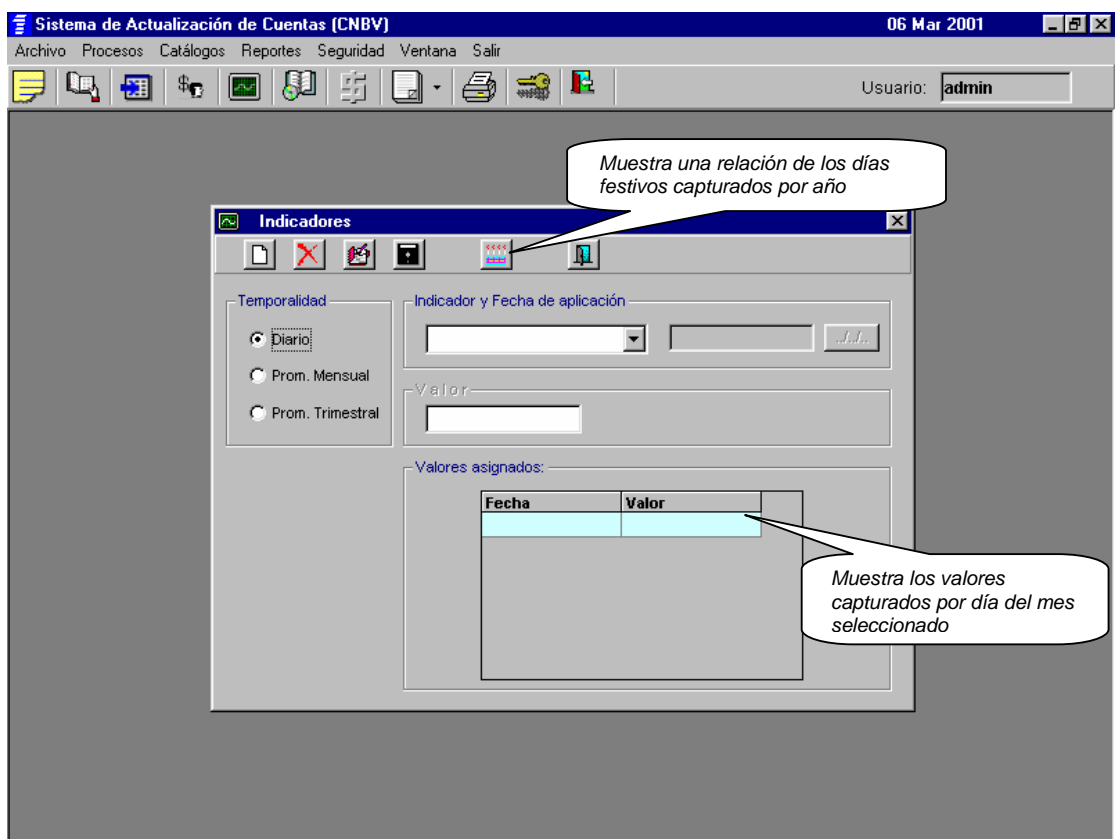

**Fig. 5.1.9 Pantalla de ajustes a indicadores.** 

Nota: Para poder realizar el calculo automático correctamente, para los tipos de cambio promedios, deberá haber capturado previamente todos los tipos de cambio diarios que contemple el rango seleccionado (mensual o trimestral), en caso de no ser así el sistema le indicará que días aún no ha capturado.

#### **Pantalla para Días Festivos (Indicadores)**

Presionando el Boton "Días Festivos" del modulo indicadores, aparecera una pantalla(fig. 5.1.10), donde se mostrará una relación de los dias capturados como días festivos, en donde podrá modificar, agregar o reasignar los días festivos del año anterior.

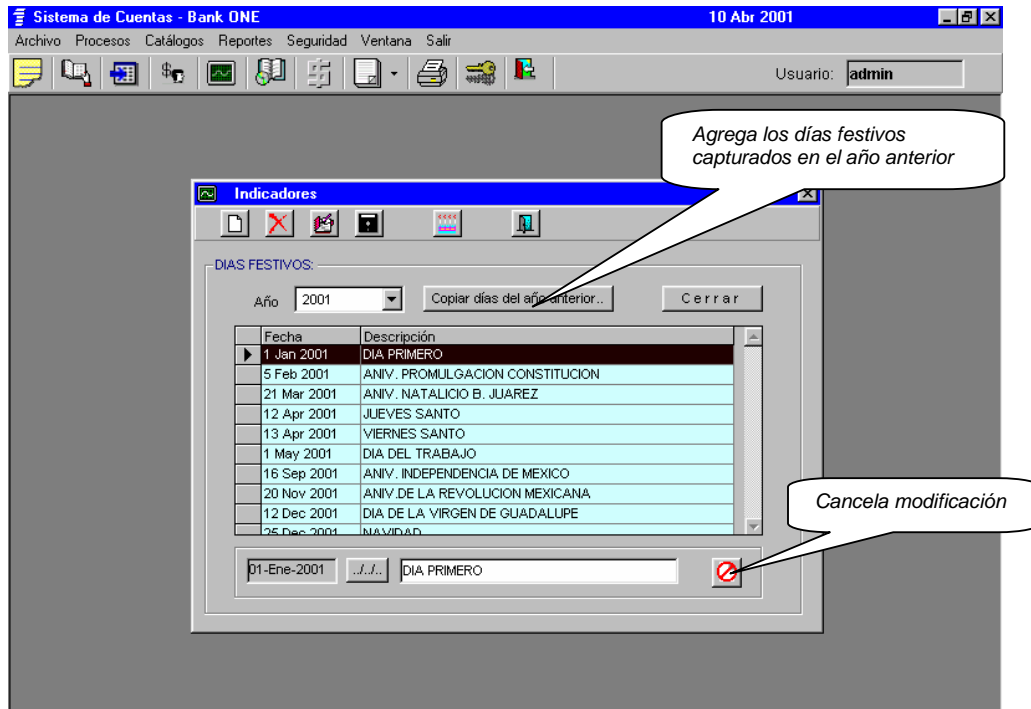

**Fig. 5.1.10 Pantalla de ajuste de días festivos.** 

Nota:

Se visualizará la información del año actual y el anterior, automáticamente.

#### **Módulo para contabilizar por Cuenta (SIF).**

Dentro de el modulo de contabilizar por cuenta, una vez seleccionada la opción de este modulo desde el menú , aparecerá una pantalla (Fig. 5.1.11), donde una vez seleccionado Saldos ó History ó Balanza ó Desbalance y Totales por cuenta y fecha de movimiento el sistema realizará lo siguiente

- **Para Saldos**: Contabilizará a nivel de Cuenta CNBV los Saldos y promedios del mes seleccionado y del mes anterior, realizando un comparativo de movimientos en el mes.
- Para History: Contabilizará los movtos. (débitos y créditos) por Cuenta CNBV.
- **Para Balanza**: Contabilizará los Saldos el mes anterior aplicará los débitos y créditos mas los ajustes a las Cuentas y calculará el Saldo Fin de Mes por Cuenta, tanto para Saldos como para Saldos Promedios.

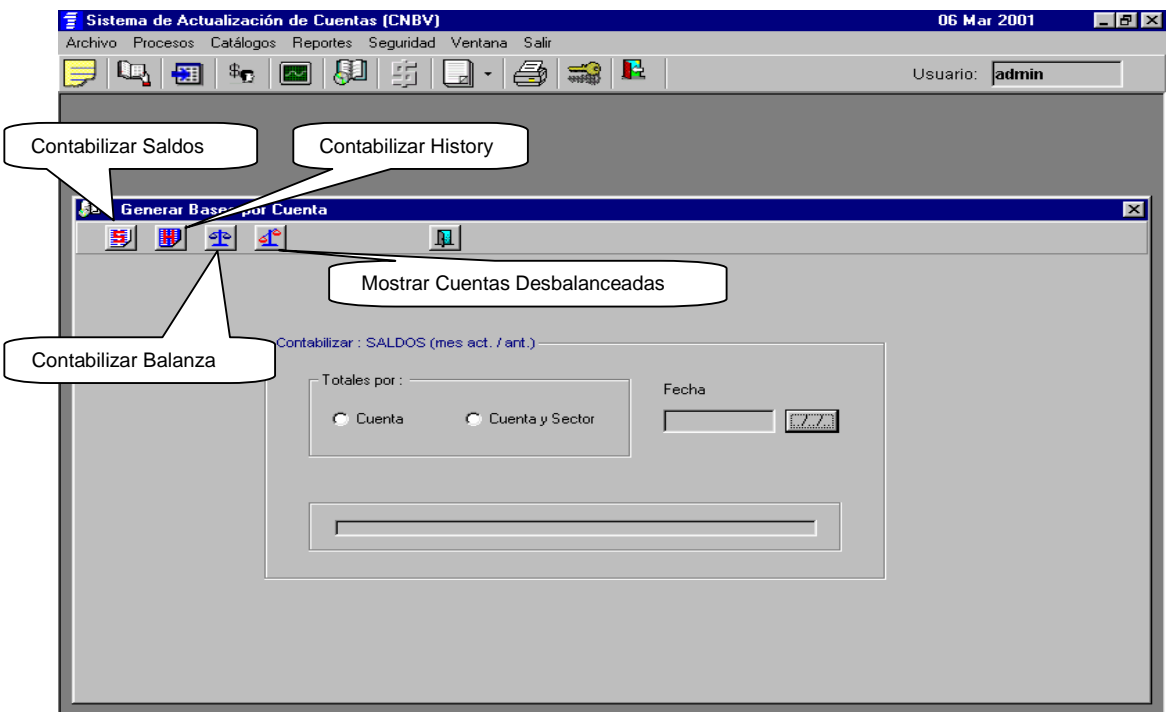

**Fig. 5.1.11 Pantalla de Generación de bases x cuenta.** 

Nota: Es necesario haber importado previamente, los archivos de texto (TANDEM) necesarios, así como los tipos de cambio, para contabilizar por cuenta, según la opción y fecha seleccionadas.

#### **Módulo para contabilizar por Cuenta (SIF).**

Si no seleccionó la información que desea contabilizar, el sistema le mostrará el siguiente mensaje:

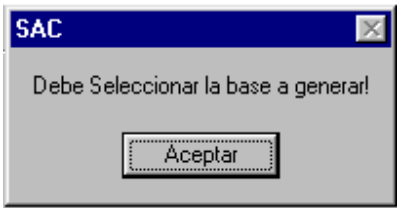

Si seleccionó contabilizar Saldos ó Balanza deberá haber exportado los archivos de texto correspondientes a los Saldos y Promedios del mes actual y del mes anterior, en caso contrario el sistema desplegará un mensaje similar al siguiente:

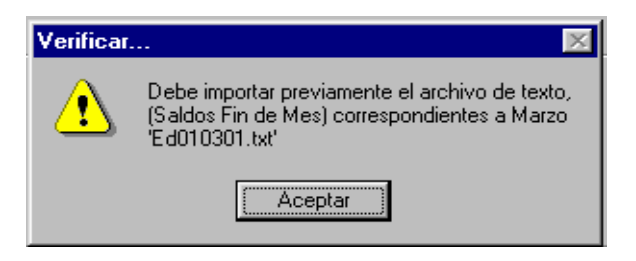

Si seleccionó contabilizar History deberá haber exportado ya el archivo de texto correspondiente del mes elegido, en caso contrario el sistema desplegará un mensaje similar al siguiente:

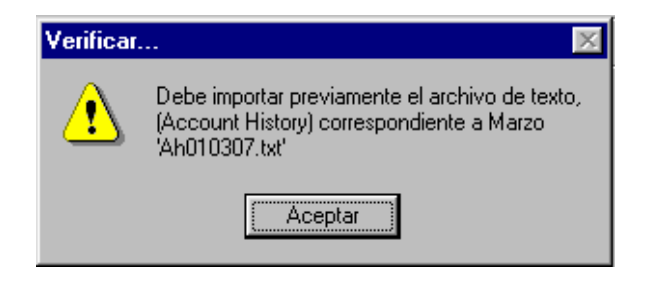

## **Módulo Base de Crédito.**

Esta opción nos mostrara una pantalla para agregar y/o modificar los Clientes (Fig. 5.1.12) que componen la base de crédito así como sus respectivos prestamos y las características de cada uno de ellos.

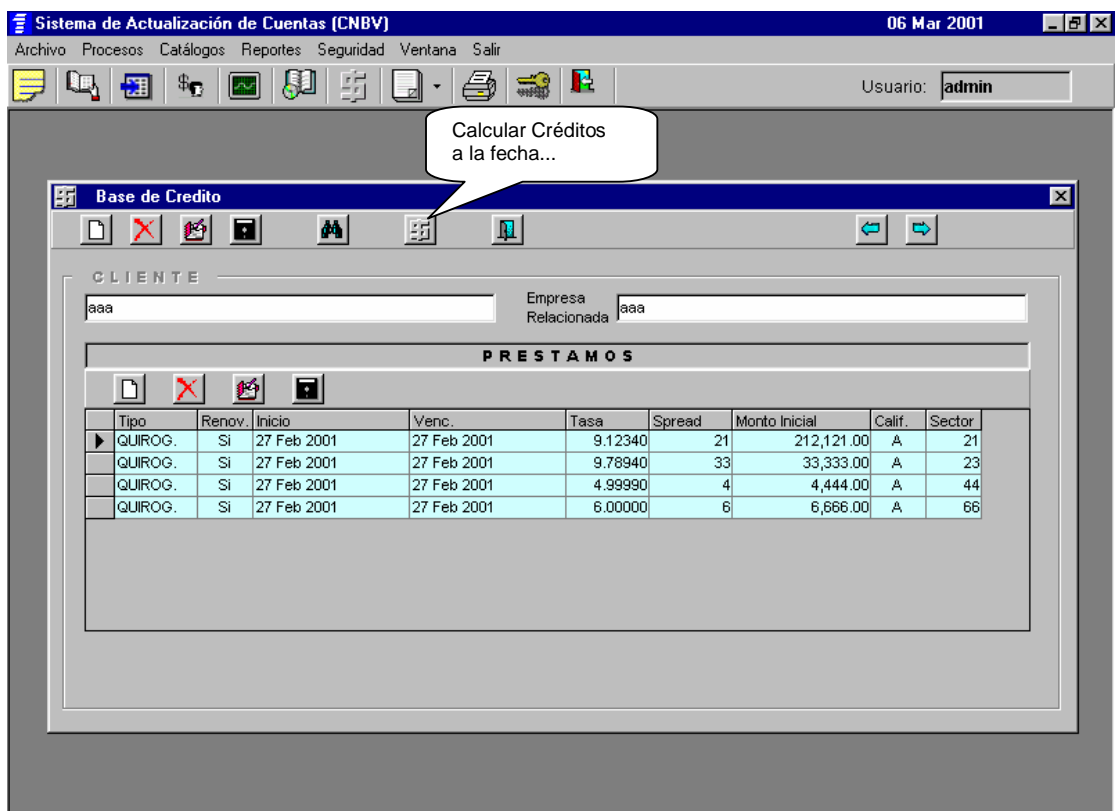

**Fig. 5.1.12 Pantalla de consulta de clientes(base de créditos).** 

#### **Pantalla para Calcular Créditos (Base Créditos)**

Esta opción nos presentara una pantalla, donde podemos capturar la fecha de consulta (Fig. 5.1.13), y el sistema realizará las operaciones para obtener los montos por rubro, acorde a las características como fecha inicio, tipo, monto, sector, etc., de los préstamos previamente capturados.

| Sistema de Cuentas - Bank ONE                                | 10 Abr 2001                            | $\Box$ elxi |  |
|--------------------------------------------------------------|----------------------------------------|-------------|--|
| Archivo Procesos Catálogos Reportes Seguridad Ventana Salir  |                                        |             |  |
| F.<br>47<br>$\mathbb{S}^{\mathbb{R}}$<br>櫮<br>$\sim$         | Usuario: admin                         |             |  |
|                                                              |                                        |             |  |
| <b>Base de Credito</b><br>顫                                  |                                        | $\mathbf x$ |  |
| $\boldsymbol{\mu}$                                           | $\left  \bullet \right $ $\Rightarrow$ |             |  |
| П<br>圆<br>$\mathbf R$<br>Ø                                   |                                        |             |  |
| BASE CREDITO: POR CONCEPTO                                   |                                        |             |  |
|                                                              |                                        |             |  |
| Calcular cifras al<br>15 Ene 2001<br>$\Box$                  |                                        |             |  |
|                                                              |                                        |             |  |
| CLAVE<br>DESCRIPCION                                         | <b>MONTO</b>                           |             |  |
| 130200000026 P. QUIROG. / Otras Ent. Fin. Priv.              | 36,000,000.00                          |             |  |
| 131920020026 INT. DEVENG. / Otras Ent. Fin. Priv.            | 205,700.00                             |             |  |
| 132400000026 CRED, RENOV, / Otras Ent. Fin. Priv.            | 0.00                                   |             |  |
| 131920240026 INT, DEVENG.-CRED, RENOV/ Otras Ent, Fin, Priv, | 0.00                                   |             |  |
| 130200000031 P. QUIROG. / Empresas                           | 19,640,000.00                          |             |  |
| 131920020031  INT. DEVENG. / Empresas                        | 824,659.94                             |             |  |
| 132402000031 CRED. RENOV. / Empresas                         | 0.00                                   |             |  |
| 131920240231  INT. DEVENG.-CRED. RENOV/Empresas              | 0.00                                   |             |  |
| 130500000031 CRED, SIMPLES / Empresas                        | 0.00                                   |             |  |
| 131920050031 INT. DEVENG.-CRED. SIMPLES / Empresas           | 0.00                                   |             |  |
| 132405000031 CRED, SIMPLES RENOV, / Empresas                 | 0.00                                   |             |  |
| 131920240531 INT DEVENG CRED SIMPLES RENOV(Empresss)         | n nnl                                  | ▼           |  |
| <b>TOTAL</b><br>Cerrar                                       | 56,670,359.94                          |             |  |
|                                                              |                                        |             |  |
|                                                              |                                        |             |  |
|                                                              |                                        |             |  |

Fig. 5.1.13 Calculo de crédito por concepto

# **Módulo Catálogos**

Una vez seleccionado del Menú Principal cualquier Catálogo, el sistema lo mostrará permitiendo agregar, modificar, eliminar ó buscar la información necesaria, acorde a los permisos y facultades de cada usuario. Como se muestra en la Fig. 5.1.14:

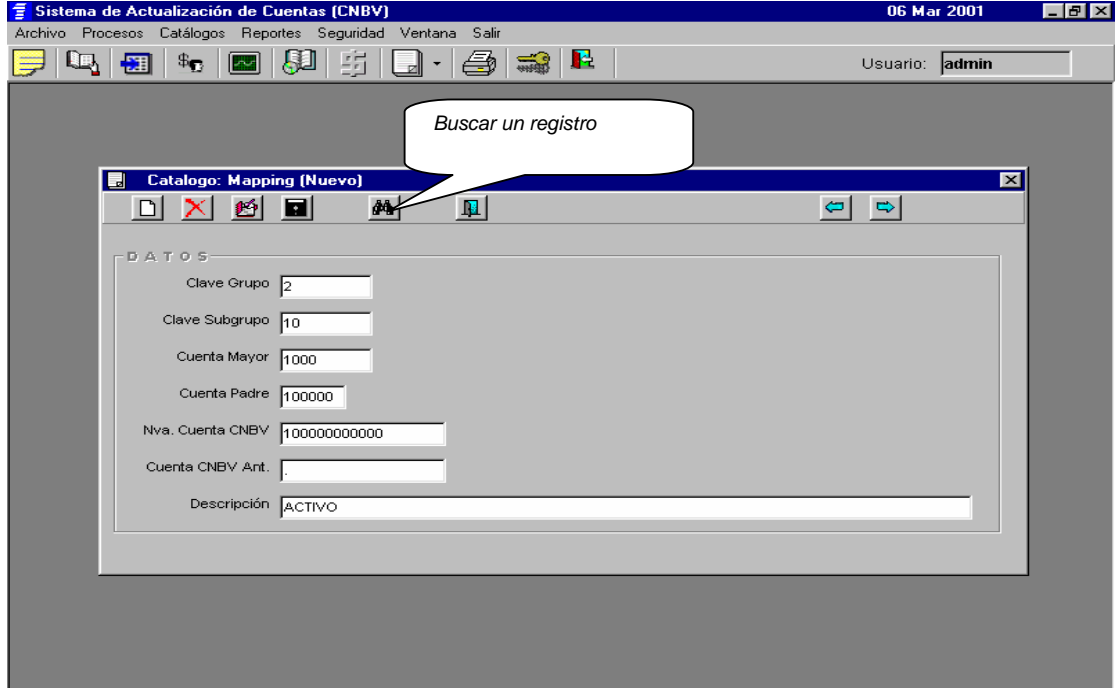

**Fig. 5.1.14 Catalogo de 'mapping' nuevo.** 

#### **Módulo Reportes**

En este modulo, podremos seleccionar cualquier reporte de la información contenida dentro del sistema, ya sea de los requeridos para los procesos internos, como los entregables a instancias externas(CNBV), una vez seleccionada la opción de reportes se presentara una pantalla(Fig. 5.1.16), donde se podrá elegir el reporte deseado, y una vez seleccionado el reporte, el sistema lo presentará en pantalla, en donde el usuario podrá decidir imprimirlo, exportarlo o solo consultarlo.

En la Fig. 5.1.17 podemos ver el ejemplo de un reporte ya ejecutado.

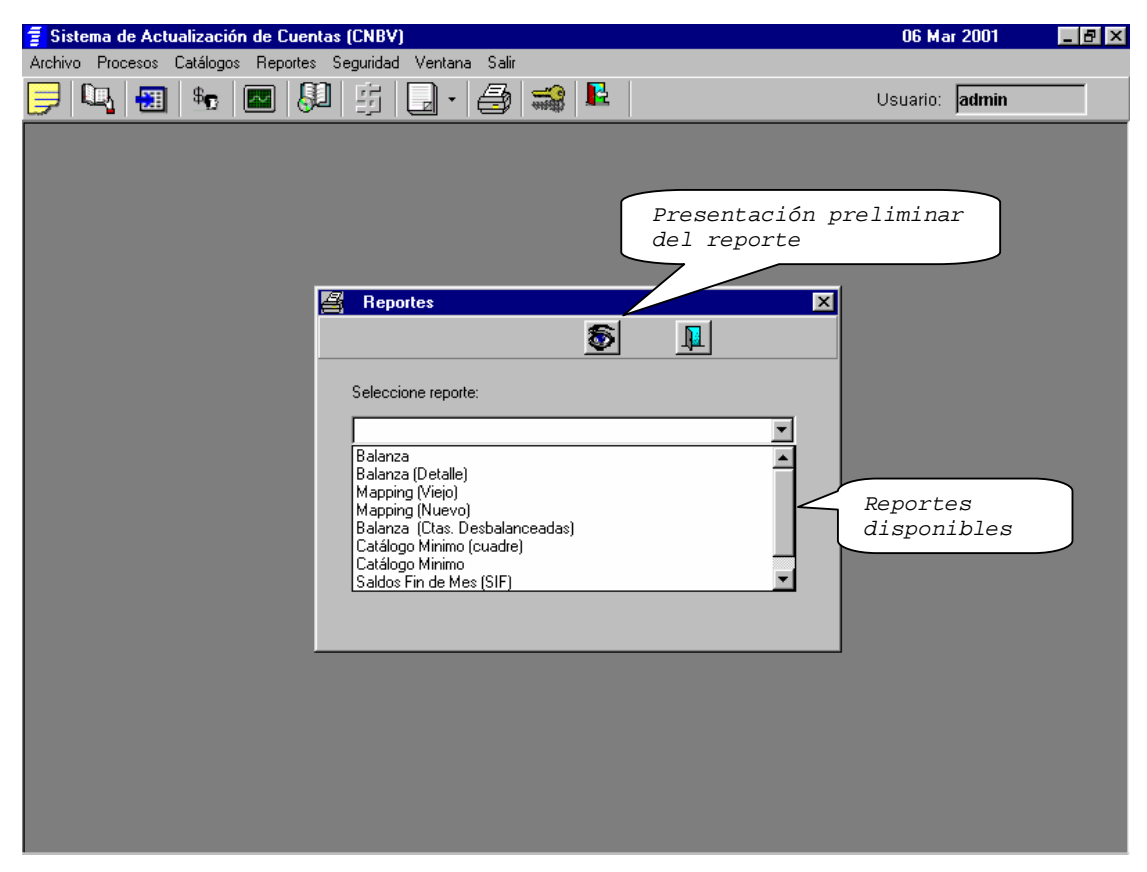

**Fig. 5.1.16 Pantalla de selección de reportes.** 

Nota: Para los reportes: 1.-Balanza, 2.-Balanza Detallada, 3.-Saldos Fin de Mes, 4.- Saldos Fin de Mes (cuadre), 5.-Saldos Fin de Mes (Sectorizado), 6.-Catálogo Mínimo, 7.-Catálogo Mínimo (cuadre), 8.- Catálogo Mínimo Promedios (cuadre), 9.-Balanza (Cuentas Desbalanceadas), 10.-Promedios Fin de Mes, 11.-Promedios Fin de Mes (cuadre), 14.-Base de Créditos), 15.-Saldos Diarios, y 16.-Saldos Diarios (cuadre) es necesario, haber generado previamente, en el Módulo respectivo, la base con la información necesaria para el reporte seleccionado, en caso contrario, el reporte tomará la última información generada por el usuario.

## **Ejemplo de Reporte Generado.**

| Primera                             |                      |               | Imprimir reporte                  |                                                                                                    |        |
|-------------------------------------|----------------------|---------------|-----------------------------------|----------------------------------------------------------------------------------------------------|--------|
| G<br>AC\Reportes\CatMinAnterior.rpt |                      |               |                                   |                                                                                                    | - IFIX |
| 14 of 14                            |                      |               | 飍<br>92%<br>÷.<br>▼               | 100%<br>Total: 976<br>976 of 976                                                                                 |        |
|                                     |                      |               |                                   |                                                                                                    |        |
| Última página                       |                      |               | Exportar                          |                                                                                                    |        |
|                                     |                      |               |                                   |                                                                                                    |        |
|                                     |                      |               |                                   | Bank One (México), S. A.                                                                                         |        |
|                                     |                      |               |                                   | Mappeo Anterior                                                                                                  |        |
|                                     |                      |               |                                   | 06 - Mar - 2001                                                                                                  |        |
| <b>CUENTA</b>                       |                      | <b>CUENTA</b> |                                   |                                                                                                    |        |
| <b>HRST</b>                         | <b>CNBV</b>          | MON.          | <b>GRUPO</b>                      | <b>DESCRPCION</b>                                                                                                |        |
| 112000110501                        | 11050100             | <b>u</b> sh   | CAJA                              | DOCUMENTOS DE COBRO INMEDIATO COMPENSABLES POR CAMARA                                                            |        |
| 113000110601                        | 11060100             | <b>u</b> sk   | CAJA                              | REVESAS EN CAVINO SOBRE EL PAIS                                                                                  |        |
| 113000110602                        | 11060200             | uSk           | CAJA                              | <b>SOBRE EL EXTRANJERO</b>                                                                                       |        |
| 140000110304                        | 11030400             | u5 k          | <b>BANCOS</b>                     | <b>BANCOS DEL PAIS</b>                                                                                           |        |
| 140000110315                        | 11031503             | uSk           | <b>BANCOS</b>                     | CUENTA UNICA BANCO DE MEXICO-DEPOSITOS EN DOLARES                                                                |        |
| 150000110305                        | 11030500             | uSk           | <b>BANCOS</b>                     | BANCOS DEL EXTRANJERO                                                                                            |        |
| 163000110305                        | 11030500             | <b>u</b> sh   | <b>BANCOS</b>                     | BANCOS DEL EXTRANJERO                                                                                            |        |
| 164600110305                        | 11030600             | <b>u</b> sh   | <b>BANCOS</b>                     | <b>BANCOS DEL EXTRANJERO</b>                                                                                     |        |
| 203000110362                        | 11036200             | <b>u</b> sk   | <b>BANCOS</b>                     | DEPOSITOS A PLAZO CON INSTITUCIONES DE CREDITO DEL EXTRANJERO, MERCADO DE DINERO A PLAZO, I<br><b>EXTRANJERA</b> |        |
| 223000110310                        | 11031602             | <b>u</b> SH   | <b>BANCOS</b>                     | DEPOSITOS A PLAZO DE BANCOS DEL EXTRANJERO                                                                       |        |
| 223000110362                        | 11031602             | u5H           | <b>BANCOS</b>                     | DEPOSITOS A PLAZO DE BANCOS DEL EXTRANJERO                                                                       |        |
| 301100110001                        | 00000000             | u5H           |                                   |                                                                                                    |        |
| 301100140111                        | 12090101             | <b>u</b> sk   |                                   | CUENTA NUEVA CAPTURADA EL DIA 25 DE OCTUBRE DE 1996                                                              |        |
| 303010301001                        | 00000000             | <b>u</b> Sk   |                                   |                                                                                                    |        |
| 300000888801                        | 00000000             | uSH           |                                   | CUENTA NUEVA CAPTURADA EL DIA 28 DE OCTUBRE DE 1996                                                              |        |
| 300000000001                        | 00000000             | uS k          |                                   |                                                                                                    |        |
| 100000000002                        | 00000000             | <b>u</b> SH   |                                   |                                                                                                    |        |
| 412000200001                        | 00000000             | uSk           | WUEBLES E INWUEBLES               | GASTOS DE INSTALACION                                                                                            |        |
| 413000300001                        | 00000000             | uSk           | <b><i>WUEBLES E INVUEBLES</i></b> | <b>VOBILIARIO</b>                                                                                                |        |
| 415000500001                        | 00000000             | <b>u</b> sk   | <b><i>VUEBLES E INVUEBLES</i></b> | EQUIPO DE OFICINA                                                                                                |        |
| 416000600001                        | 00000000             | <b>u</b> sk   | <b><i>VUEBLES E INVUEBLES</i></b> | EQUIPO DE TRANSPORTE TERRESTRE                                                                                   |        |
| 433000110810                        | 11080200             | <b>u</b> Sk   |                                   | INTERESES DEVENQADOS NO COBRADOS - INTERESES DEVENQADOS SOBRE INVERSIONES EN DEPÓSITOS EN OTRAS INSTITUCIONES    |        |
| 433000150301                        | 11080200             | <b>u</b> sk   | INTERESES DEVENGADOS NO COBRADOS  | INTERESES DEVENGADOS SOBRE INVERSIONES EN DEPÓSITOS EN OTRAS INSTITUCIONES                                       |        |
| 442500150501                        | 15050000             | u5H           | DEUDORES DIVERSOS                 | OTROS DE LIDORES - OTROS A DE LIDOS                                                                              |        |
| 461000100001                        | 52050100             | <b>u</b> sh   |                                   |                                                                                                    |        |
| 482210221001                        | 00000000             | <b>ush</b>    | REMUNERACIONES Y GASTOS DE OPERAC |                                                                                                    |        |
| 485200520001                        | 00000000             | <b>u</b> sk   | REMUNERACIONES Y GASTOS DE OPERAC |                                                                                                    |        |
| 488150815001                        | 00000000             | uSk           | REMUNERACIONES Y GASTOS DE OPERAC |                                                                                                    |        |
| 501000210101                        | 21010101             | u5 k          | CAPTACION DE RECURSOS AL PUBLICO. | CTAS DE CHEOUES-DEPOSITOS EN FIRME CON INTERES                                                                   |        |
| 501000210111                        | 21010101             | <b>usk</b>    | CAPTACION DE RECURSOS AL PUBLICO  | CTAS DE CHEOUES-DEPOSITOS EN FIRME CON INTERES                                                                   |        |
| 501000212701                        | 21270000<br>23110700 | uSk           | CAPTACION DE RECURSOS AL PUBLICO  | DEPOSITOS A PLAZO FLIO EN DOLARES, PAGADEROS SOBRE EL EXTERIOR                                                   |        |
| 579100231107                        | 26030000             | <b>ush</b>    | CAPTACION DE RECURSOS AL PUBLICO. | ACREEDORES DIVERSOS-IMPUESTOS RETENIDOS                                                                          |        |
| 579800250390                        | 21040100             | uSk<br>uSk    | CAPTACION DE RECURSOS AL PUBLICO  | PROVISIONES PARA OBLIGACIONES DIVERSAS-PARA OTRAS OBLIGACIONES                                                   |        |
| 601000210401<br>601000210413        | 21040701             | <b>u</b> SH   |                                   |                                                                                                    |        |
| 601000210901                        | 21090100             | <b>uSH</b>    |                                   |                                                                                                    | ۰      |
|                                     |                      |               | CAPTACION DE RECURSOS AL PUBLICO  | PAGARE CON RENDIVIENTO LIOUIDABLE AL VENCIVIENTO                                                                 |        |

**Fig. 5.1.17 Ejemplo de reporte ya generado('mapping')** 

Si selecciona un Reporte y aún no ha generado la información que utiliza éste, el sistema le mostrará un mensaje similar al siguiente:

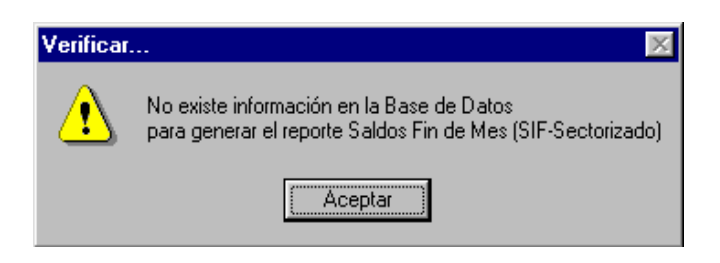

#### **Módulo Seguridad**

Esta opción dentro del sistema permitirá, el manejo amigable de la seguridad dentro del sistema, al seleccionar esta opción, aparecerá una pantalla donde se podrán asignar derechos de acceso y/o modificación de facultades sobre otros usuarios (Fig. 5.1.18).

Esta pantalla de seguridad estará restringida al administrador del sistema y a quien éste otorgue los permisos de modificación.

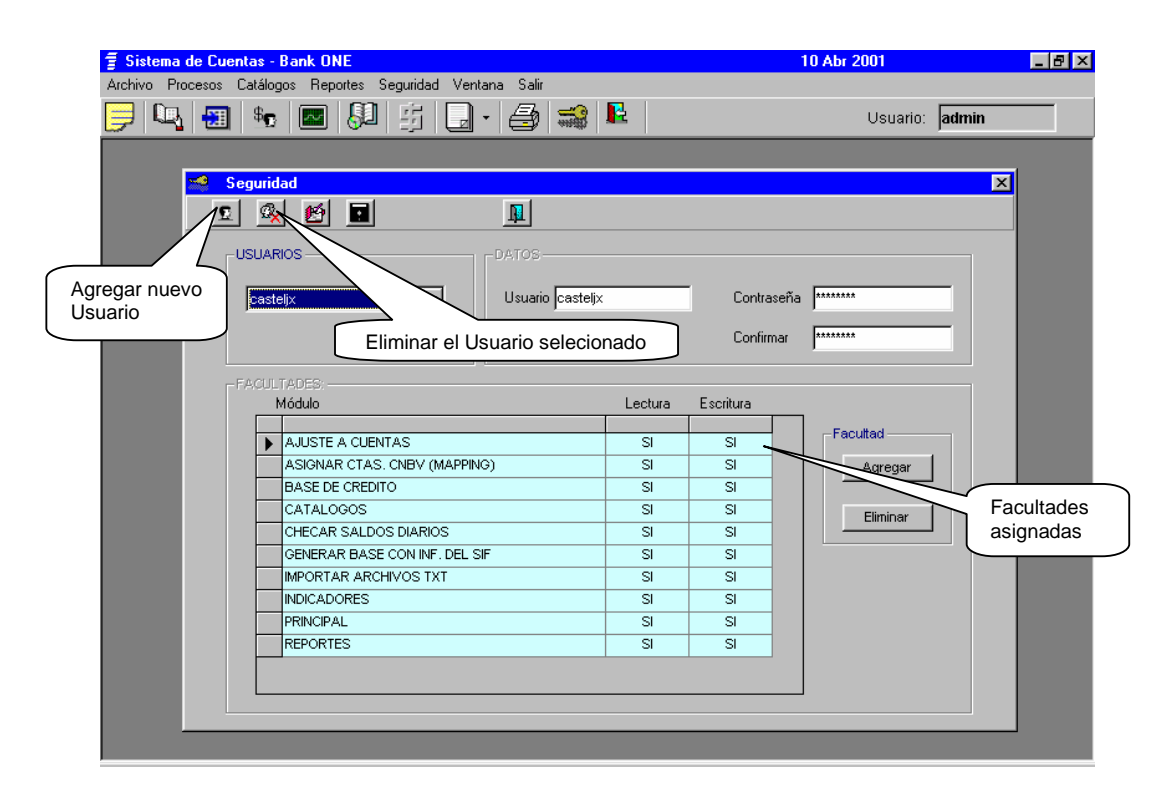

**Fig. 5.1.18 Pantalla del modulo de seguridad.** 

Notas:

- El Administrador del sistema no podrá modificar su propia clave de usuario (admin).
- Solo el Administrador del sistema (admin) podrá otorgar facultades de seguridad a otros usuarios.

• No es posible eliminar la Facultad "Principal" de ningún usuario, ya que si elimina ésta facultad el usuario no podría acceder al sistema.

Cuando algún usuario intente acceder a un módulo, al cual no tiene facultades de lectura, el sistema desplegará el siguiente mensaje:

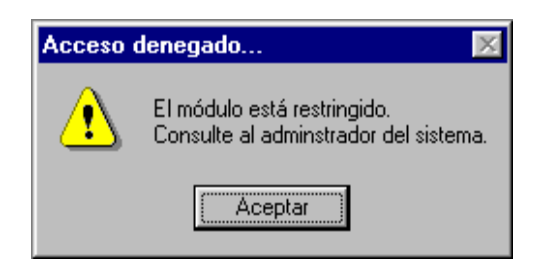

#### **Menú Ventana**

La opción de "Ventana", del menú principal, permitirá navegar entre los diferentes módulos (una ventana por módulo) que el usuario haya invocado. Como se muestra en la Fig. 5.1.19

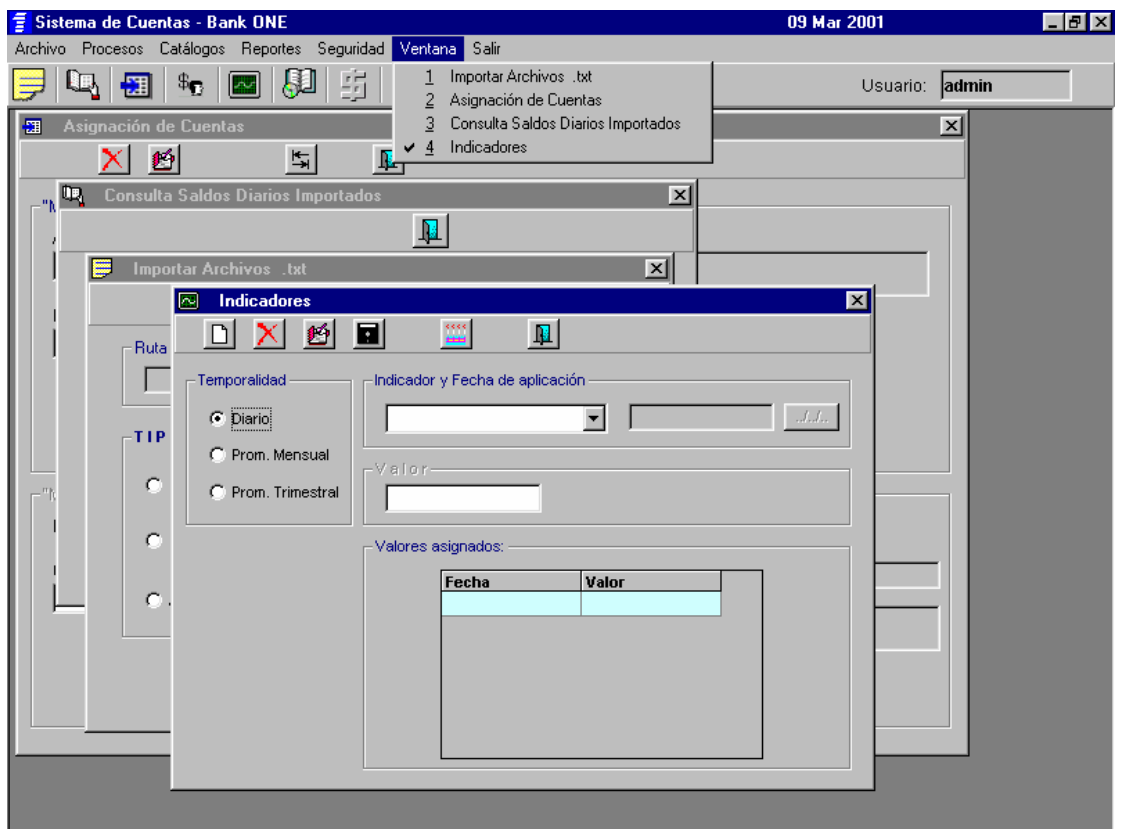

Fig. 5.1.19 opción de ventana de menú principal.